# **UNIVERSIDAD NACIONAL TECNOLÓGICA DE LIMA SUR**

# **FACULTAD DE INGENIERÍA Y GESTIÓN** ESCUELA PROFESIONAL DE INGENIERÍA DE SISTEMAS

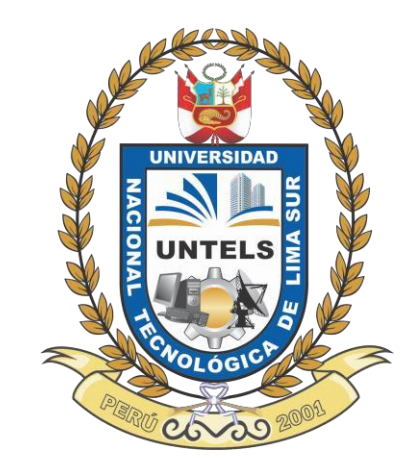

# **"DESARROLLO E IMPLEMENTACIÓN DE UN SISTEMA DE INFORMACIÓN PARA EL MONITOREO DEL PROCESO DE MONTAJE GRÚA CAMIÓN EN LA EMPRESA MONTACARGAS ZAPLER"**

# **TRABAJO DE SUFICIENCIA PROFESIONAL**

Para optar el Título Profesional de

# **INGENIERO DE SISTEMAS**

# **PRESENTADO POR EL BACHILLER**

CUZCANO QUISPE, IBETH ROCÍO

**Villa El Salvador**

**2017**

# **DEDICATORIA**

A Dios por guiarme y cuidarme a lo largo de la vida. A mis padres por apoyarme siempre, por brindarme todo su amor y por su apoyo incondicional en cada decisión tomada. A mi hermano por transmitirme toda su fuerza, compañía y amor.

#### **AGRADECIMIENTO**

En esta parte del proyecto quiero agradecer a quienes colaboraron o aportaron en el desarrollo de este trabajo.

A mi alma mater, la Universidad Nacional Tecnológica de Lima Sur, por acogerme en sus aulas y por permitir mi formación profesional.

A los directivos de la empresa Montacargas Zapler SAC, por brindarme la oportunidad de desarrollarme profesionalmente y por permitirme recolectar la información necesaria para el desarrollo e implementación del presente trabajo.

A los profesores, por aportar en el desarrollo de mis conocimientos y habilidades a lo largo de estos años, y en especial al Mg. Hernán Ochoa Carbajal, por el asesoramiento que me brindo en este tiempo, el cual significo un gran aporte para el desarrollo del presente proyecto.

Y a todas las personas que de diferentes formas aportaron y facilitaron el desarrollo de este proyecto.

# ÍNDICE

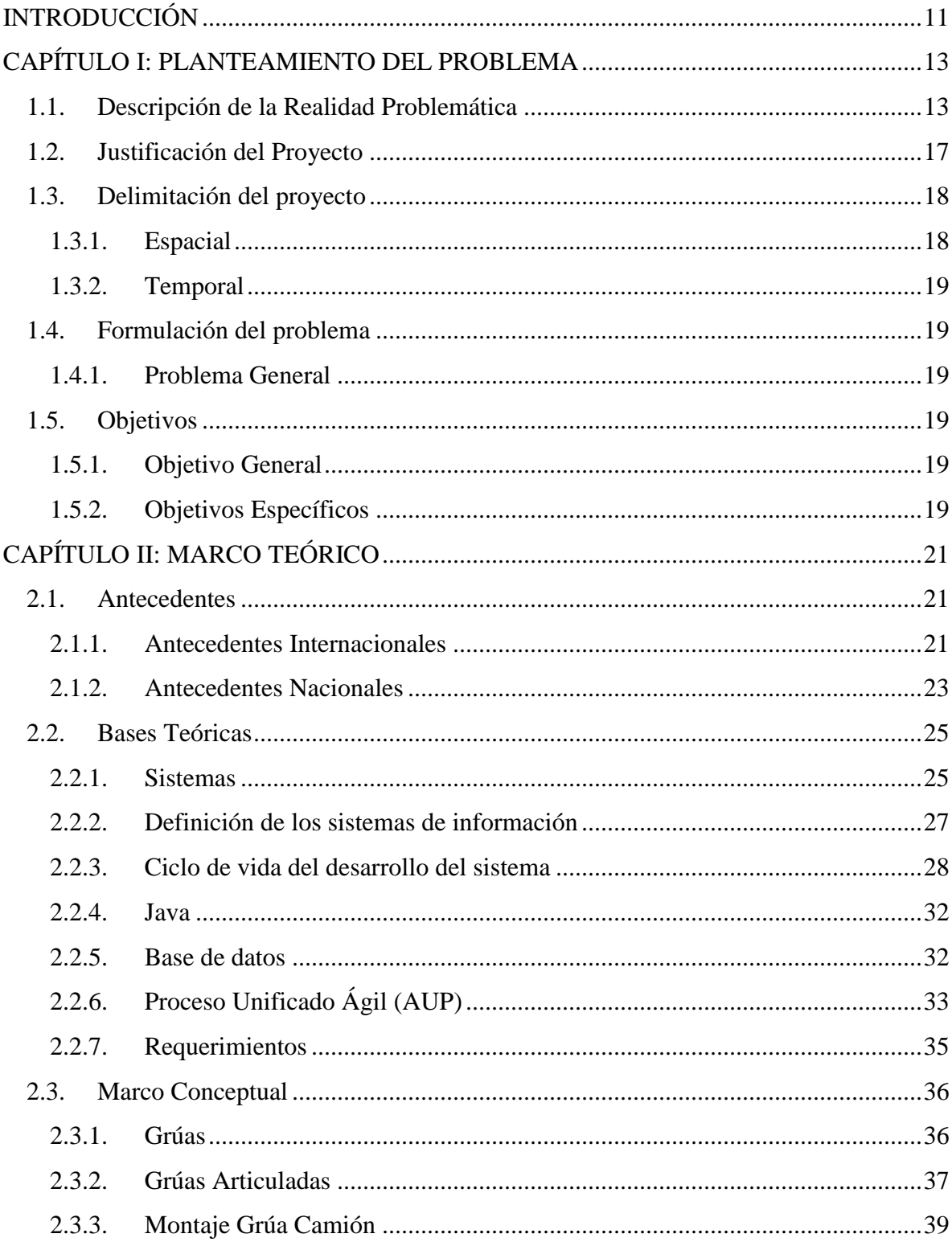

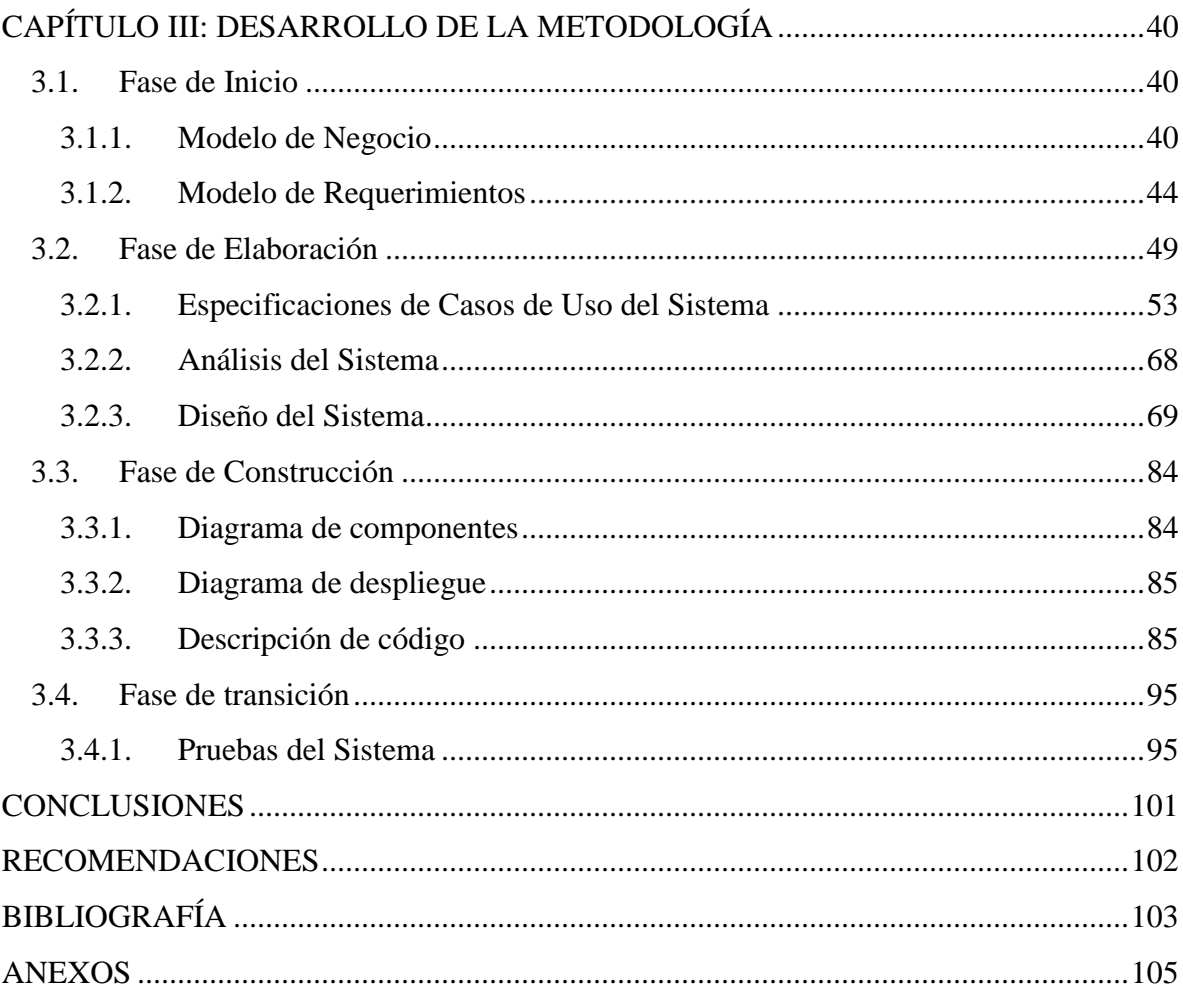

# **ÍNDICE DE FIGURAS**

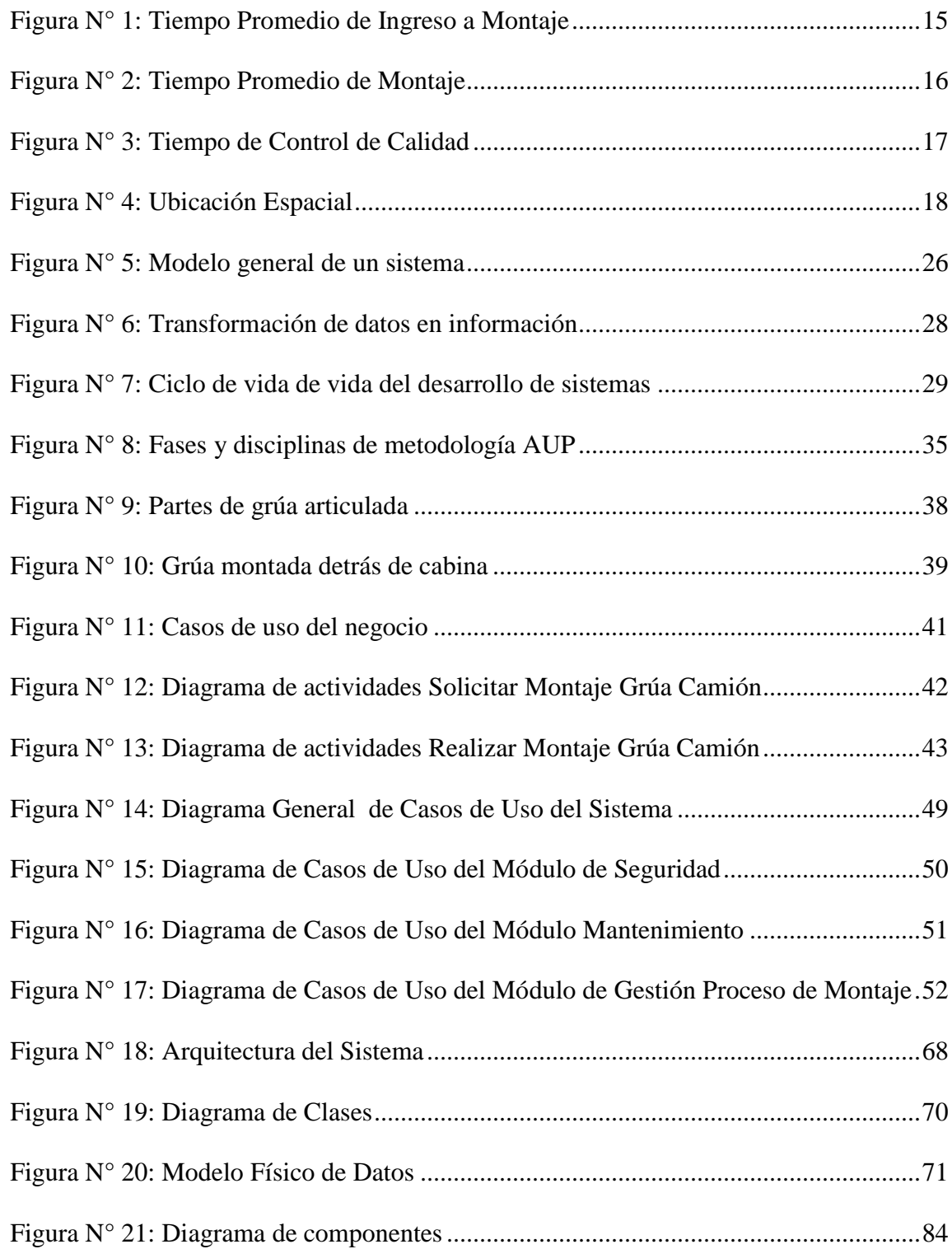

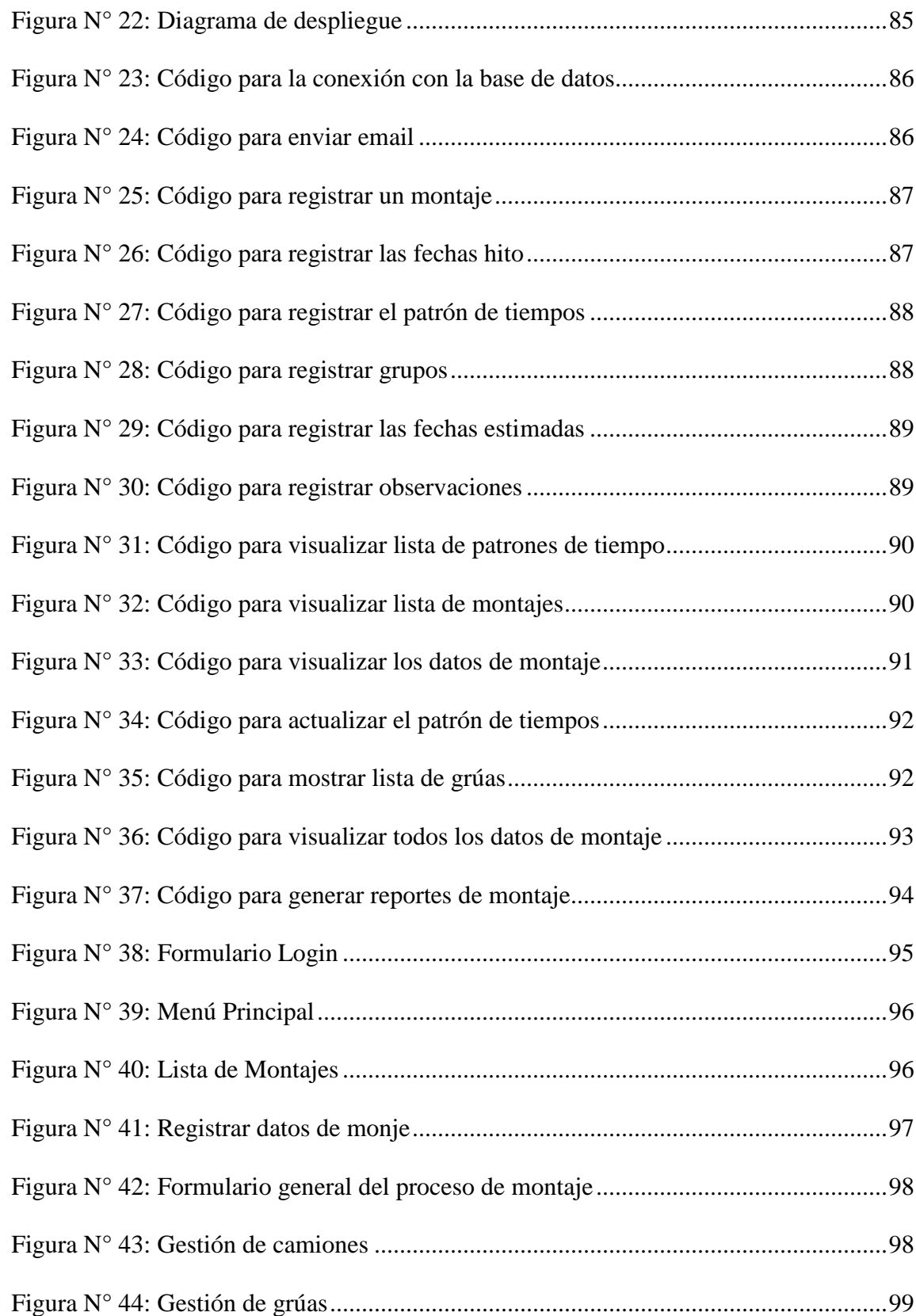

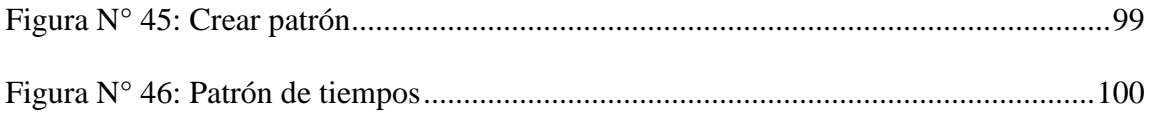

# **ÍNDICE DE TABLAS**

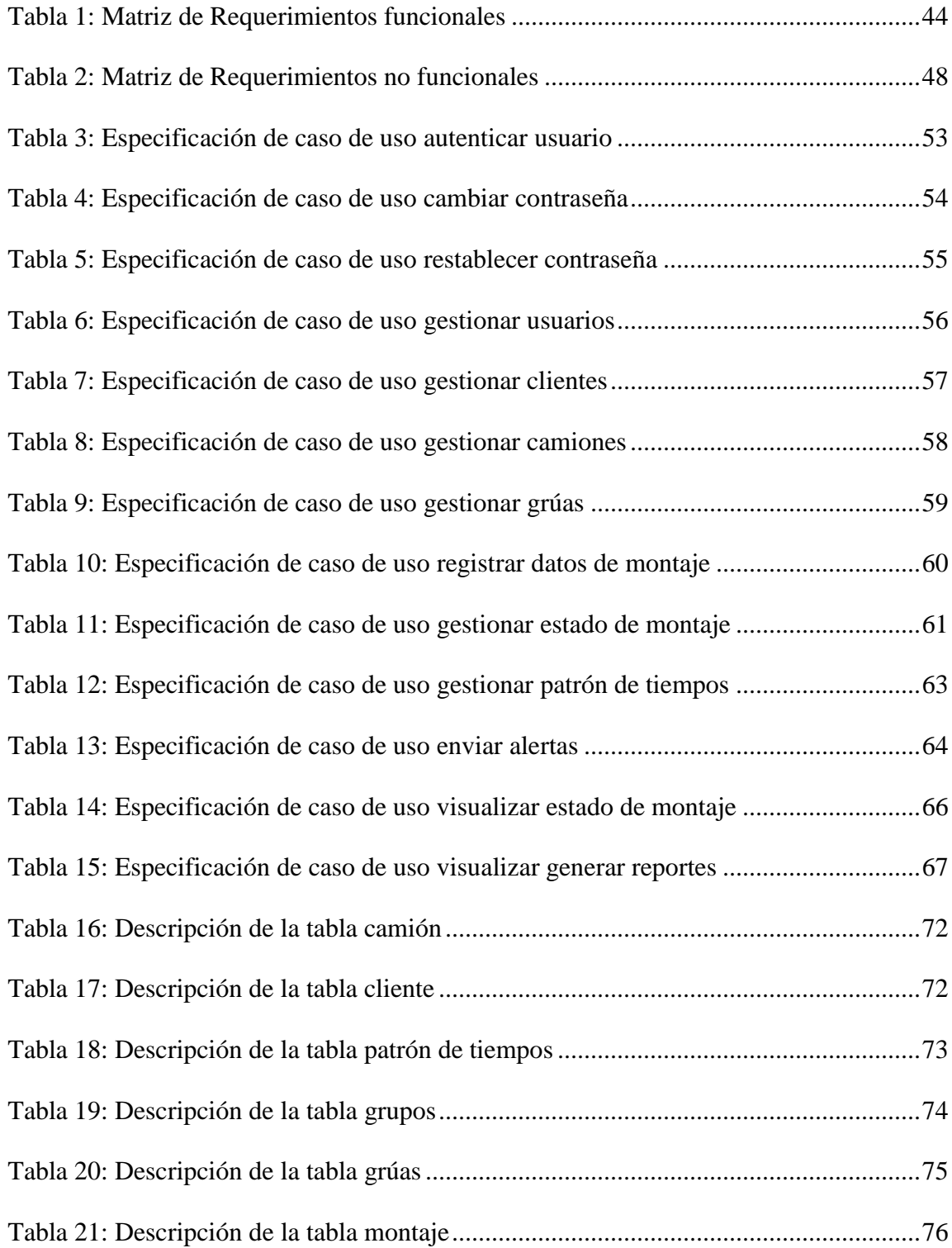

<span id="page-9-0"></span>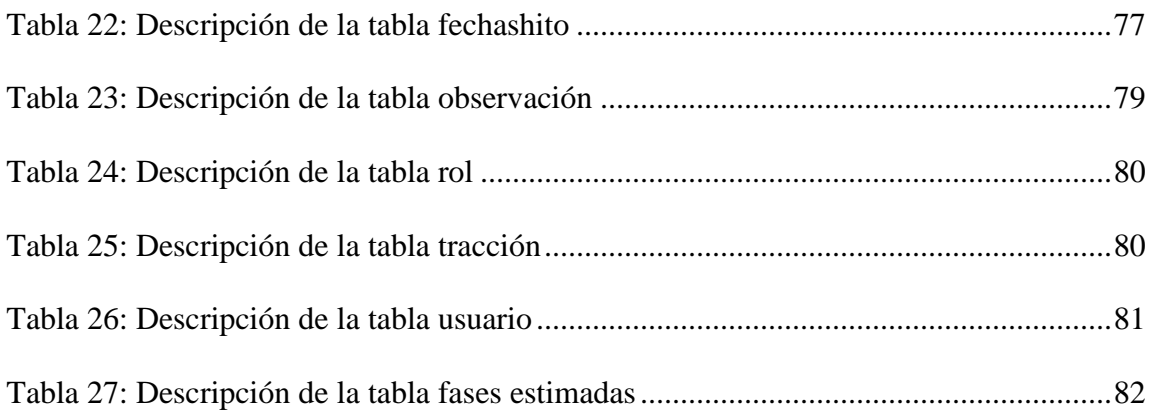

# **INTRODUCCIÓN**

El presente trabajo de investigación lleva por título "Desarrollo e Implementación de un Sistema de Información para el Monitoreo del Proceso de Montaje Grúa Camión en la Empresa Montacargas Zapler", para optar el título de Ingeniero de Sistemas, presentado por la Bachiller, Ibeth Rocío Cuzcano Quispe.

Este trabajo se desarrolla en la Empresa Montacargas Zapler SAC comercializadora de maquinaria pesada, esta empresa tiene entre uno de sus procesos de producción, el proceso de montaje de grúa camión, este proceso se realiza a solicitud del vendedor cuando se realiza la consolidación de una venta.

La elaboración de este trabajo nos llevara a desarrollar e implementar una aplicación que va a permitir monitorear el proceso de montaje grúa camión, comentado en el párrafo anterior, esta aplicación es alimentada por el Jefe de Montaje y monitoreada por todas las partes interesadas.

El proyecto comprende tres capítulos que tendrán la estructura descrita a continuación:

El primer capítulo comprende el planteamiento del problema, que incluye la Descripción de la Realidad Problemática, Justificación, Delimitación, la Formulación del Problema y los Objetivos.

En el segundo capítulo se desarrolla el Marco Teórico, que incluye los Antecedentes Internacionales y Nacionales, las Bases Teóricas y el Marco Conceptual.

Por último en el tercer capítulo se describe el desarrollo del proyecto mediante la metodología AUP – Proceso Unificado Ágil, esta metodología presenta 4 fases, que son Fase de Inicio, Fase Elaboración, Fase de Construcción y Fase de Transición.

Por último se describen las Conclusiones, Recomendaciones, Bibliografía y Anexos.

# **CAPÍTULO I PLANTEAMIENTO DEL PROBLEMA**

## <span id="page-12-1"></span><span id="page-12-0"></span>**1.1. Descripción de la Realidad Problemática**

Montacargas Zapler SAC es una empresa que se encuentra en el mercado hace 37 años y se dedica al comercio de maquinaria pesada para el sector industrial, minería y construcción, a lo largo de los años ha logrado ser distribuidor exclusivo de marcas como Hangcha, Palfinger, Elliott, Link-Belt, Agrale y Kobelco comercializando Apiladores, Montacargas, Grúas Articuladas, Grúas Autopropulsadas, Tractores Agrícolas y Excavadoras. En el Anexo N°1 se presenta el mapa de procesos de la empresa Montacargas Zapler.

Una de las líneas de negocio de Montacargas Zapler y en la cual nos centramos para el desarrollo del presente trabajo, son las Grúas Articuladas de la marca Palfinger que son importadas desde Austria o Brasil donde se encuentran las casas matriz, estas grúas han logrado obtener una alta demanda en el mercado, ya que son reconocidas mundialmente por su tecnología, alcance, precisión y rentabilidad.

Las grúas articuladas Palfinger deben ser montadas en un camión de acuerdo a las especificaciones técnicas indicadas por el jefe del área de montaje, quien realizara un estudio técnico que afirmara la viabilidad del montaje, dependiendo del modelo de la grúa y el camión. El proceso de montaje se inicia después de que se establecen modelo de grúa y camión, forma de pago, fecha de entrega y demás condiciones de venta, establecidas en la negociación.

El tiempo que lleva realizar el proceso de montaje, varía dependiendo el modelo de camión y de grúa, surge que muchas veces no se entrega la grúa en la fecha pactada con el cliente debido a que no se termina el montaje, esto puede suceder por factores de la alta demanda, también puede suceder porque no se tiene los recursos a tiempo, lo cual retrasara el proceso, otro factor puede ser la administración del proceso de montaje, o algún otro motivo que se desconoce, e impide la culminación satisfactoria del proceso descrito anteriormente, en el tiempo establecido con el cliente. En el Anexo N°2 se observa el proceso actual de montaje.

Actualmente el monitoreo del proceso de montaje, se hace de forma no automatizada, el Jefe de Montaje, lleva un control en Excel de las fechas que marcan cada etapa, cuando algunas de las partes interesadas desea saber el estatus del proceso de montaje, envía un correo solicitando la información o lo hace vía telefónica; ya que no siempre las partes interesadas pueden ir a planta a constatar el progreso del proceso, pues es una área restringida, y solo ingresa el personal autorizado.

Según la información recogida del archivo de Excel del Jefe de Montaje, se ha identificado la demora, en la entrega de las grúas con mucho más tiempo de lo

establecido. En el anexo N° 3, se muestra un ejemplo de los archivos en Excel del Jefe de Montaje. De esa información recibida del Jefe de Montaje se obtuvieron los algunos indicadores.

El tiempo promedio que se demora en ingresar el camión, la grúa y los insumos necesarios, para empezar con el proceso de montaje, al área encargada del proceso en mención, se muestran en la siguiente figura:

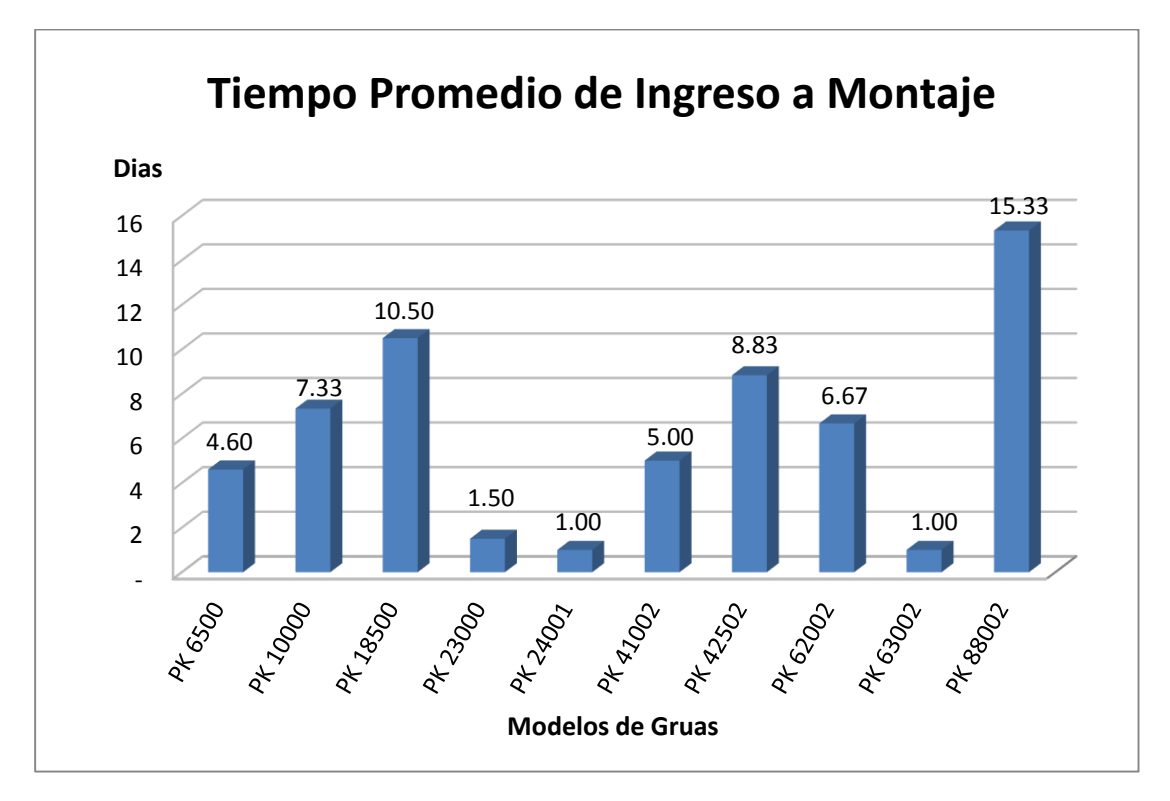

**Figura N° 1: Tiempo Promedio de Ingreso a Montaje** Fuente: Elaboración Propia

Los modelos de grúas están descritas en función a las toneladas que pueden llegar a cargar, es decir una PK 23000, puede llegar a cargar hasta 23 Toneladas y las siglas PK describen a una Grúa Hidráulica, que son las que distribuye la empresa en la actualidad.

De la figura N°1 observamos, que el tiempo promedio de ingreso a montaje, es muy variable, sin importar los modelos pequeños o grandes en función a las toneladas que cargan, los mínimos se muestran en los modelos PK 23000, PK 24001 y PK 63002, por el contrario los máximos se encuentran en los modelos PK 88002 y PK 18500, la información encontrada, no manifiesta los motivos por los cuales se retrasó el ingreso de la grúa y el camión al área de montaje.

Por otro lado tenemos el tiempo promedio que nos lleva realizar el proceso de montaje por modelo de grúa en días, se muestra en la siguiente figura:

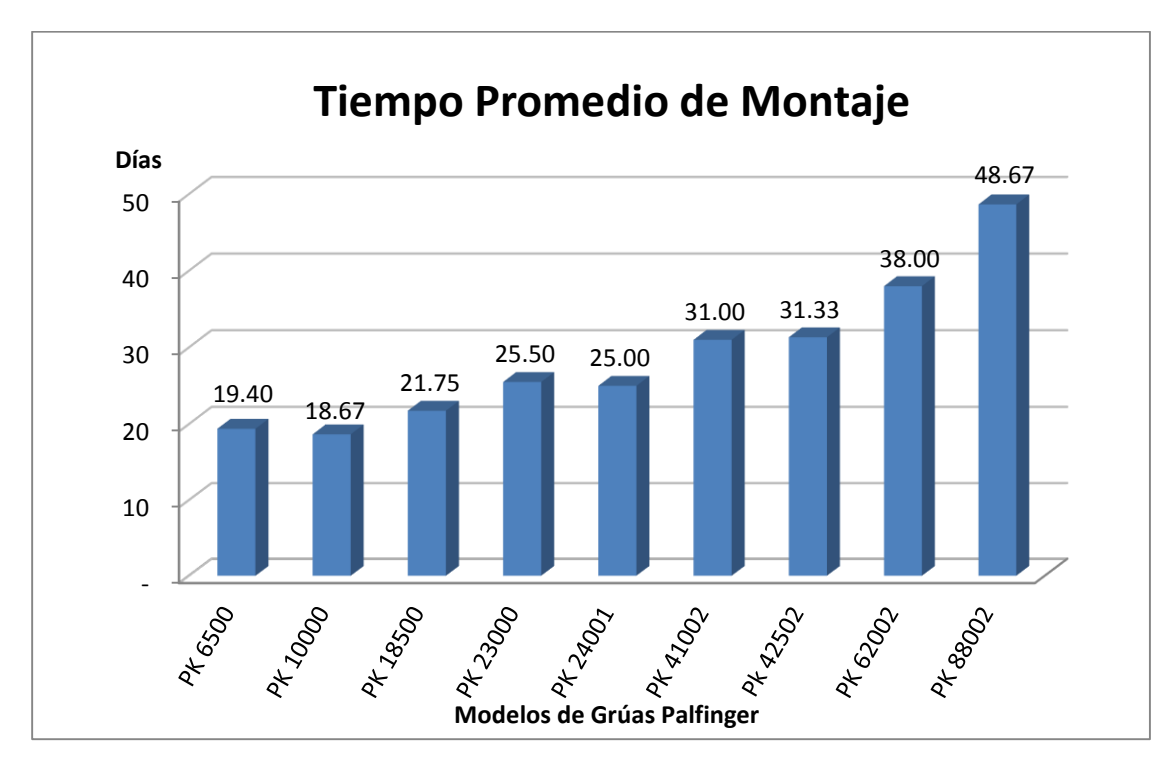

**Figura N° 2: Tiempo Promedio de Montaje** Fuente: Elaboración Propia

Los promedios reflejan, mientras más grande sea la grúa, más tiempo durara el tiempo de montaje grúa camión, en este caso se concuerda con la información recibida del Jefe de montaje.

También tenemos el tiempo promedio que nos lleva realizar el control de calidad luego del montaje grúa camión, estos valores no nos permiten observar ningún patrón y se muestra en la siguiente figura:

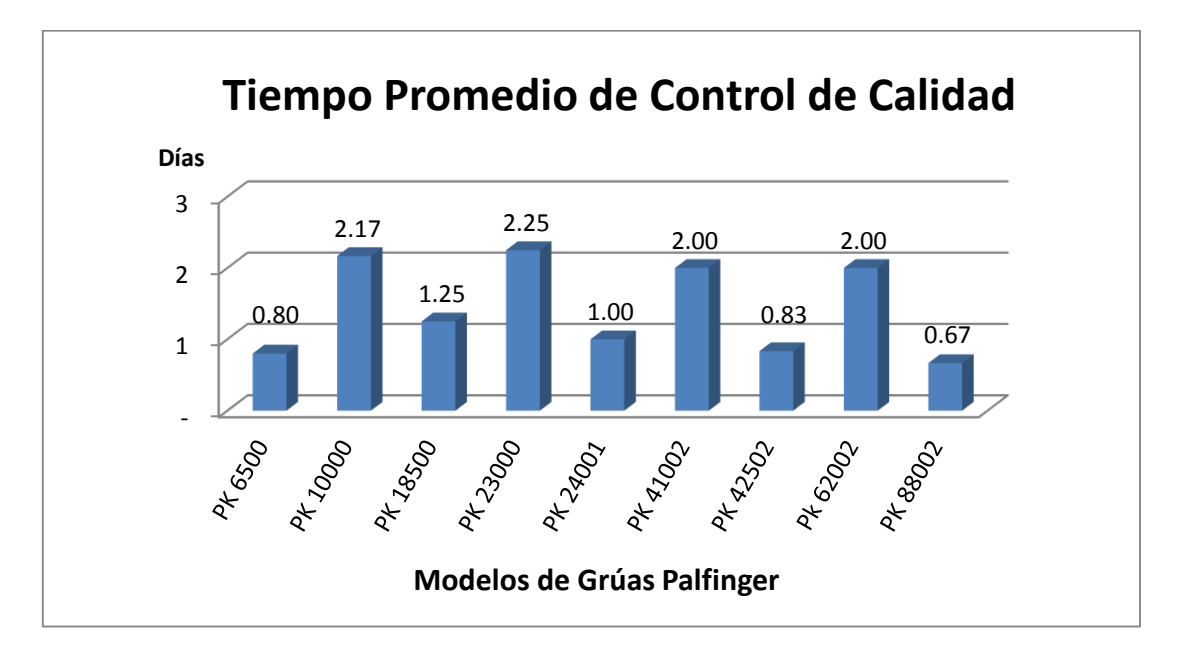

**Figura N° 3: Tiempo de Control de Calidad** Fuente: Elaboración Propia

#### <span id="page-16-0"></span>**1.2. Justificación del Proyecto**

En vista de lo antes descrito, se plantea iniciar este proyecto para poder monitorear de una forma más óptima el proceso de montaje, ya que el monitoreo de este proceso nos ayudara identificar las etapas del montaje y las fases de estas etapas, el monitoreo también debe permitir identificar las fechas estimadas, las fechas reales y las observaciones en las etapas de cada montaje realizado.

La implementación del sistema permitirá a los usuarios realizar un monitoreo actualizado del estatus del proceso incluyendo observaciones, que nos puedan alertar de una incidencia que se pueda controlar, ya que este será alimentado en tiempo real

por el Jefe de Montaje, además el sistema debe calcular internamente fechas estimadas por etapa y una fecha tentativa de entrega.

Con el monitoreo de este proceso podremos encontrar las causas que nos llevan a no terminar el proceso de montaje en el tiempo establecido, también se podrá determinar los factores que se deban mejorar o mitigar para que disminuyan este tipo de ocurrencias, los directivos de la empresa podrán tomar acciones y así lograr uno de los principales objetivos, que es la satisfacción al cliente.

# <span id="page-17-1"></span><span id="page-17-0"></span>**1.3. Delimitación del proyecto**

### **1.3.1. Espacial**

El desarrollo del presente trabajo se llevó a cabo en la empresa Montacargas Zapler SAC, ubicado en la Antigua Panamericana Sur Km. 17.2 – Villa el Salvador.

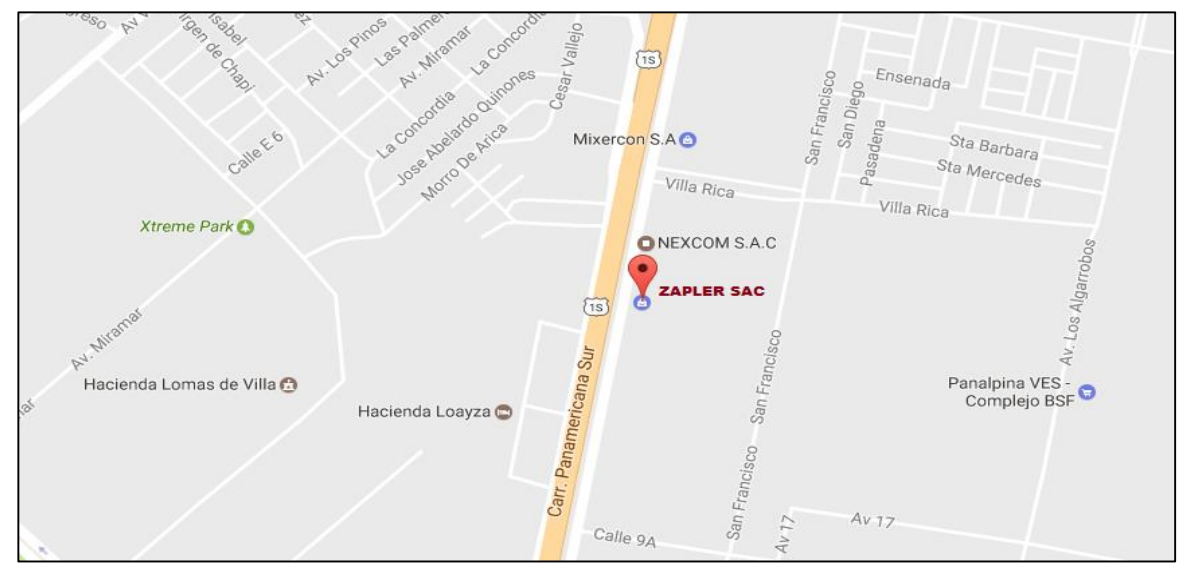

**Figura N° 4: Ubicación Espacial** Fuente: Google Maps

#### <span id="page-18-0"></span>**1.3.2. Temporal**

El presente proyecto se inició Septiembre de 2016 y termino en Noviembre del 2016.

## <span id="page-18-1"></span>**1.4. Formulación del problema**

# <span id="page-18-2"></span>**1.4.1. Problema General**

¿De qué manera el desarrollo e implementación de un sistema de información influye en el monitoreo del proceso de montaje de grúas camión de la empresa Montacargas Zapler?

# <span id="page-18-3"></span>**1.5. Objetivos**

## <span id="page-18-4"></span>**1.5.1. Objetivo General**

Desarrollar e implementar un sistema de información que permita realizar el monitoreo del proceso de montaje de grúas camión de la empresa Montacargas Zapler.

### <span id="page-18-5"></span>**1.5.2. Objetivos Específicos**

- Definir el estado actual del proceso de montaje grúa camión en la empresa Montacargas Zapler
- $\checkmark$  Determinar los requerimientos para el sistema de información de monitoreo del proceso de montaje grúa camión.
- Analizar y diseñar el sistema de información de monitoreo para el proceso de montaje grúa camión.
- Desarrollar el sistema de información de monitoreo siguiendo una metodología ágil que nos permita optimizar el tiempo de desarrollo.

# **CAPÍTULO II MARCO TEÓRICO**

## <span id="page-20-2"></span><span id="page-20-1"></span><span id="page-20-0"></span>**2.1. Antecedentes**

# **2.1.1. Antecedentes Internacionales**

Dentro de los trabajos internacionales, se consultó el trabajo presentado por, Alejandra José Serrano Agostinis, (2010). *Desarrollo de un sistema de Gestión y Control Administrativo para la Coordinación de Servicio Comunitario de la Universidad de Oriente Núcleo Monagas*. (Tesis de pregrado). Universidad de Oriente Núcleo de Monagas, Venezuela.

El autor señala como principal objetivo el desarrollo de un Sistema de Gestión y Control Administrativo para la Coordinación de Servicio Comunitario de la Universidad de Oriente Núcleo Monagas. Con el propósito de solucionar los inconvenientes que presenta la Coordinación, con respecto al cumplimiento satisfactorio de todas sus actividades, sirviendo de base para la automatización de los procesos llevados a cabo por dicho departamento.

El autor empleó la metodología Rational Unfied Process (RUP) o Proceso Unificado Racional, bajo el Lenguaje de Modelado Unificado (UML), los mismos se utilizaron como herramientas principales para la elaboración del proyecto. El tipo de investigación dentro de la cual se enmarcó el proyecto fue proyectiva con un nivel descriptivo. También se realizó un estudio amplio del negocio y se obtuvo la información necesaria para dar solución a los inconvenientes presentados y levantar los requerimientos del sistema, también se diseñaron las interfaces de la aplicación y se procedió a la codificación del sistema. Todo esto bajo los lineamientos del proyecto macro de software libre que lleva la sección de Programas y Proyectos del Centro de Computación de la Universidad de Oriente Núcleo Monagas, Campus Juanico.

También se revisó el trabajo presentado por, Tatiana Alvear Rodríguez y Carlos Ronda Ceballos. (2005). *Sistemas de Información para el Control de Gestión.* (Tesis de pregrado). Universidad de Chile, Chile.

Los autores buscan la generación de indicadores estándar de gestión que permitan detectar y corregir señales oportunamente, tanto mecánicos como numéricos, en busca de una mejora continua de los resultados y de la sustentabilidad en el tiempo de las organizaciones. Entonces, éste conjunto de mecanismos utilizados adecuadamente por la dirección, pueden permitir aumentar la probabilidad de que el comportamiento coordinado de las personas que forman parte de la organización y el desarrollo del autocontrol, sea coherente con los objetivos de ésta.

Los autores indican a las principales actividades que resumen el quehacer del control de gestión son entonces, la planificación, la coordinación, la comunicación, la evaluación, toma de decisiones y persuasión.

Se desea conocer la situación de los aspectos o funciones de la organización en un momento determinado y tomar decisiones para reaccionar ante ellas. Dichos sistemas deben cumplir con ciertas características, para que el resultado que generen sea eficiente: ser amigables para los usuarios que estarán interactuando con estos, adecuados a las formas de la organización, rápidas y oportunas, ser flexibles para enfrentar situaciones a bajo costo.

# <span id="page-22-0"></span>**2.1.2. Antecedentes Nacionales**

Dentro de los trabajos nacionales, se consultó el trabajo presentado por, Víctor Hugo Chávez Gómez (2010). *Sistema de Información para el Control, Seguimiento y Mantenimiento del Equipamiento Hospitalario.* (Tesis de pregrado). Universidad Ricardo Palma, Lima.

El autor de la tesis en mención tiene como propósito fundamental presentar una solución que permita administrar de forma eficiente y confiable toda la información respecto al control, seguimiento y mantenimiento del equipamiento hospitalario.

El autor toma como objeto de estudio al Departamento de Ingeniería del Hospital Central de la Fuerza Aérea del Perú, el cual presenta muchas deficiencias de carácter administrativo en sus procesos internos de recepción, registro y cierre de Órdenes de Trabajo así como el mantenimiento preventivo y correctivo de los equipos hospitalarios del Hospital Central de la Fuerza Aérea del Perú.

La solución presentada describe la realización del análisis y diseño de un sistema que nos permita controlar las deficiencias presentadas en los procesos internos del seguimiento y mantenimiento del equipamiento hospitalario en dicho hospital.

También consultamos el trabajo presentado por, Hubert Oscar Caycho González. (2014). *Análisis, Diseño e Implementación de un Sistema para el Registro y Control de Equipos de Protección Personal Asignados a los Trabajadores de una Corporación Minera.* (Tesis de pregrado). Pontificia Universidad Católica del Perú, Lima.

El autor hace referencia a la minería como una actividad económica del tipo extractiva que representa uno de los sectores económicos más importantes de la economía peruana, esta realiza un aporte significativo en nuestras exportaciones, en los encadenamientos productivos que genera y en la demanda de mano de obra, entre otros factores. Trayendo como consecuencia el crecimiento laboral, que se encuentra expuesto a diversos factores de riesgos ocupacionales, debido a esto una de las obligaciones de las empresas con los trabajadores es la entrega de Equipos de Protección Personal (EPP) para su uso.

En el trabajo al que hacemos referencia se indica a la compañía de minera Buenaventura, como parte de este sector, quien cuenta con un área de seguridad ocupacional responsable del cumplimiento de esta actividad; sin embargo, esta sufre de ciertos problemas dado que tanto el registro y control del uso de estos equipos se realiza de forma manual, esto impide que se ejecute eficientemente.

La tesis tiene finalidad analizar a detalle el mencionado escenario y atacar dicha problemática de manera que se obtenga una solución que satisfaga a la empresa. Finalmente, lo que se busca es automatizar la entrega de los Equipos de Protección Personal para que de esta forma se pueda llevar un mejor control de la entrega de equipos y prevenir posibles pérdidas económicas y humanas.

# <span id="page-24-0"></span>**2.2. Bases Teóricas**

En esta parte del trabajo se busca analizar y exponer teorías, para organizar y ser un apoyo inicial para el objeto de estudio, para este caso tendremos como referente teórico los conceptos de sistemas, sistemas de información, Java y Base de datos.

#### <span id="page-24-1"></span>**2.2.1. Sistemas**

Existen muchas definiciones de sistemas, una de ellas la de Ludwig von Bertalanffy dice "Un sistema puede ser definido como un complejo de elementos interactuantes" (Bertalanffy, 1998).

Según Robert G. Murdick, define que "El sistema es un conjunto de elementos organizados que se encuentran en iteración, que buscan alguna meta o metas comunes, operando para ello sobre datos o información sobre energía o materia u organismos en una referencia temporal para producir como salida información o energía o material u organismos" (Murdick, 1988).

Según O´Brien un sistema es "Un grupo de componentes interrelacionados que trabajan juntos hacia un fin común, aceptando *inputs* y produciendo *outputs* en un proceso de transformación organizado" (O´Brien, 1993).

Es así que entendemos que un sistema es el conjunto de componentes que interaccionan entre sí para lograr un objetivo común, un sistema debe tener 5 elementos básicos, que son las entradas, salidas, transformación, mecanismos de control y objetivos.

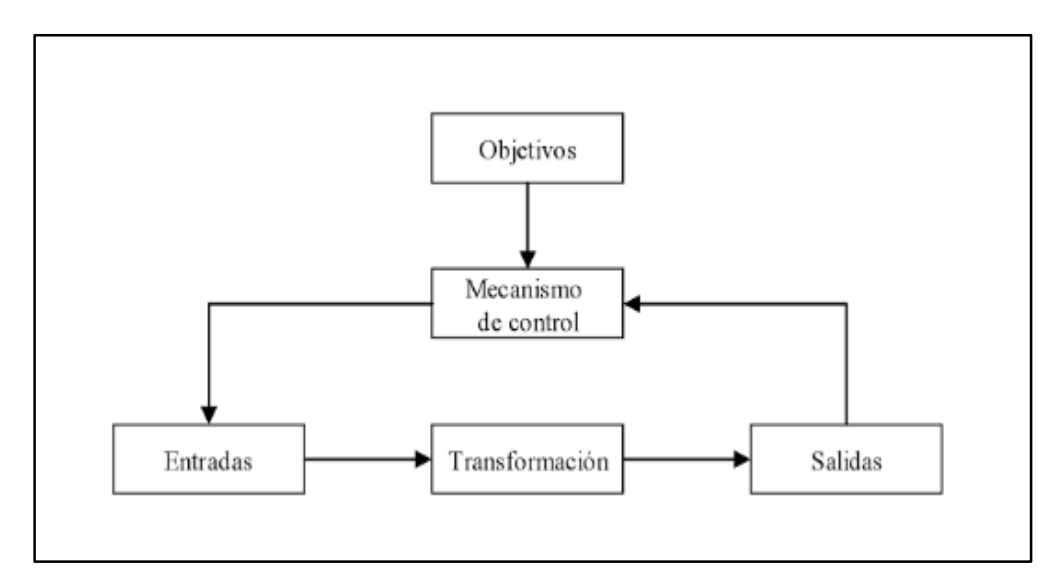

**Figura N° 5: Modelo general de un sistema** Fuente: Libro Desarrollo de sistemas de información: una metodología basada en el modelado

#### <span id="page-26-0"></span>**2.2.2. Definición de los sistemas de información**

Según los autores Laudon y Laudon, definen "Los sistemas de información como un conjunto de componentes interrelacionados que recolectan o recuperan, procesan, almacenan y distribuyen la información para apoyar la toma de decisiones y el control de una organización" (Laudon, 2004).

Según Ralph Stair, afirma que "Un sistema de información, es un sistema compuesto por personas, procedimientos, equipamiento informático (distinguiendo entre hardware y software), base de datos y elementos de telecomunicaciones" (Stair, 2010).

Según B.Langefors podemos definir un sistema de información como "Un sistema que reúne, almacena, procesa y distribuye conjuntos de información entre los diferentes elementos que configuran una organización, y entre la organización misma y su entorno" (Langefors, 1990).

Según Andreu, Ricart y Valor definen sistemas de información como "El conjunto formal de procesos que operando sobre una colección de datos estructurada de acuerdo con las necesidades de una empresa, recopila, elabora y distribuye la información necesaria para la operación de dicha empresa y para las actividades de dirección y control correspondientes, apoyando, al menos en parte, los procesos de toma de decisiones necesarios para desempeñar las funciones de negocio de la empresa de acuerdo con su estrategia" (Valor, 1991).

Concluimos que los sistemas de información son un conjunto de componentes que transforman una entrada de datos, en una salida de información que en una organización controlan y ayudan a la toma de decisiones.

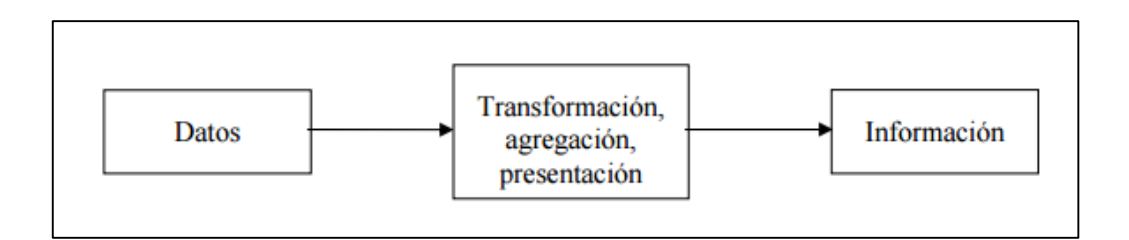

**Figura N° 6: Transformación de datos en información** Fuente: La Fundación para el Desarrollo de los Estudios Cognitivos.

# <span id="page-27-0"></span>**2.2.3. Ciclo de vida del desarrollo del sistema**

(Kendall & Kendall, 1997)Nos dicen que el ciclo de vida de desarrollo de sistemas es un enfoque por fases de análisis y diseño que sostiene que los sistemas son desarrollados de la mejor manera mediante el uso de un ciclo especifico de actividades para el análisis y el usuario.

Las actividades pueden realizarse de forma simultánea, e incluso se pueden repetir. Las fases, así como las actividades que forman parte de cada fase, no se deben considerar como un proceso literal.

A continuación la descripción del ciclo de vida del desarrollo de sistemas mostrado en la Figura N °4 según (Kendall & Kendall, 1997).

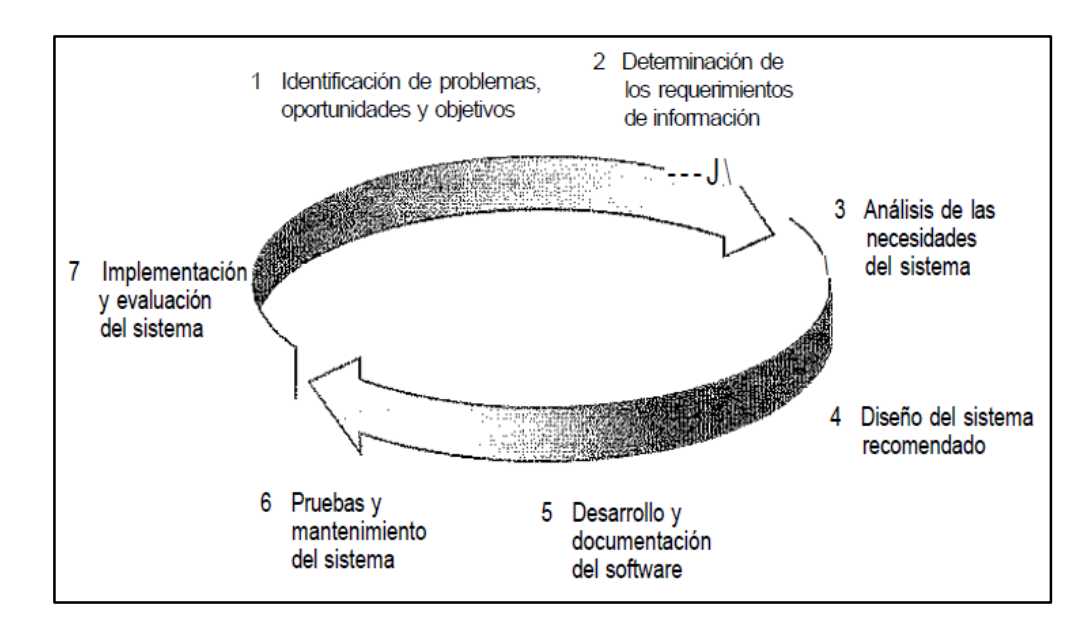

**Figura N° 7: Ciclo de vida de vida del desarrollo de sistemas** Fuente: Análisis y diseño de sistemas

#### **1) Identificación de problemas, oportunidades y objetivos:**

Esta fase es crucial para el éxito del resto del proyecto requiere que se observe de forma objetiva lo que ocurre en una organización, luego en conjunto con otros miembros de la organización hacer notar los problemas.

Las oportunidades son aquellas situaciones que se considera que pueden mejorarse, perfeccionarse mediante el uso de los sistemas de información. También es un componente importante de la primera fase, en esta etapa se deberá descubrir lo que la organización intenta realizar, luego determinar si el uso de los sistemas de información apoyaría a la organización para alcanzar sus metas.

#### **2) Determinación de los requerimientos de información:**

Esto se hace a partir de los usuarios particularmente involucrados, para determinar los requerimientos de información dentro de una organización pueden utilizarse diversos instrumentos, los cuales incluyen: muestras, el estudio de los datos y formas usadas para la organización, la entrevista, los cuestionarios; la observación de la conducta de quien tomó la decisión, así como de su ambiente. Se hace todo lo posible por identificar qué información requiere el usuario para desempeñar sus tareas.

### **3) Análisis de las necesidades del sistema:**

Se analizan las necesidades propias del sistema, para ello existen herramientas y técnicas diseñadas para tal fin, estas incluyen entre otras el uso de los diagramas de flujo de datos que cuentan con una técnica estructurada para representar en forma gráfica la entrada de datos a la organización, los procesos y la salida de información. También se analizan las decisiones estructuradas por realizar, que son decisiones donde las condiciones, condiciones alternativas, acciones y reglas de acción podrán determinarse.

### **4) Diseño del sistema recomendado:**

Se usa la información recolectada con anterioridad y se elabora el diseño lógico de sistemas de información, se diseña también procedimiento es precisos de captura de datos, con la finalidad de que los datos que se introducen en el sistema de información, sean los correctos. Esta etapa también incluye el diseño de los archivos o la base de datos que almacenará aquellos datos requeridos por quien toma las decisiones en la organización.

## **5) Desarrollo y documentación del software:**

Dentro de las técnicas estructuradas para el diseño y documentación del software se tienen: el método HIPO, los diagramas de flujo, los diagramas Nassi. Schneiderman, los diagramas Warnier-Orr y el pseudocódigo es aquí donde se transmite al programador los requerimientos de programación.

## **6) Pruebas y mantenimiento del sistema:**

Todo sistema de información debe probarse antes de ser utilizado, ya que el costo es menor si se detectan los problemas antes de que entre en funcionamiento. En un principio, se hace una serie de pruebas, con datos tipo, para identificar las posibles fallas del sistema, más adelante, se utilizarán los datos del sistema real.

### **7) Implantación y evaluación del sistema:**

Esta es la última etapa del desarrollo del sistema, esto incluye el adiestramiento que el usuario requerirá. Aunque la evaluación del sistema se plantea como parte integrante de la última etapa del ciclo de desarrollo de los sistemas; realmente la evaluación toma parte de cada una de las etapas. Uno de los criterios fundamentales que debe satisfacerse, es que el futuro usuario utilice el sistema desarrollado.

# <span id="page-31-0"></span>**2.2.4. Java**

En la actualidad Java se encuentra entre uno de los lenguajes de programación orientado a objetos más populares. Java fue desarrollado por James Gosling en 1995 quien trabajaba para Sun Microsystems, Gosling llego a ser vicepresidente de Sun Microsystems y estuvo en el cargo hasta que esta compañía fue comprada por Oracle.

Java es un lenguaje de programación y una plataforma informática que permite que funcionen muchas aplicaciones y sitios web, es conocida por su rapidez, seguridad y fiabilidad, es usada por centros de datos, consolas para juegos, súper computadoras, teléfonos móviles hasta Internet, la popularidad de java ha crecido a lo largo de los años y ha logrado establecerse en todos lados.

## <span id="page-31-1"></span>**2.2.5. Base de datos**

Según IBM una base de datos "Es un contenedor que permite almacenar la información de forma ordenada con diferentes propósitos y usos"

Las base de datos son bancos de información que contienen datos que hacen referencia a diferentes temas y categorías, estos datos comparten entre si algún vínculo o relación que nos permiten ordenarlos y clasificarlos.

32

Se califica como base de datos, un pequeño fichero en Excel que nos sirva para ordenar y clasificar alguna información específica hasta una compleja base de datos que contenga muchas tablas que sirvan para la implementación de un ERP.

Las bases de datos pueden ser estáticas es decir solo sirven para leer y almacenar o pueden ser dinámicas donde se puede modificar, actualizar, realizar procedimientos entre otras cosas.

# <span id="page-32-0"></span>**2.2.6. Proceso Unificado Ágil (AUP)**

El Proceso Unificado Ágil es un enfoque al desarrollo de software basado en el Rational Unified Process (RUP) desarrollado por Scott Ambler en IBM. El proceso Unificado Ágil, describe un proceso de desarrollo de aplicaciones que combina conceptos propios del proceso unificado tradicional con técnicas ágiles, con el objetivo de mejorar la productividad.

En el Proceso Unificado Ágil el proyecto atraviesa cuatro fases de forma secuencial. Dichas fases son las mismas del RUP:

- **1) Inicio.-** El objetivo de esta fase es identificar el alcance inicial del proyecto, una arquitectura potencial para el sistema y obtener, si procede, financiación para el proyecto y la aceptación por parte de los promotores del sistema.
- **2) Elaboración.** En esta fase se pretende identificar y validar la arquitectura del sistema.
- **3) Construcción.** El objetivo de esta fase consiste en construir software desde un punto de vista incremental basado en las prioridades de los participantes.
- **4) Transición.** En esta fase se valida y despliega el sistema en el entorno de producción.
- A largo de estas fases se desarrollan siete disciplinas de manera iterativa:
- **a. Modelado.-** Busca entender la lógica de negocio de la aplicación, el dominio del problema del proyecto e identificar una solución viable para el dominar del problema.
- **b. Implementación.-** Transformar los modelos en código ejecutable y realizar pruebas básicas, en particular pruebas unitarias.
- **c. Pruebas.** Realizar una evaluación de los objetivos para asegurar la calidad. Esto incluye encontrar defectos, validar que el sistema funciona como fue diseñado y verificar que los requisitos se cumplen.
- **d. Despliegue.** Planear la entrega del sistema y ejecutar el plan para hacer que el sistema quede disponible para los usuarios finales.
- **e. Gestión de la configuración.** Gestionar el acceso a los artefactos del proyecto. Esto incluye, además de la traza de versiones de los artefactos, el control de cambios y la gestión de los mismos.
- **f. Gestión del proyecto.-** Dirige las actividades que tienen lugar dentro del proyecto, incluyendo gestión de riesgos, dirección del personal y coordinación.
- **g. Entorno.** Apoyar el resto del esfuerzo asegurando que los procesos, métodos y herramientas están disponibles para el equipo cuando los necesitan.

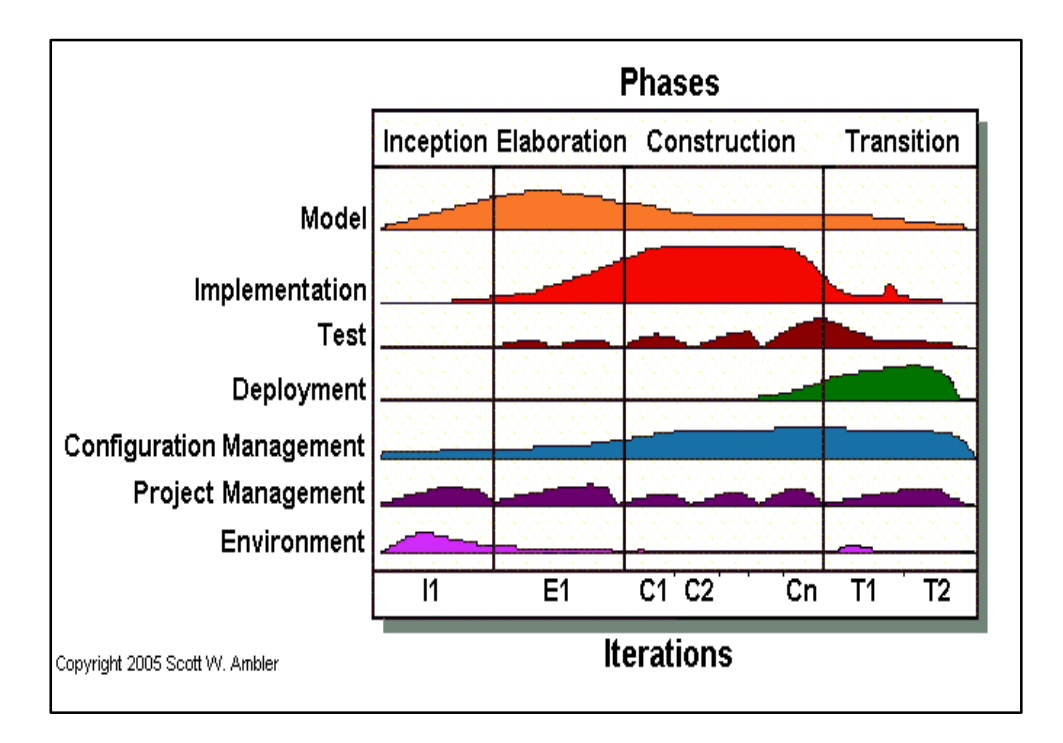

**Figura N° 8: Fases y disciplinas de metodología AUP** Fuente: Scott W. Ambler. Proceso unificado Ágil

#### <span id="page-34-0"></span>**2.2.7. Requerimientos**

Los requerimientos son necesidades del usuario que buscan describir el contenido, forma o funcionalidad que debe tener el software.

"Los requerimientos son declaraciones que identifican atributos, capacidades, características y/o cualidades que necesita cumplir un sistema para que tenga valor y utilidad para el usuario. En otras palabras, los requerimientos muestran qué elementos y funciones son necesarias para un proyecto" (Alegsa, 2016).

Los requerimientos se clasifican en Requerimientos funcionales y no funcionales.

### **2.2.7.1. Requerimientos Funcionales**

Son los que están relacionados directamente con los procesos del negocio y definen las funciones que el software será capaz de realizar.

#### **2.2.7.2. Requerimientos No Funcionales**

Son las características que soportan a los requerimientos funcionales, como por ejemplo rendimiento, interfaz, etc.

### <span id="page-35-0"></span>**2.3. Marco Conceptual**

# <span id="page-35-1"></span>**2.3.1. Grúas**

Son maquinarias industriales que realizan movimientos de elevación y distribución de cargas, suspendidas de un brazo o gancho de movimiento. Las grúas pueden ser de maquinaria mecánica simple o de alta tecnología. Existen grúas con motores de combustión interna, o sistemas de motor hidráulico y/o eléctrico.
Existen diferentes tipos de grúas entre las principales tenemos a las Grúas Torre, Grúas Puente, Grúas Pórtico, Grúas Autopropulsadas, Grúas Articuladas entre otras. Como ya hemos indicado, para el presente trabajo nos centraremos en las grúas articuladas.

#### **2.3.2. Grúas Articuladas**

Una grúa articulada, es una grúa compuesta por una columna que gira sobre una base, y un sistema de brazos sujeto a la parte superior de la columna. Ésta grúa habitualmente está montada sobre un vehículo comercial (camión) con una capacidad de carga significativa.

Las grúas articuladas están diseñadas para cargar y descargar el vehículo. La siguiente figura nos muestra los principales elementos de una grúa articulada.

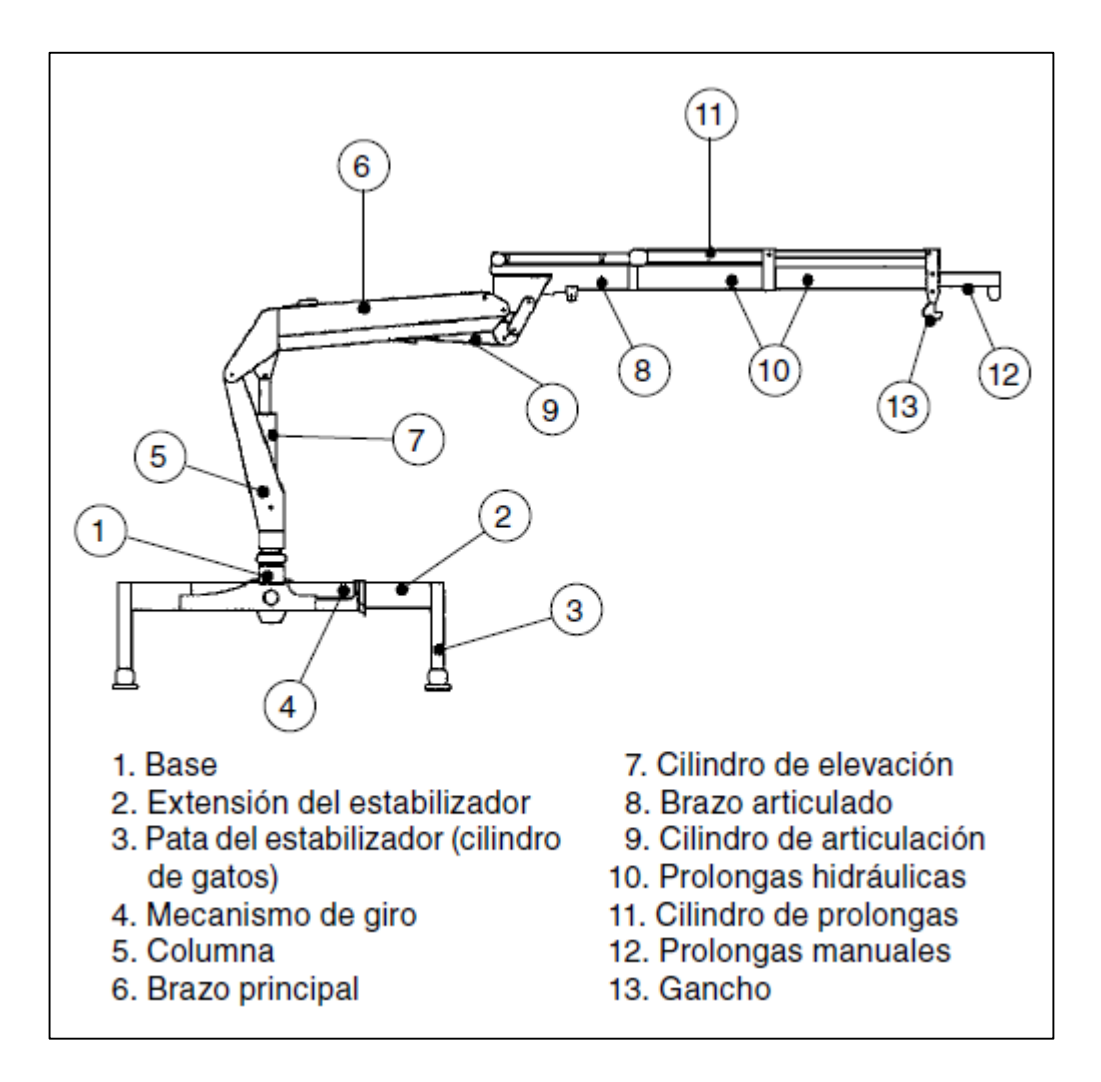

**Figura N° 9: Partes de grúa articulada** Fuente: Manual Grúas Palfinger

De la figura anterior describimos las principales partes de una grúa articulada:

- **a. Base:** Es un armazón, comprendiendo los puntos de anclaje y rodamientos para el giro de la columna.
- **b. Columna:** Miembro estructural que soporta el sistema de la pluma.
- **c. Sistema de brazos:** Miembro estructural en el sistema de la pluma de la grúa articulada.
- **d. Estabilizadores:** Ayuda a la estructura portante conectada al vehículo para dar la estabilidad requerida. Pueden llevar un puesto de mando elevado, es decir un asiento fijado a la columna de la grúa cargadora o una plataforma situada sobre la base de la grúa cargadora.

#### **2.3.3. Montaje Grúa Camión**

Existen muchos tipos de montajes de grúas sobre camión tales como las montadas detrás de la cabina, en la parte posterior, en el centro del remolque, en voladizo en la parte posterior, etc. Para el presente trabajo solo hacemos referencia a los montajes detrás de cabina ya que son los que se realizan en Montacargas Zapler y son a los cuales se les realizara control. En el Anexo N°3 se encuentra una descripción técnica del montaje.

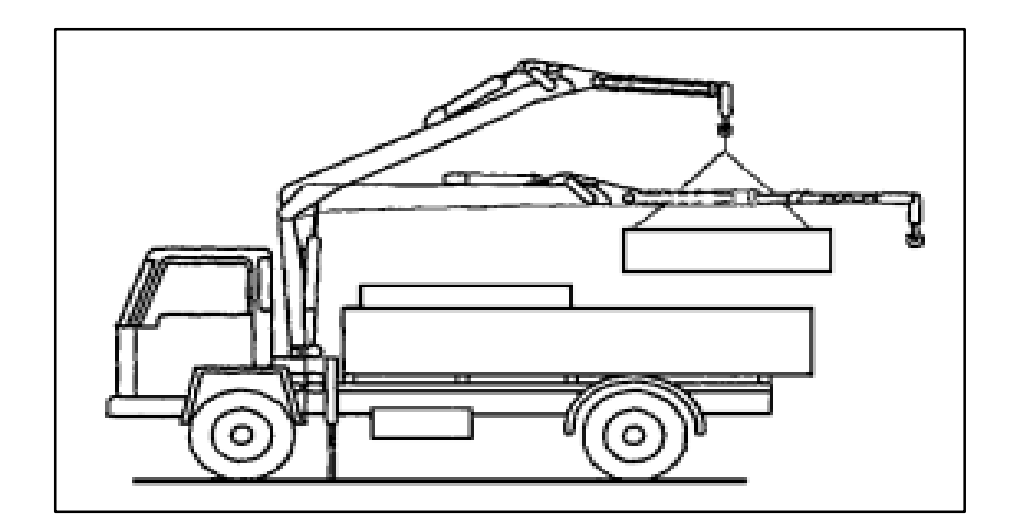

**Figura N° 10: Grúa montada detrás de cabina** Fuente. Manual Grúas Palfinger

# **CAPÍTULO III DESARROLLO DE LA METODOLOGÍA**

En este capítulo se describe la metodología que se utilizó para el desarrollo de nuestro trabajo, se optó por aplicar la metodología AUP – Agile Unified Process (Proceso Unificado Ágil) y como herramienta de modelado UML - Unified Modeling Language (Lenguaje Unificado de Modelado), como ya mostramos en el capítulo II, esta metodología presentan cuatro fases, las cuales pasamos a desarrollar a continuación.

#### **3.1. Fase de Inicio**

El objetivo de esta fase será establecer el alcance del proyecto, los requisitos iniciales, acordar el plan de trabajo, determinar la viabilidad del proyecto, y describir el modelo de negocio del proceso de montaje. Para ello dividiremos esta fase en, modelo del negocio y modelo de requerimientos.

#### **3.1.1. Modelo de Negocio**

En esta parte del proyecto describiremos el modelo del negocio, ya que según la metodología aplicada lo primero que debemos hacer es conocer el negocio, por ende se requiere conocer lo que se realiza en la actualidad en el proceso de montaje de la grúa en el camión, que es el proceso específico que abarca este trabajo.

Para lograr entender el proceso actual, veremos los diagramas de caso de uso del negocio y el diagrama de actividades del proceso de negocio.

#### **3.1.1.1. Diagrama de Casos de Uso**

Para el diagrama de casos de uso, determinaremos los actores del negocio, que pueden ser cualquier individuo que desempeña un rol e interactúe con el negocio, como por ejemplo propietarios, socio, clientes, autoridades, proveedores o sistemas.

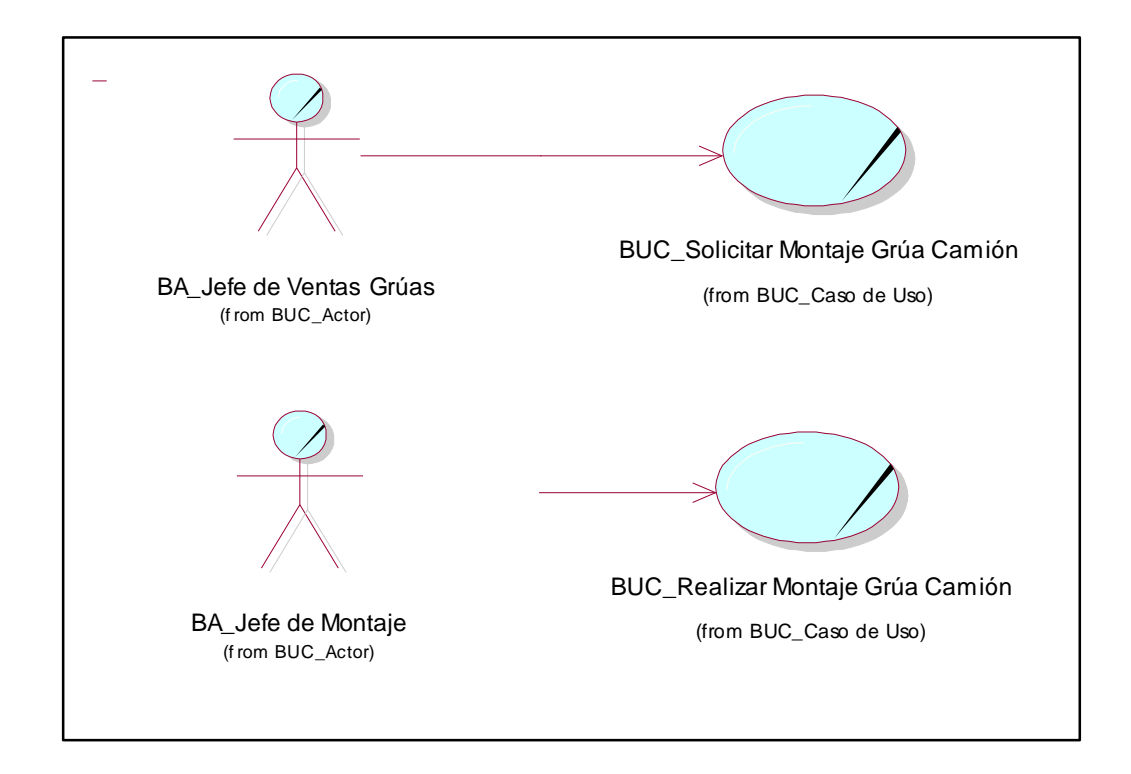

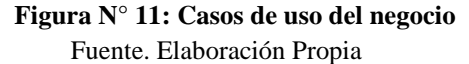

A continuación describimos los casos de uso de negocio identificados en este trabajo:

a. Diagrama de actividades del caso de uso de negocio BUC\_Solicitar Montaje Grúa Camión

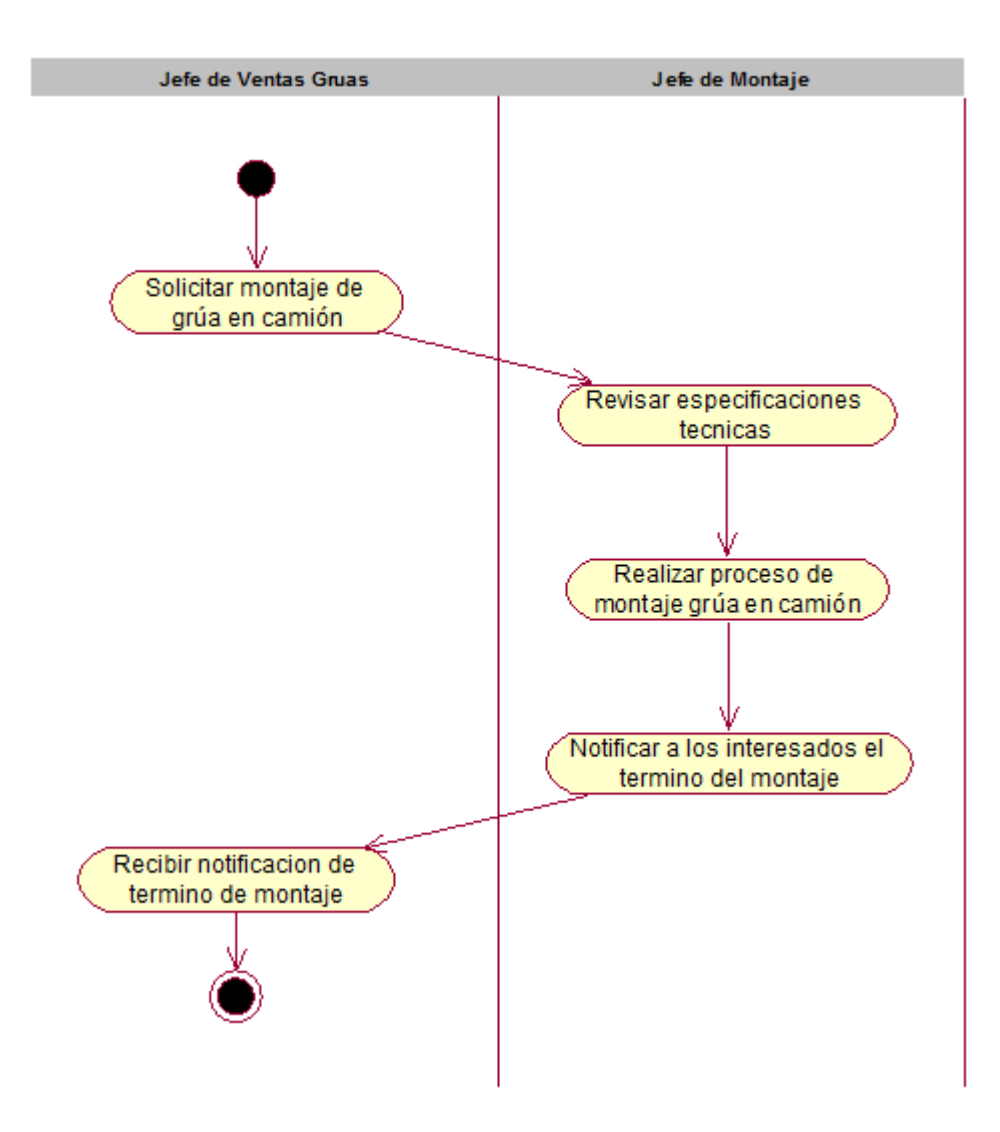

**Figura N° 12: Diagrama de actividades Solicitar Montaje Grúa Camión**  Fuente. Elaboración Propia

b. Diagrama de actividades del caso de uso del negocio BUC\_Realizar Montaje Grúa Camión

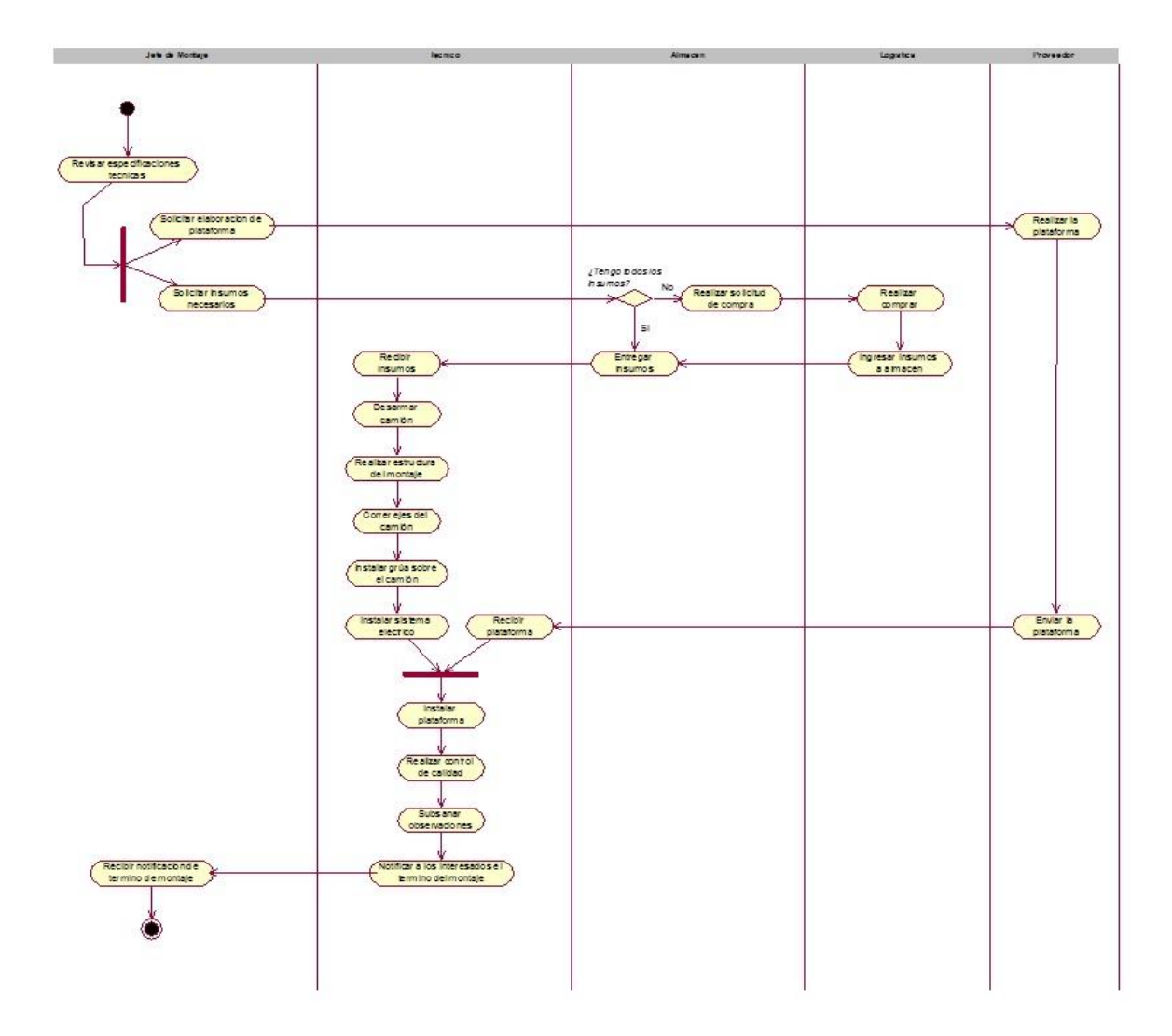

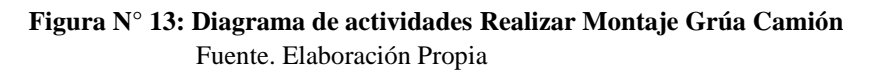

### **3.1.2. Modelo de Requerimientos**

En esta parte del proyecto se describirán los requerimientos funcionales y no funcionales del software.

### **Tabla 1:**

*Matriz de Requerimientos funcionales*

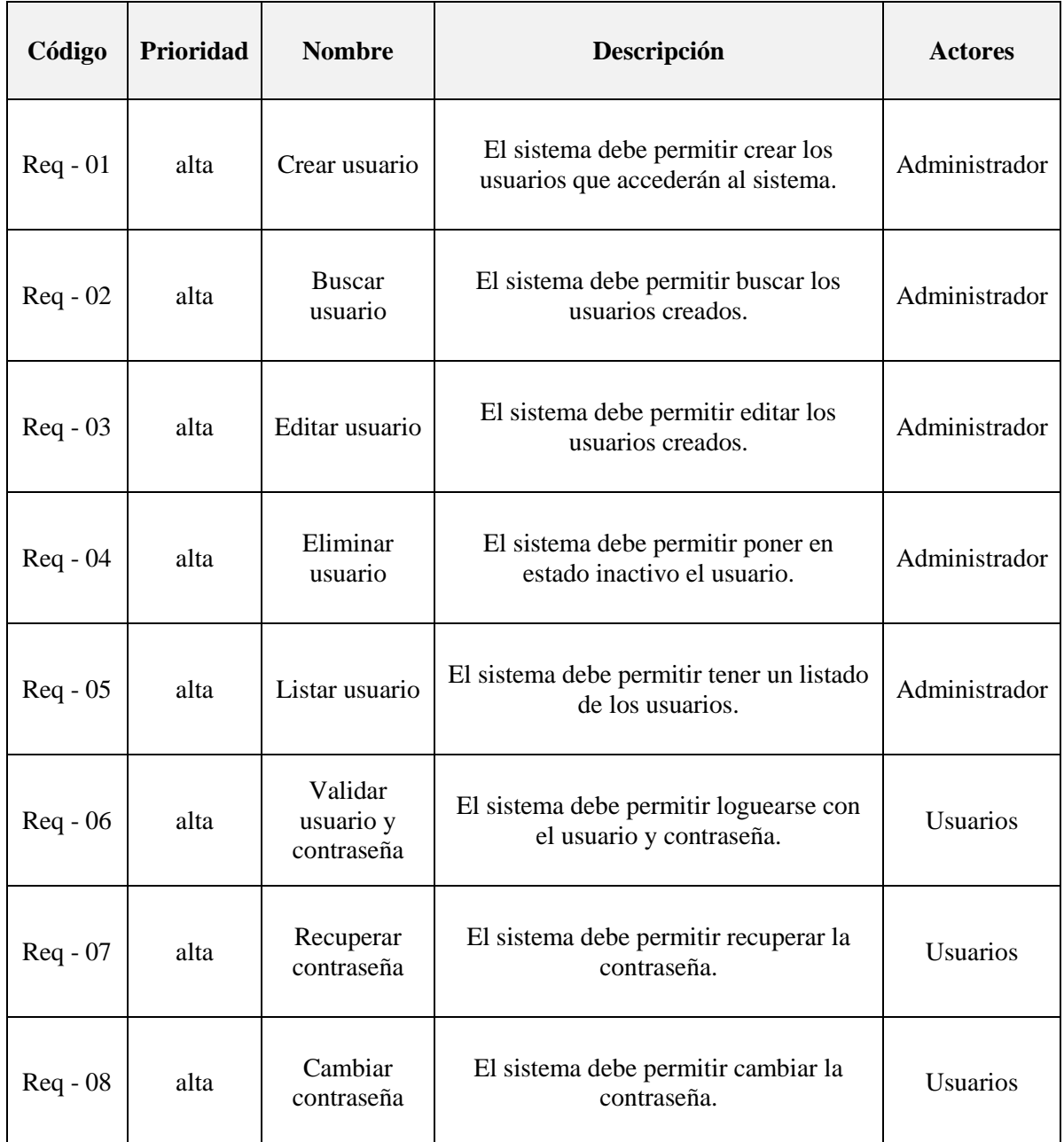

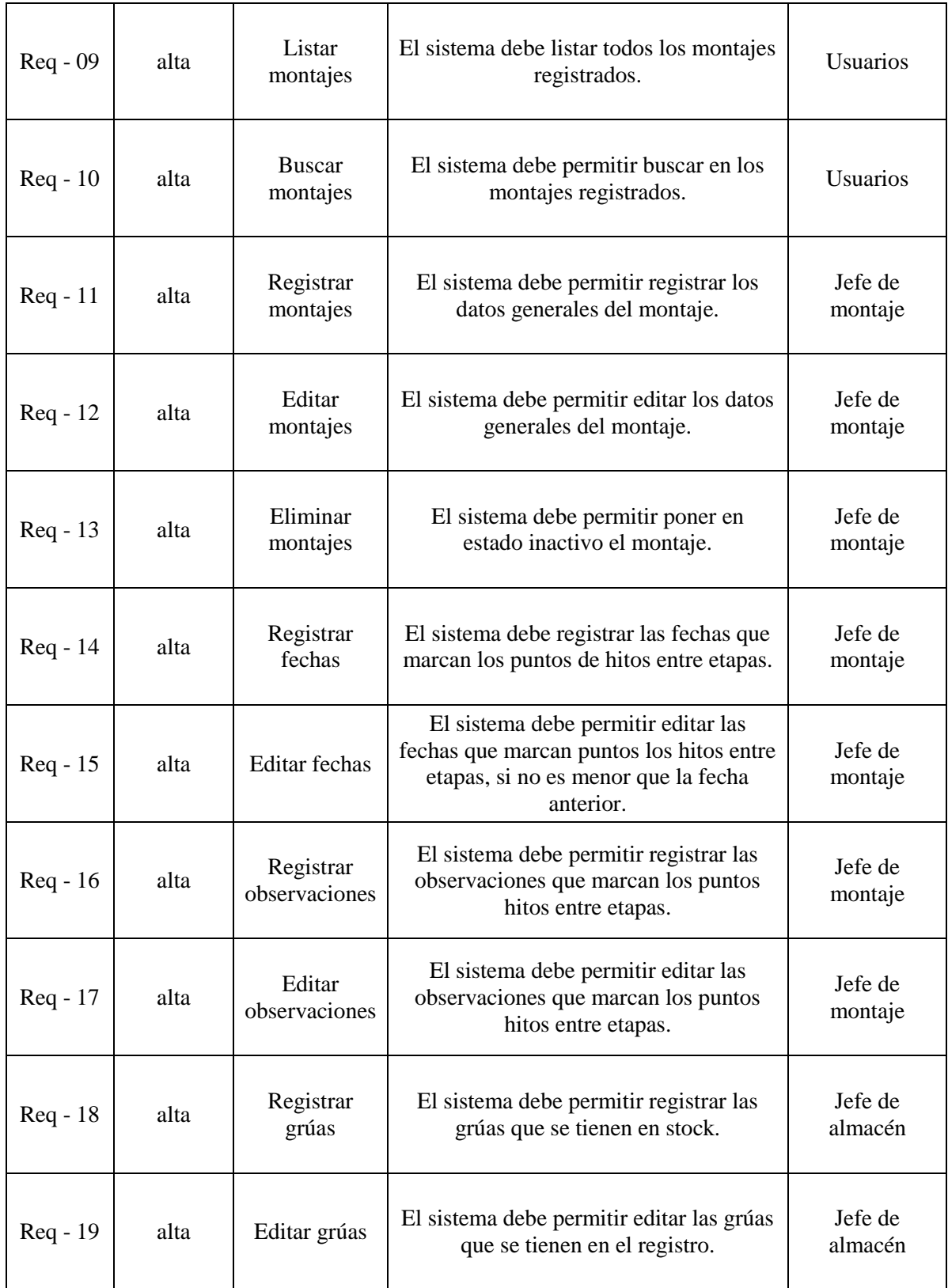

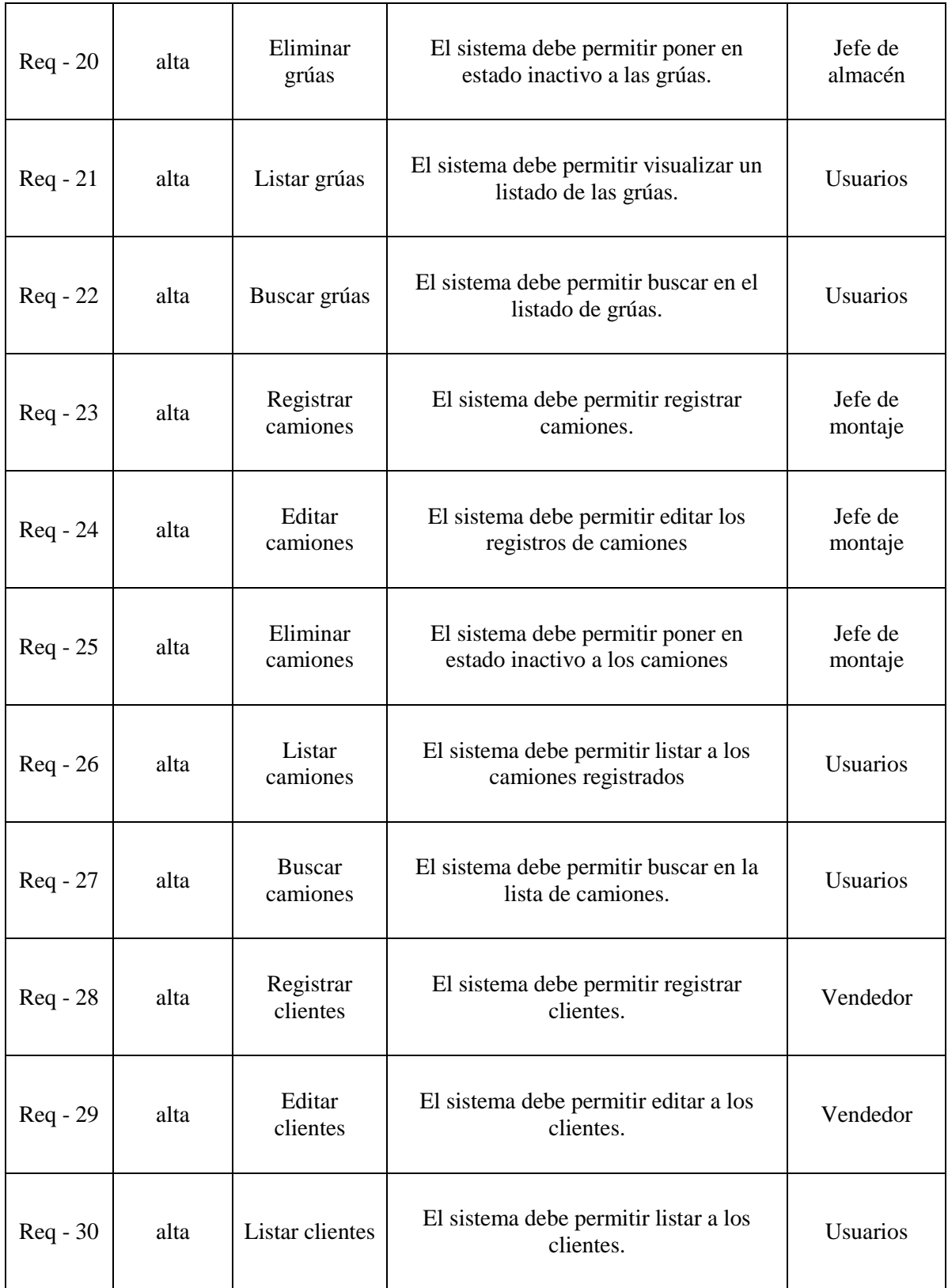

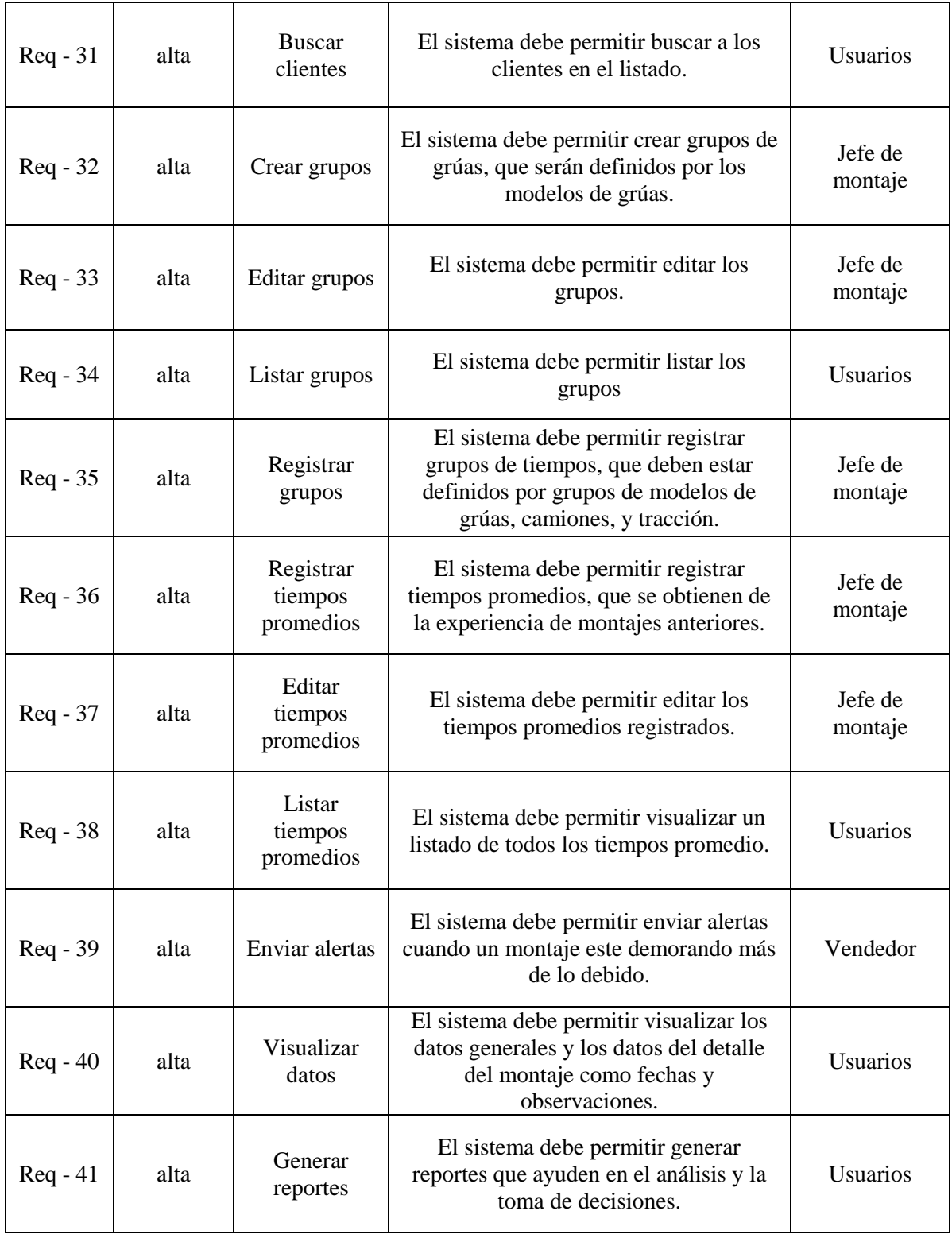

# **Tabla 2:**

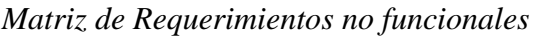

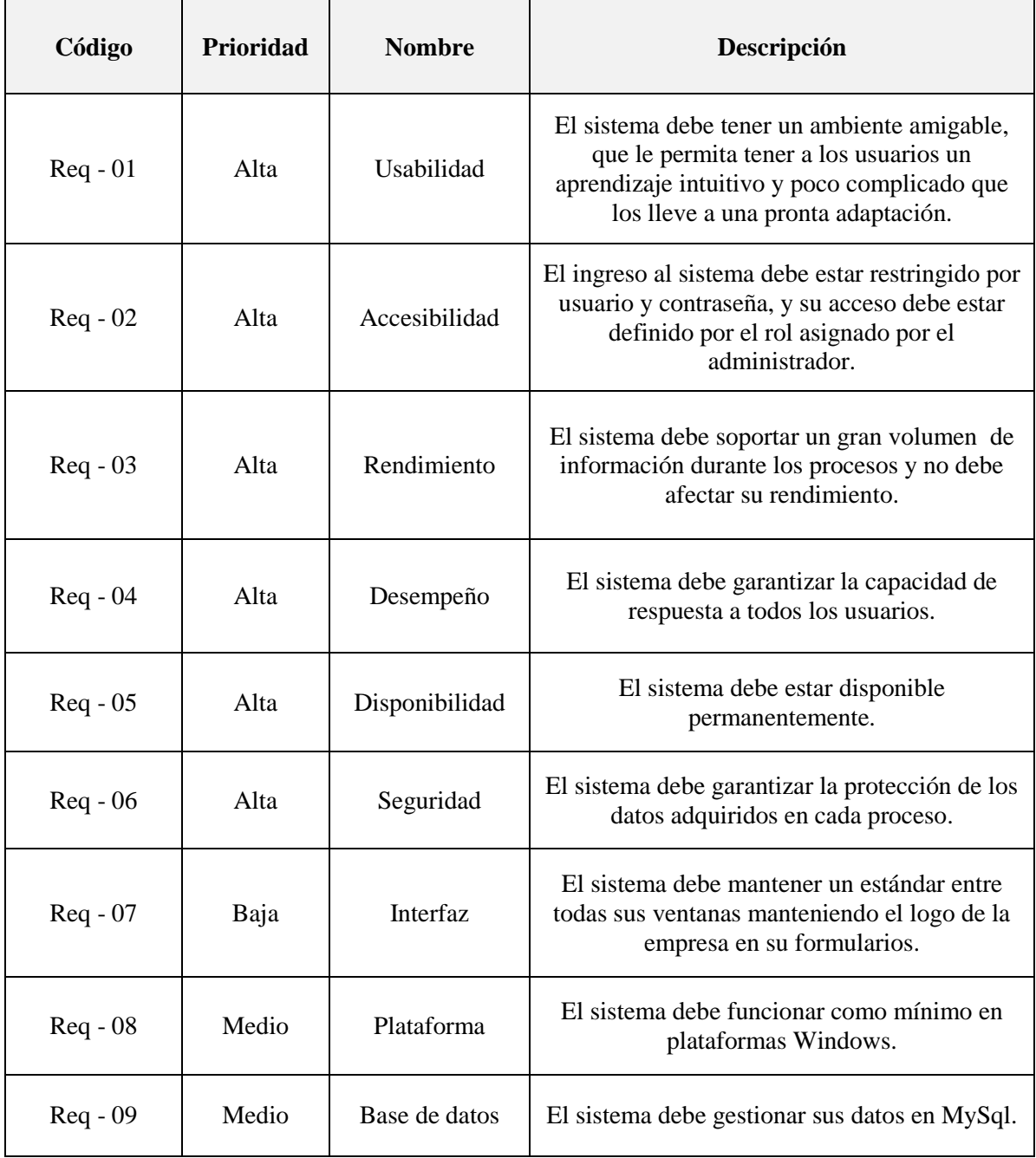

#### **3.2. Fase de Elaboración**

El objetivo de esta fase será establecer los casos de uso del sistema, que nos permitirán definir la arquitectura base del sistema, en esta fase se realizan las especificaciones de los casos de uso seleccionados y el análisis y diseño del sistema.

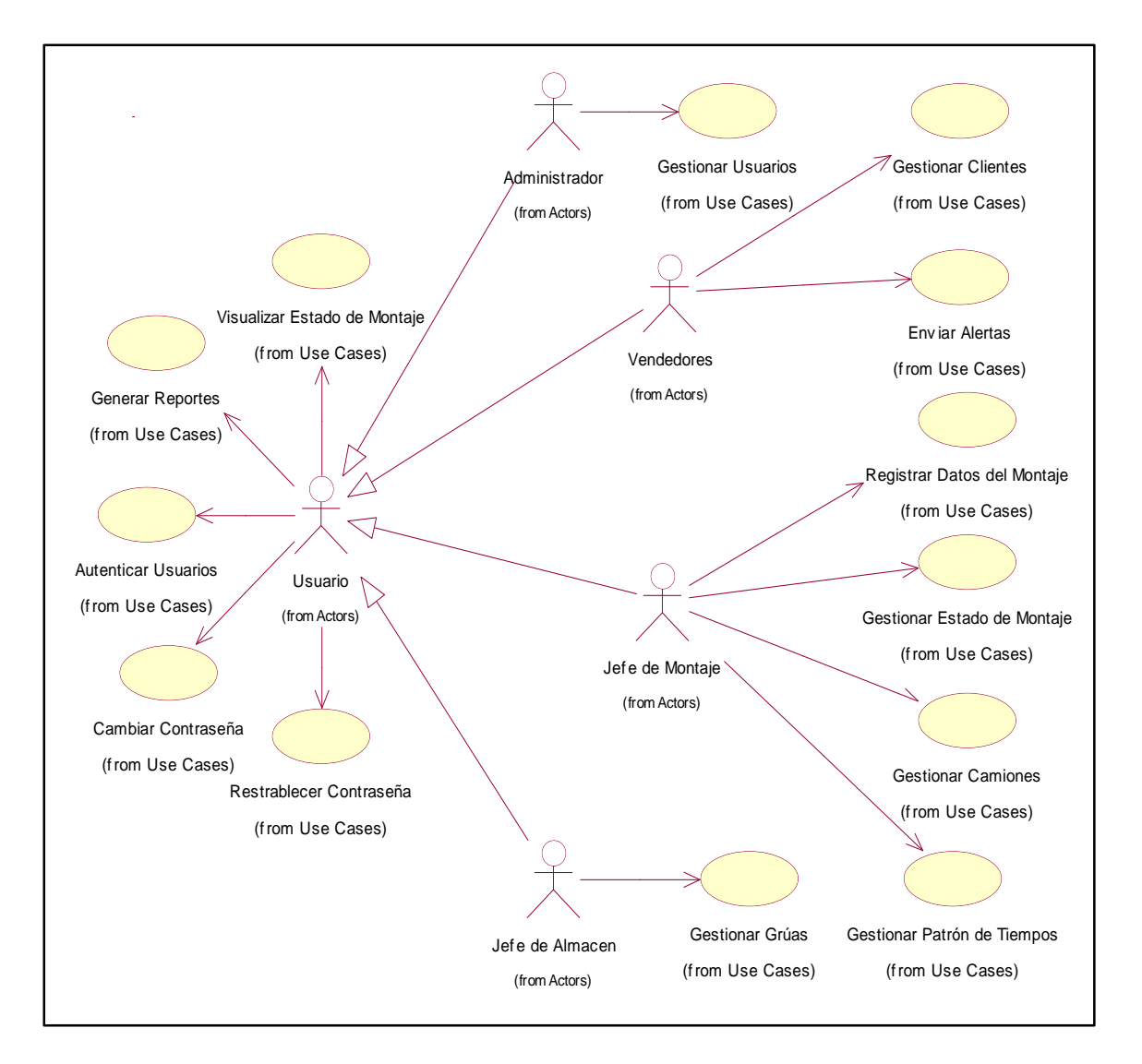

**Figura N° 14: Diagrama General de Casos de Uso del Sistema** Fuente. Elaboración Propia

### **a.** Casos de uso: Modulo de seguridad

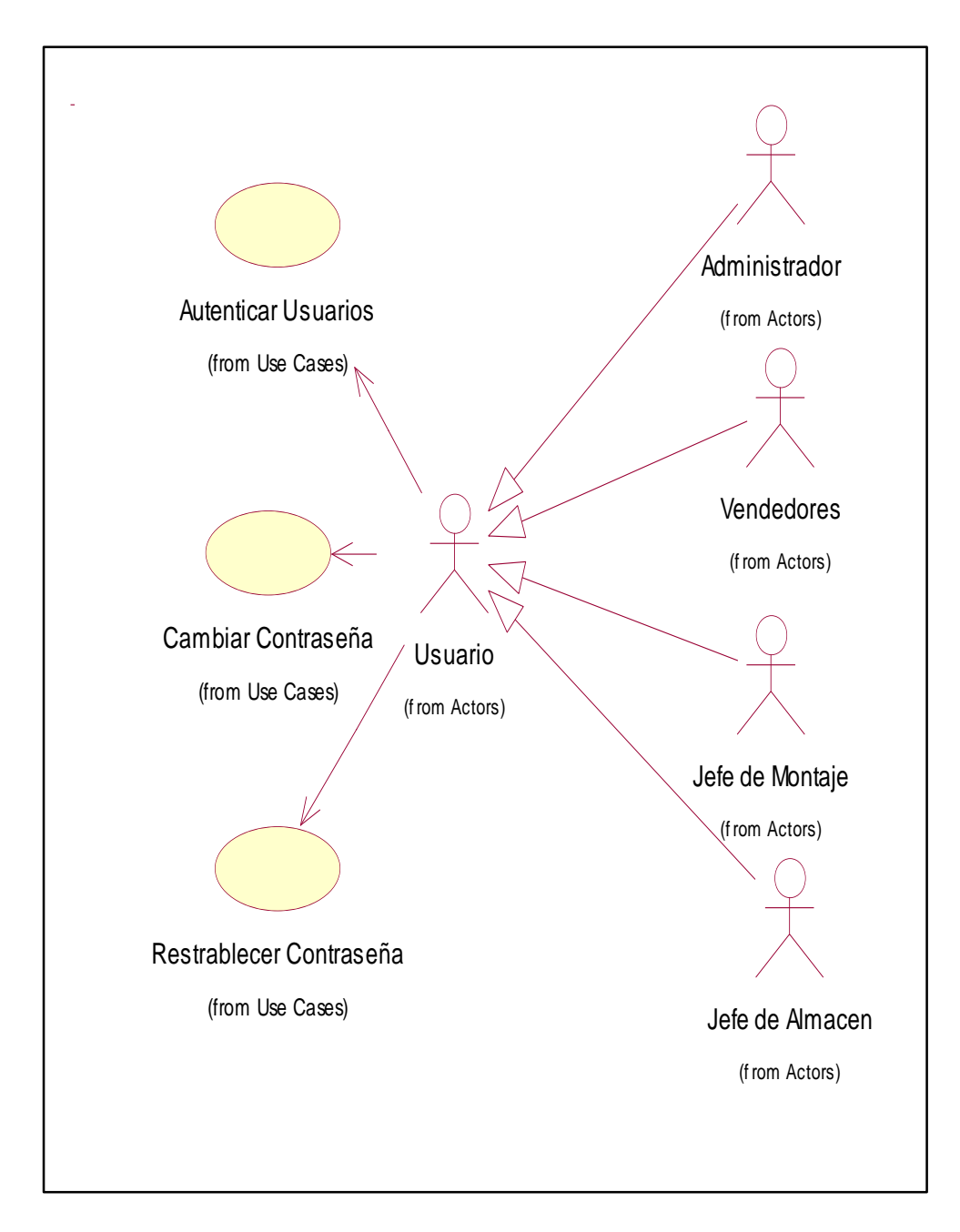

**Figura N° 15: Diagrama de Casos de Uso del Módulo de Seguridad** Fuente. Elaboración Propia

### **b.** Caso de uso: Modulo mantenimiento

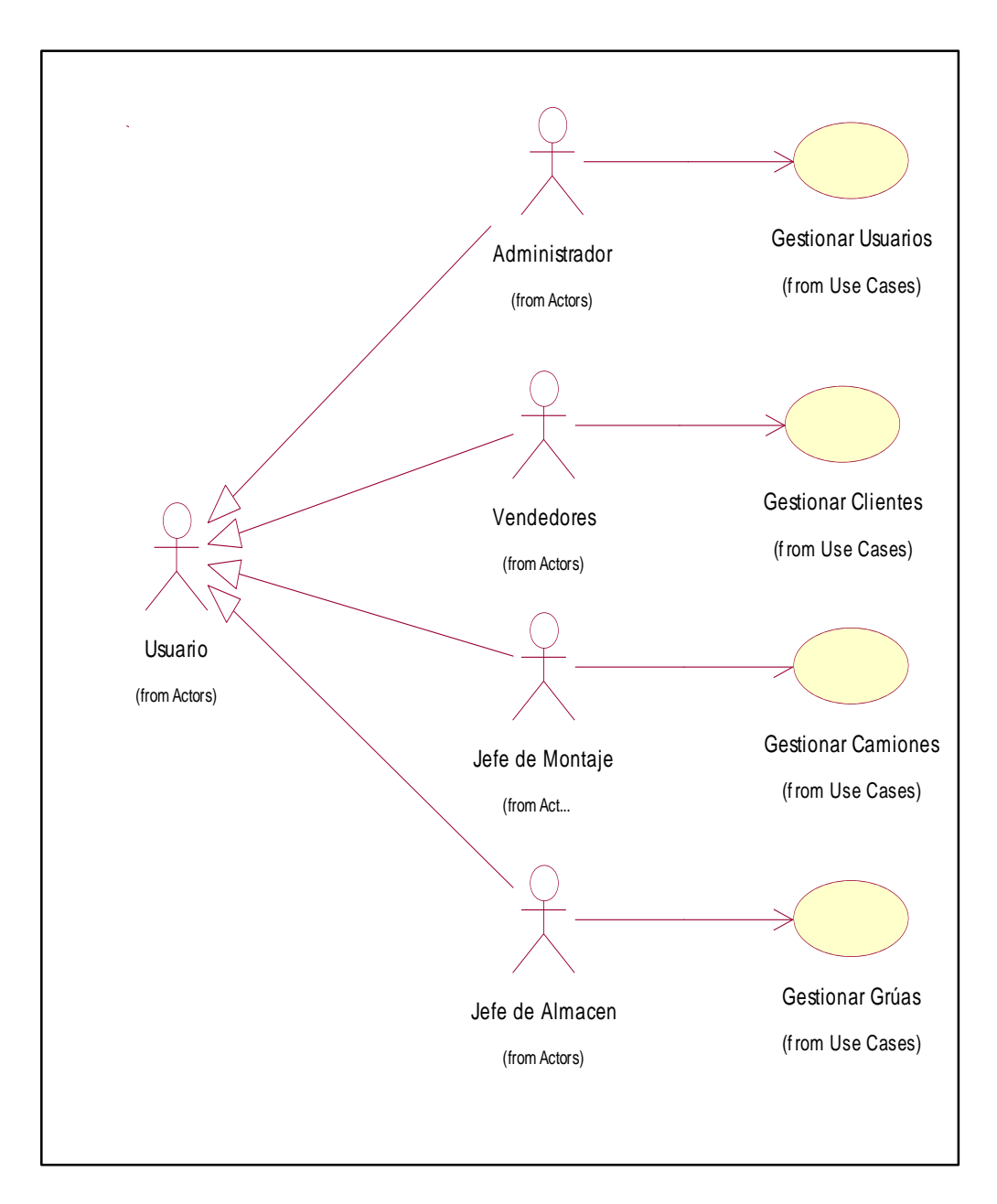

**Figura N° 16: Diagrama de Casos de Uso del Módulo Mantenimiento** Fuente. Elaboración Propia

**c.** Caso de uso: Modulo de gestión proceso de montaje

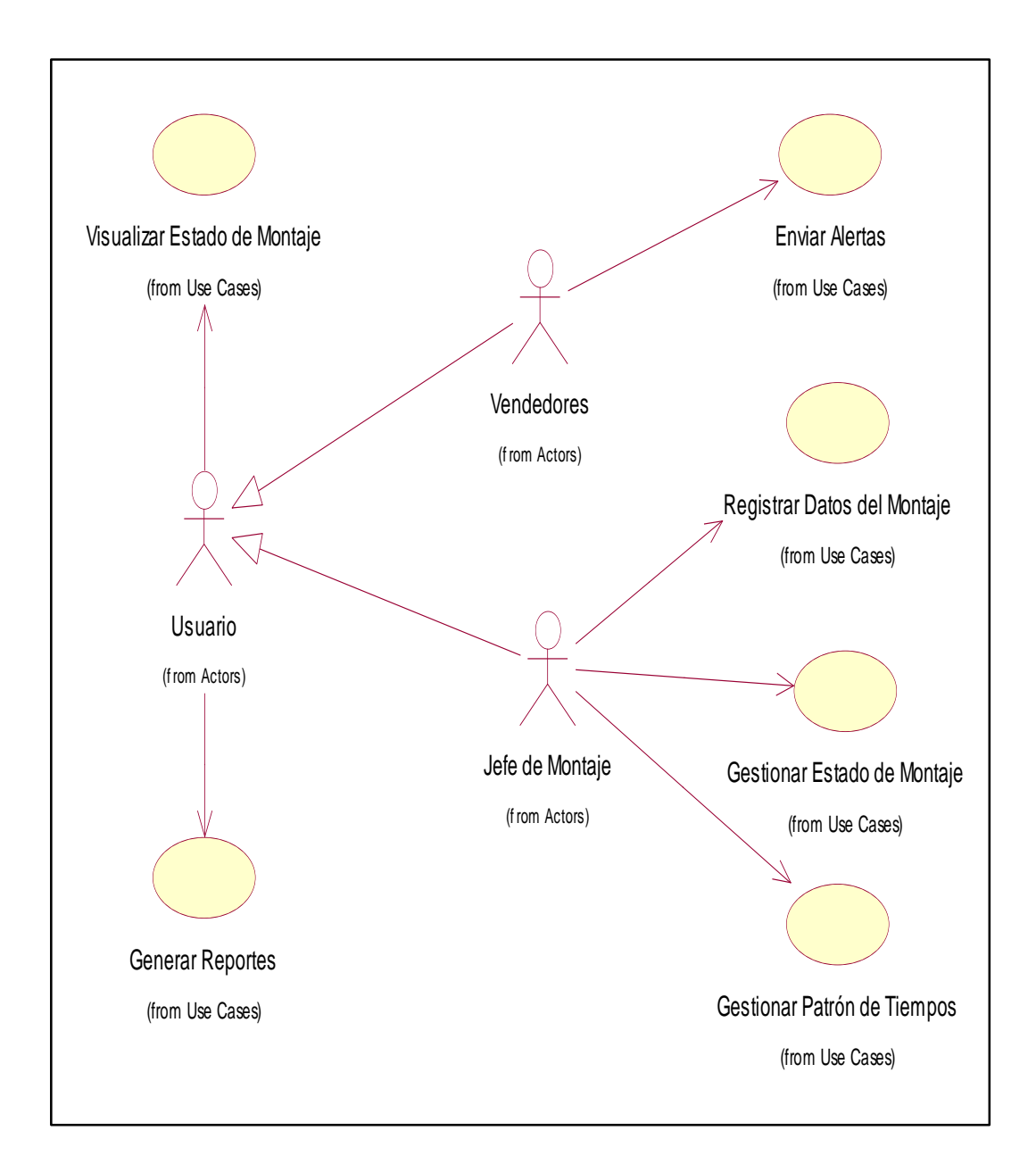

**Figura N° 17: Diagrama de Casos de Uso del Módulo de Gestión Proceso de Montaje** Fuente. Elaboración Propia

### **3.2.1. Especificaciones de Casos de Uso del Sistema**

En esta parte se puede detallar el contenido de los casos de uso del sistema.

### **Tabla 3:**

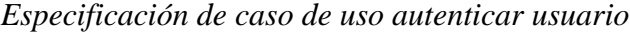

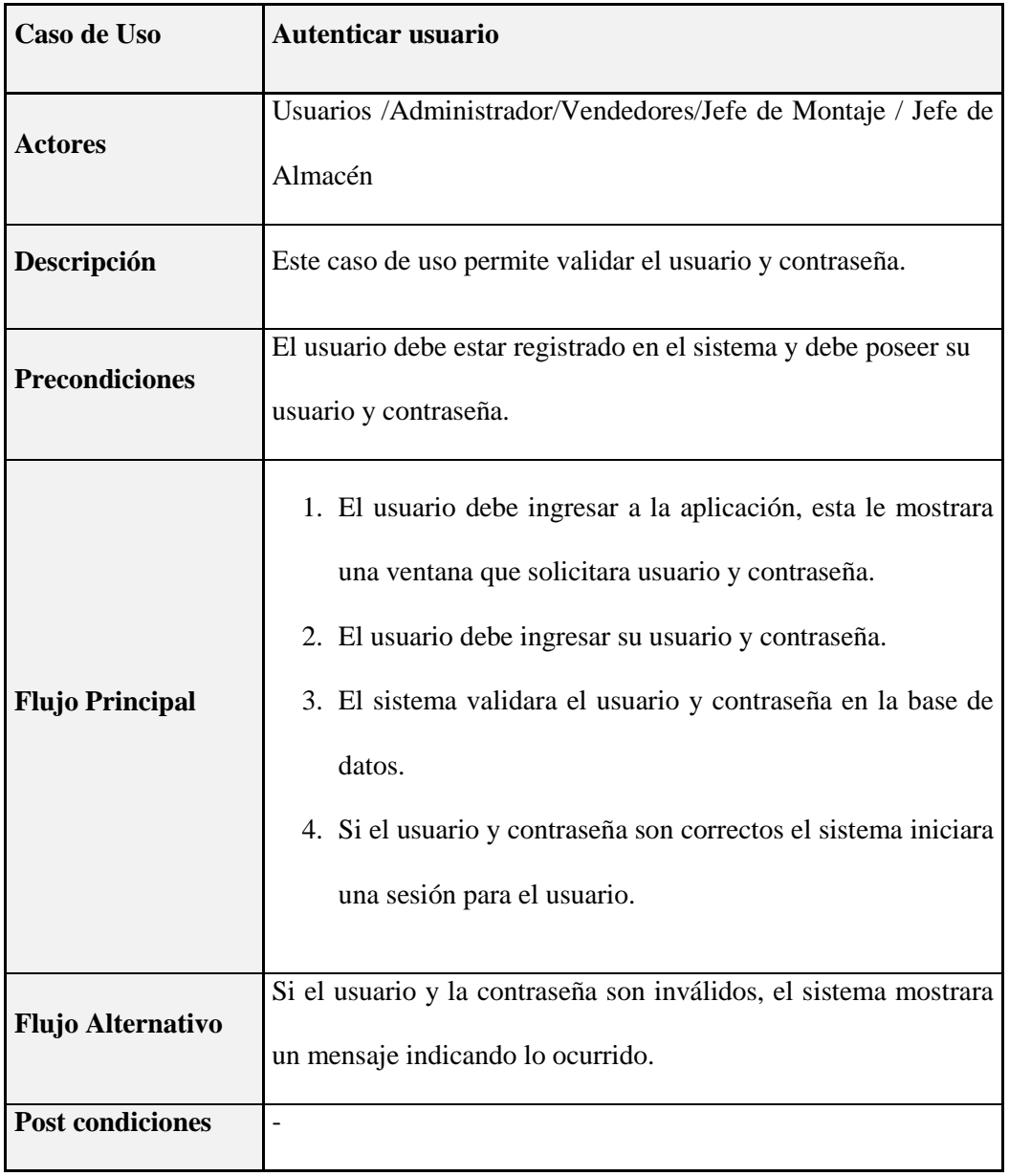

# **Tabla 4:**

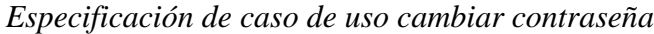

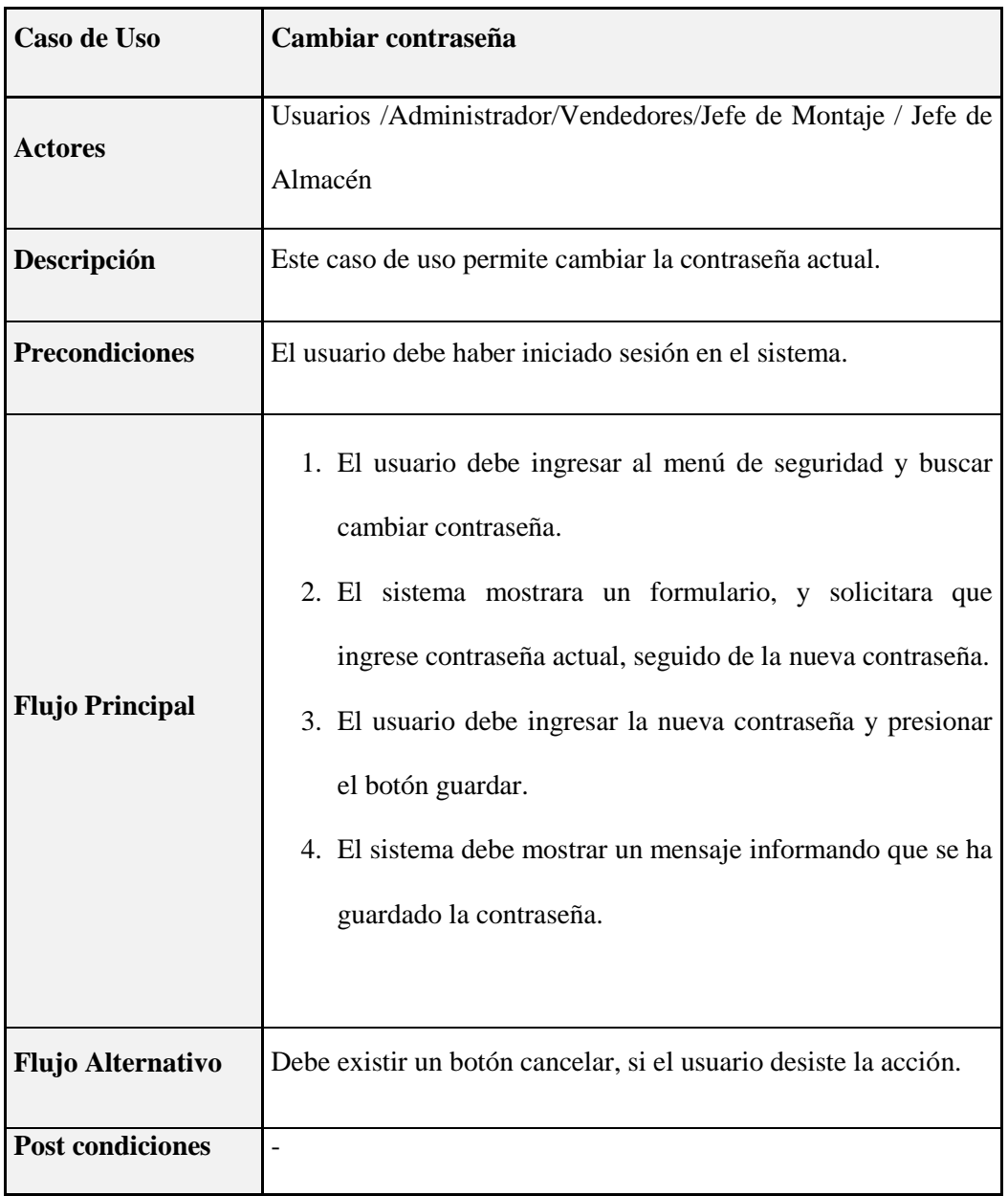

# **Tabla 5:**

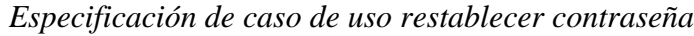

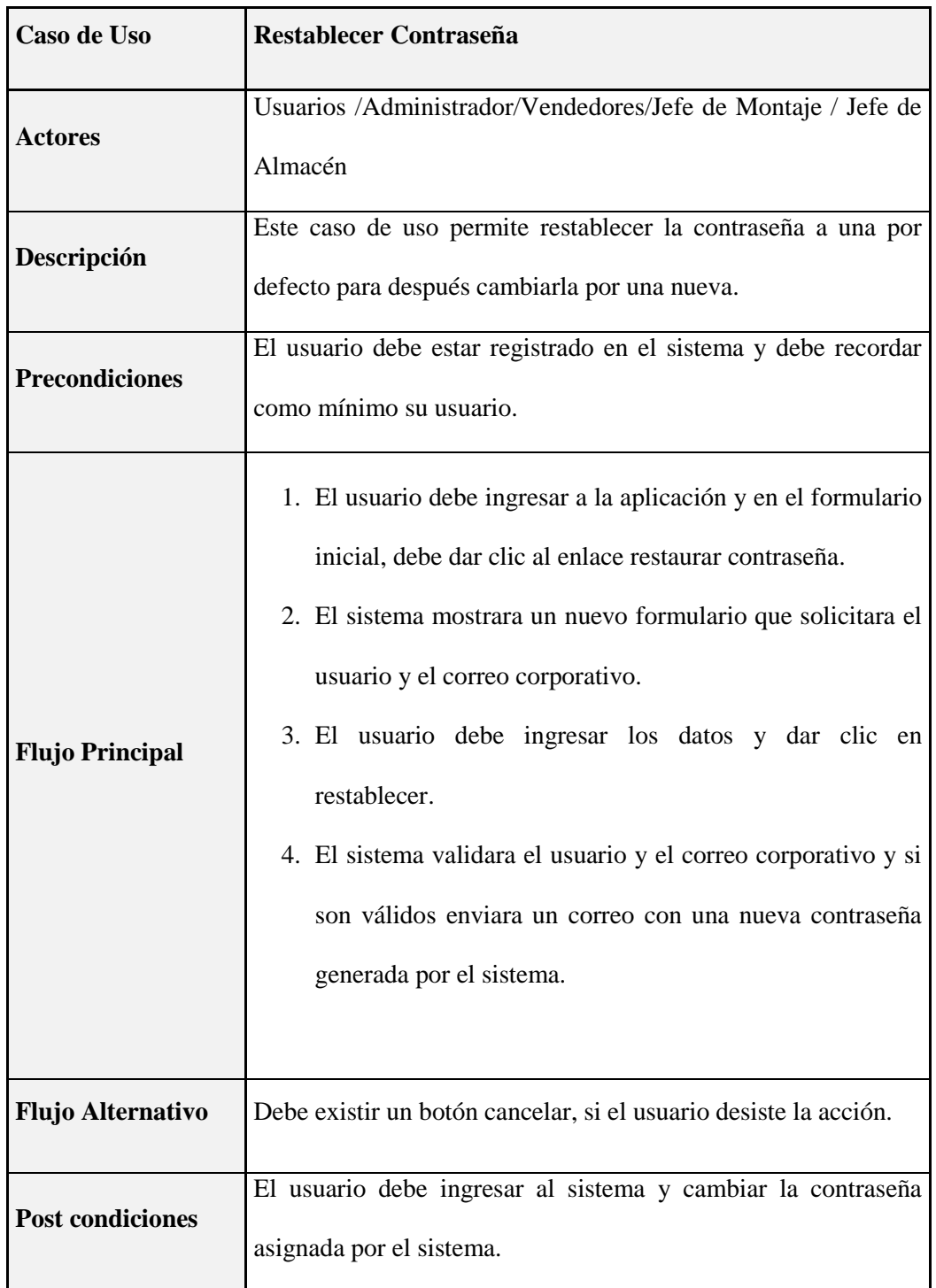

### **Tabla 6:**

*Especificación de caso de uso gestionar usuarios*

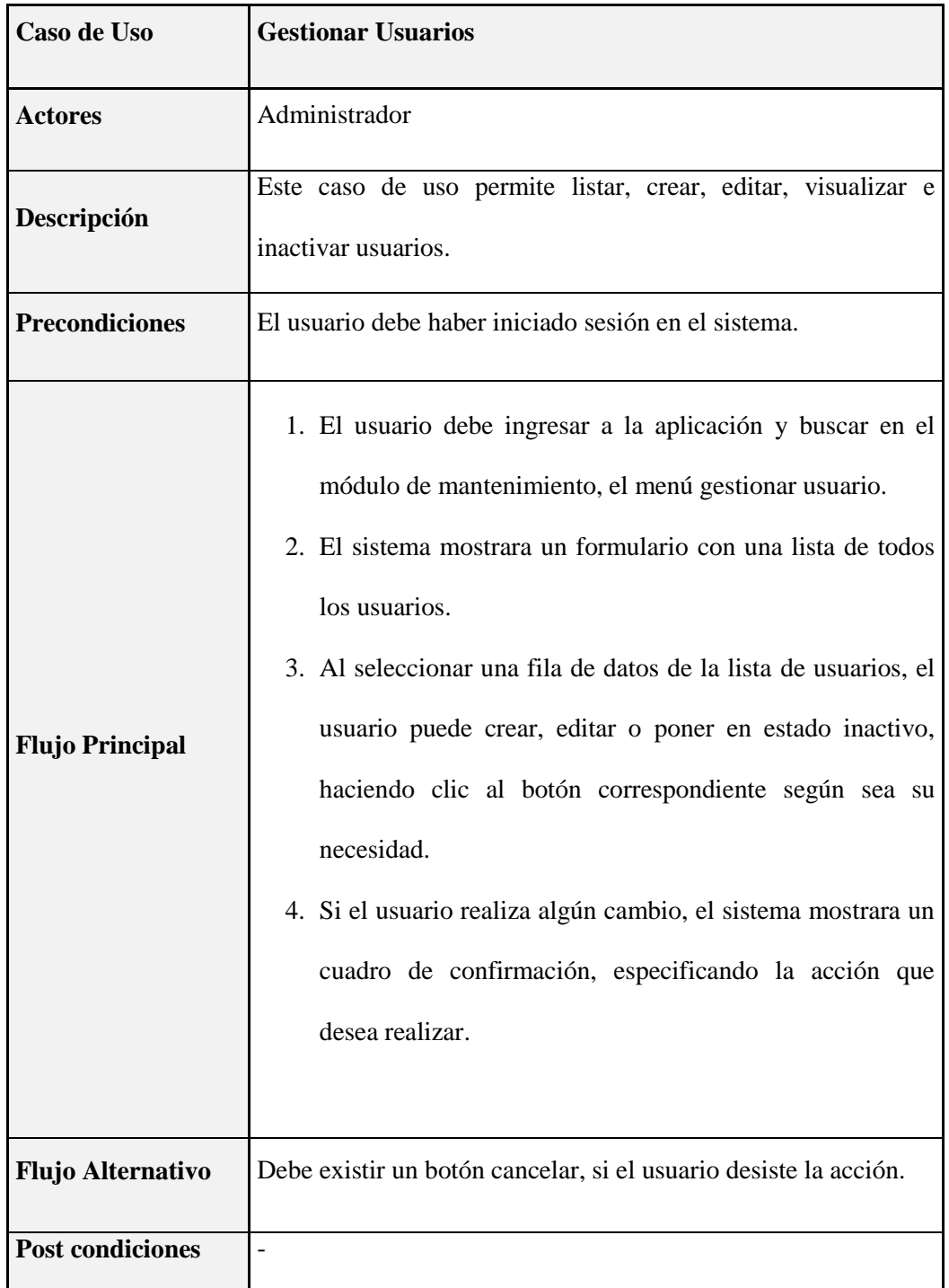

# **Tabla 7:**  *Especificación de caso de uso gestionar clientes*

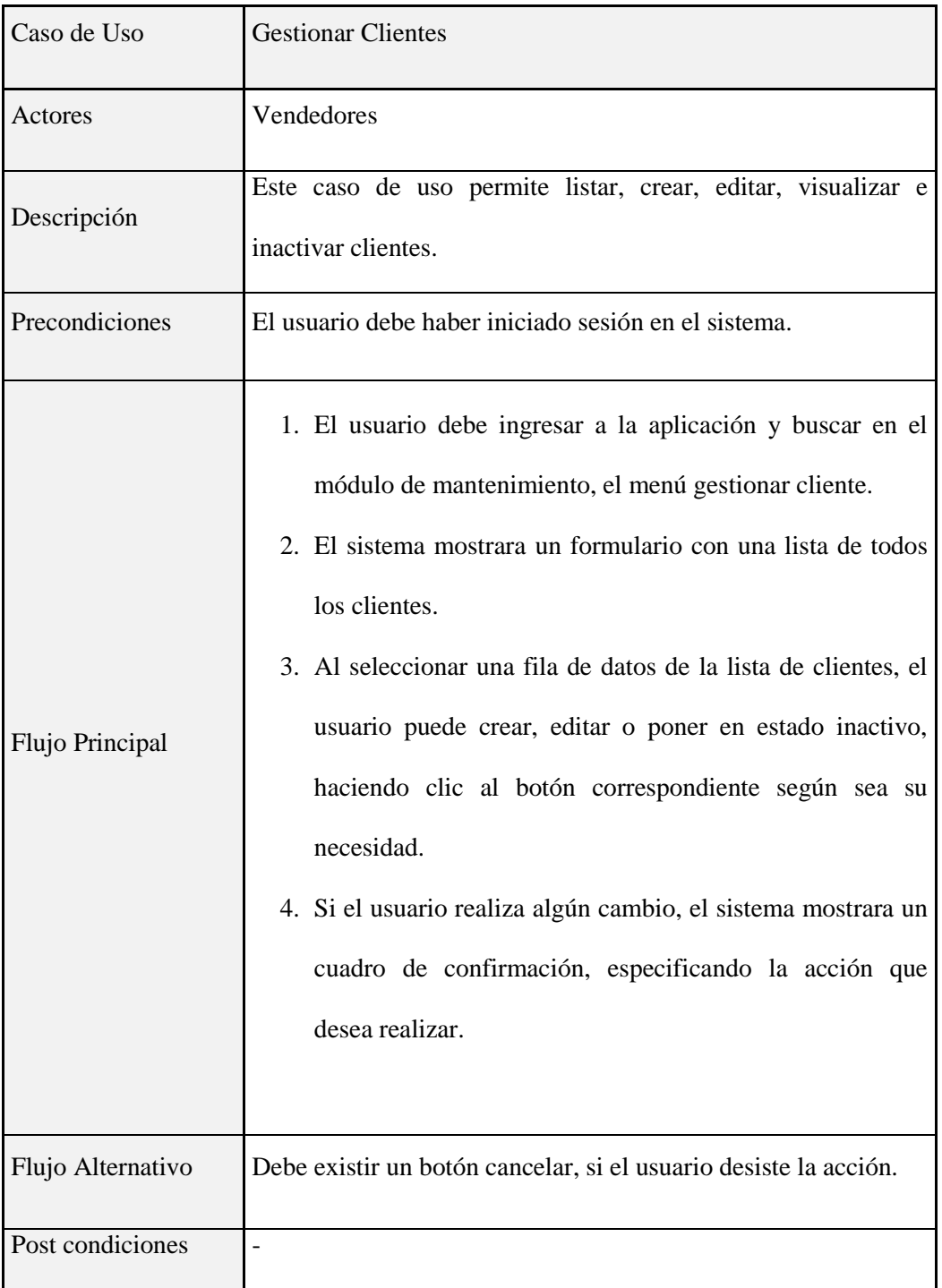

## **Tabla 8:**

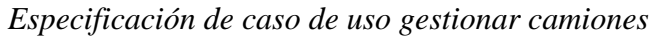

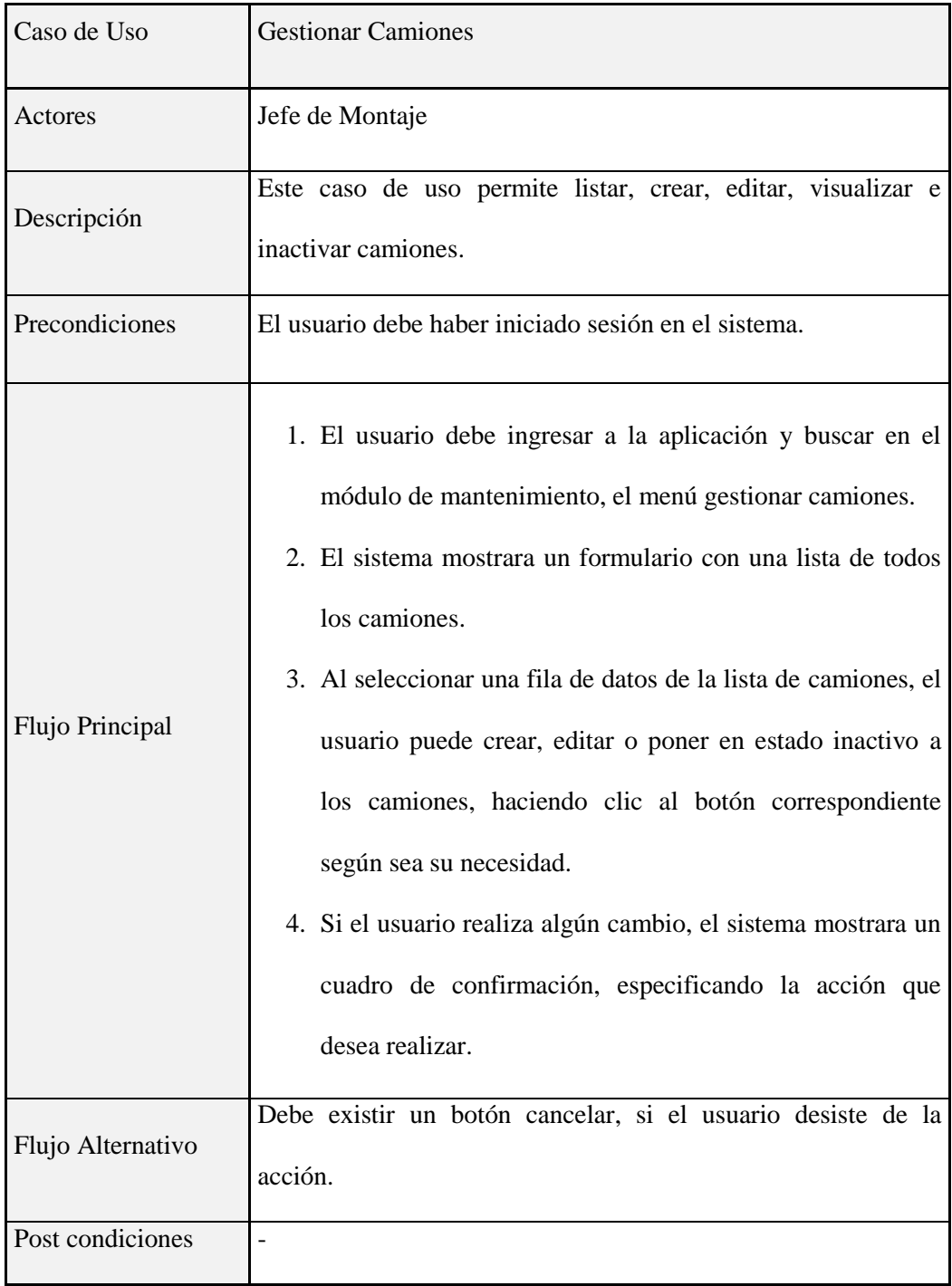

# **Tabla 9:**

*Especificación de caso de uso gestionar grúas*

| Caso de Uso              | <b>Gestionar Grúas</b>                                                                                                    |
|--------------------------|----------------------------------------------------------------------------------------------------|
| <b>Actores</b>           | Jefe de Almacén                                                                                                    |
| Descripción              | Este caso de uso permite listar, crear, editar, visualizar e<br>inactivar grúas.                                                                                                    |
| <b>Precondiciones</b>    | El usuario debe haber iniciado sesión en el sistema.                                                                                                    |
| <b>Flujo Principal</b>   | 1. El usuario debe ingresar a la aplicación y buscar en el<br>módulo de mantenimiento, el menú gestionar grúas.<br>2. El sistema mostrara un formulario con una lista de todas<br>las grúas.<br>3. Al seleccionar una fila de datos de la lista de grúas, el<br>usuario puede crear, editar o poner en estado inactivo a<br>las grúas, haciendo clic al botón correspondiente según<br>sea su necesidad.<br>4. Si el usuario realiza algún cambio, el sistema mostrara un<br>cuadro de confirmación, especificando la acción que<br>desea realizar. |
| <b>Flujo Alternativo</b> | Debe existir un botón cancelar, si el usuario desiste de la<br>acción.                                                                                                    |
| <b>Post condiciones</b>  | $\overline{a}$                                                                                                    |

Fuente. Elaboración Propia

# **Tabla 10:**

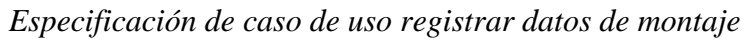

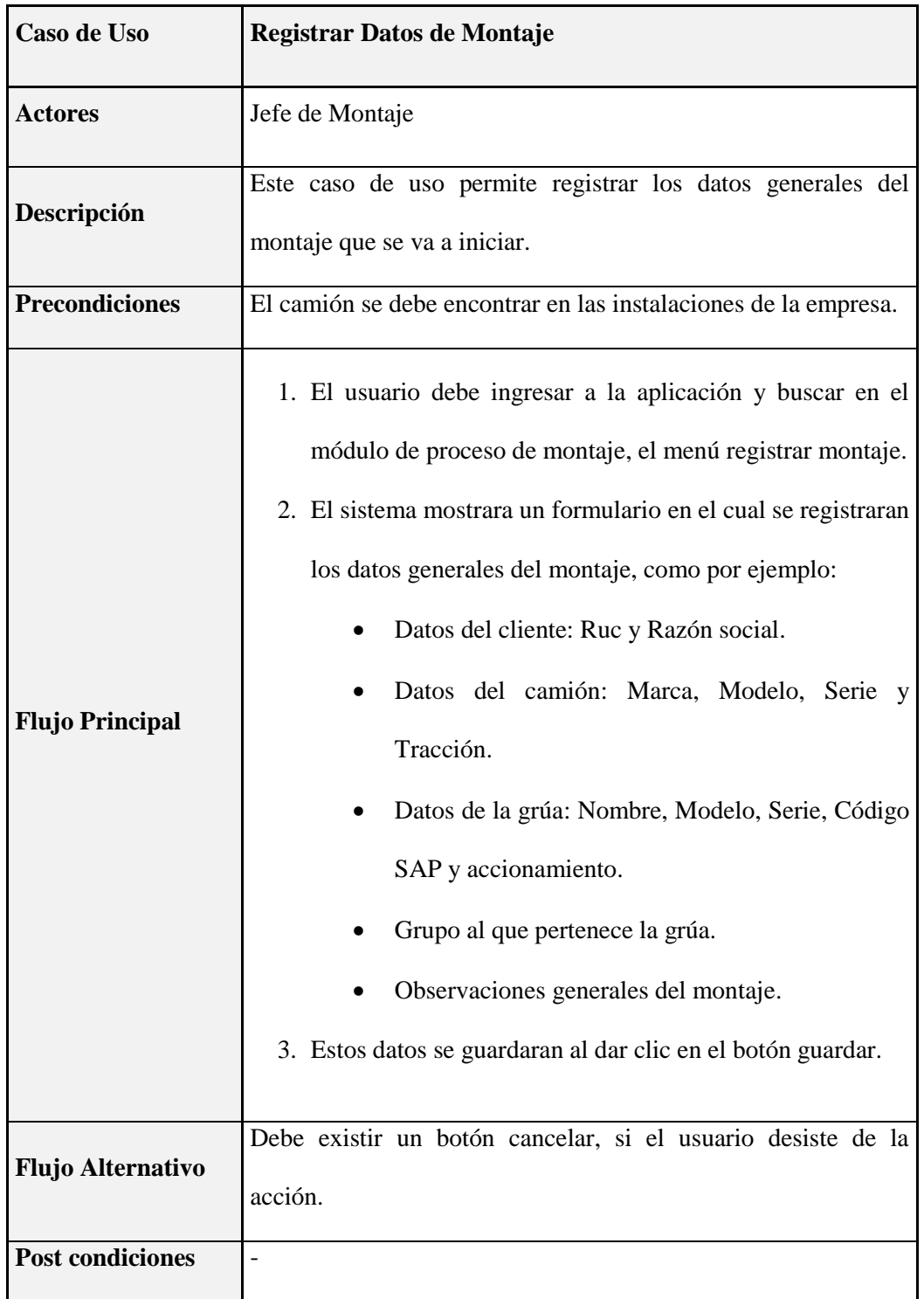

# **Tabla 11:**

*Especificación de caso de uso gestionar estado de montaje*

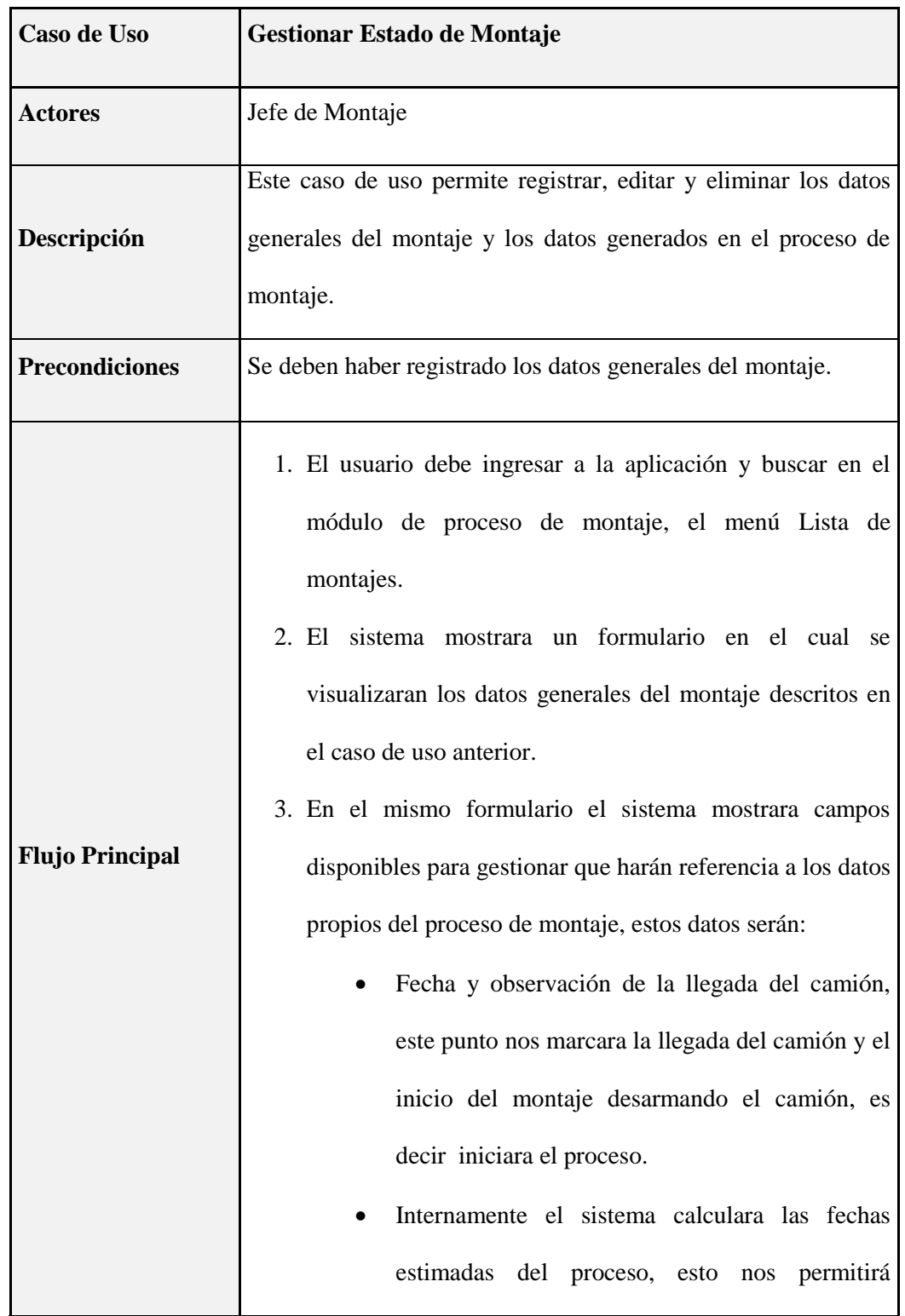

calcular el valor estimado de las fechas hito.

- Fecha y observación del ingreso a montaje, este punto nos marcara el inicio de la producción de la estructura del montaje, la corrida de ejes, la instalación de la grúa y la instalación del sistema eléctrico.
- Fecha y observación del ingreso a plataforma, en este punto se marca la llegada de la plataforma a las instalaciones para proceder con la instalación.
- Fecha y observación de la salida del montaje, en este punto marcamos el término del montaje grúa camión.
- Fecha y observación de entrada a calidad, aquí marcamos el ingreso a calidad ya que posiblemente puede pasar un tiempo entre la salida de montaje y el ingreso a calidad.
- Fecha y observación de salida de calidad, aquí se marcara el termino de control de calidad, control de PDI (Para camiones de tracción 8x4) y la subsanación de observaciones.
- Fecha y observación de entrega al cliente, aquí se marca la entrega al cliente.
- Estado, este se actualizara en cada avance del proceso.

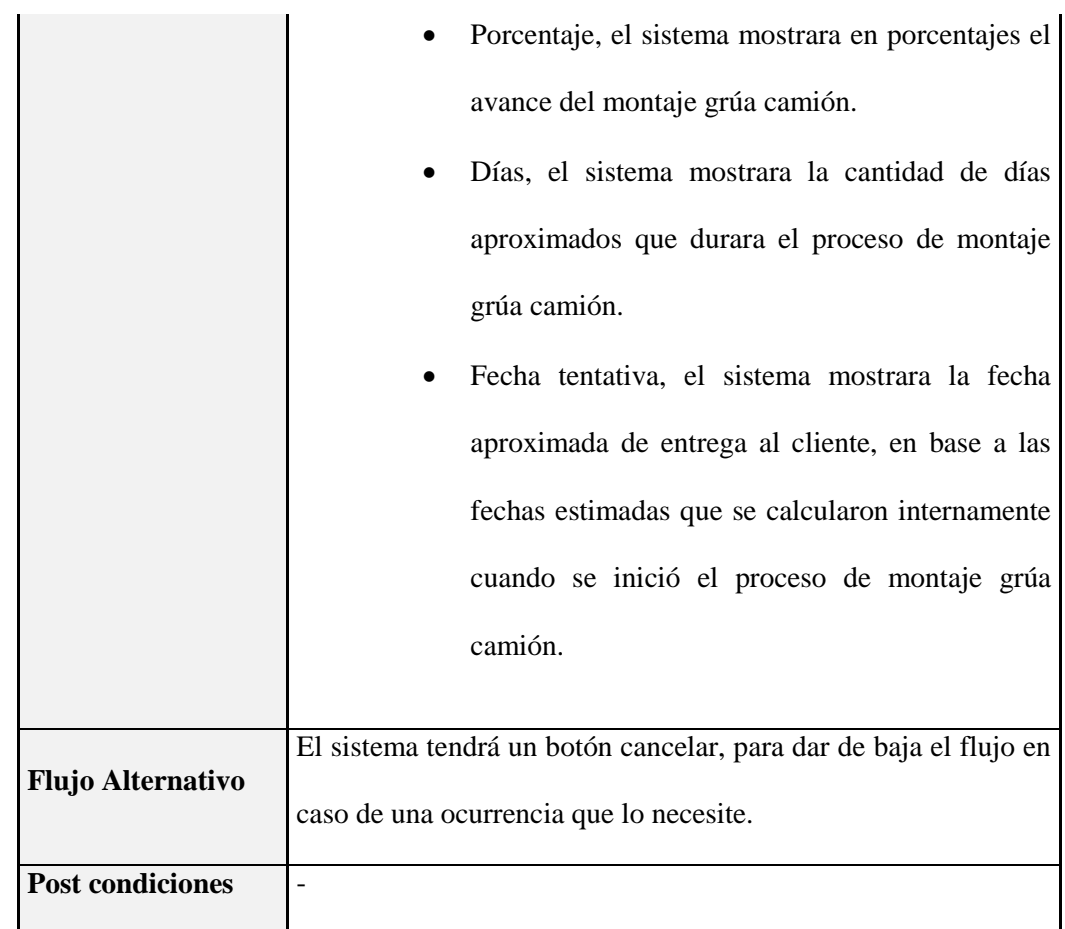

## **Tabla 12:**

*Especificación de caso de uso gestionar patrón de tiempos*

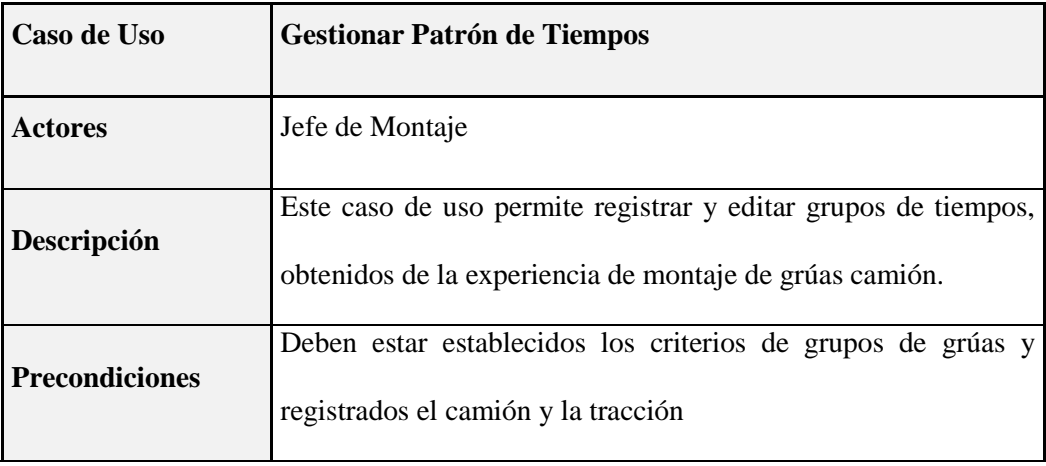

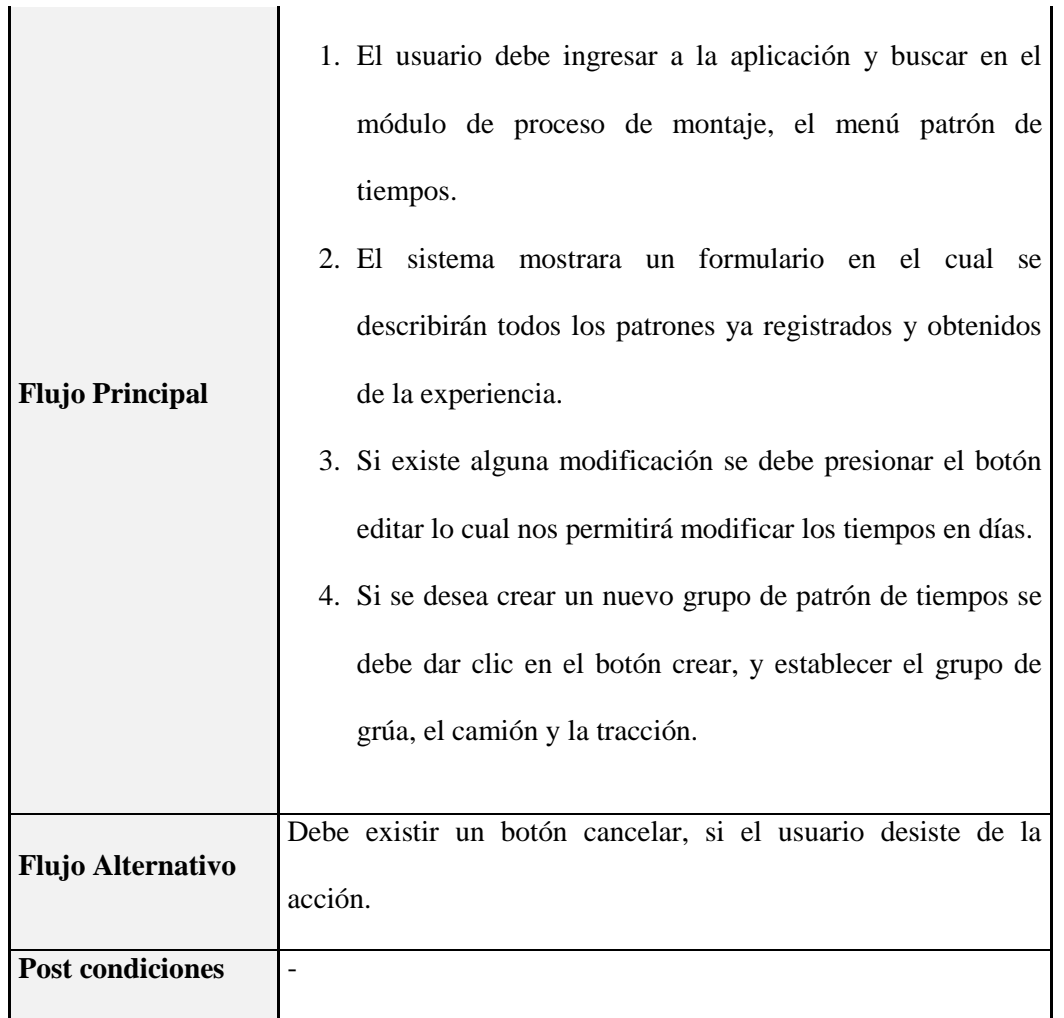

# **Tabla 13:**

*Especificación de caso de uso enviar alertas*

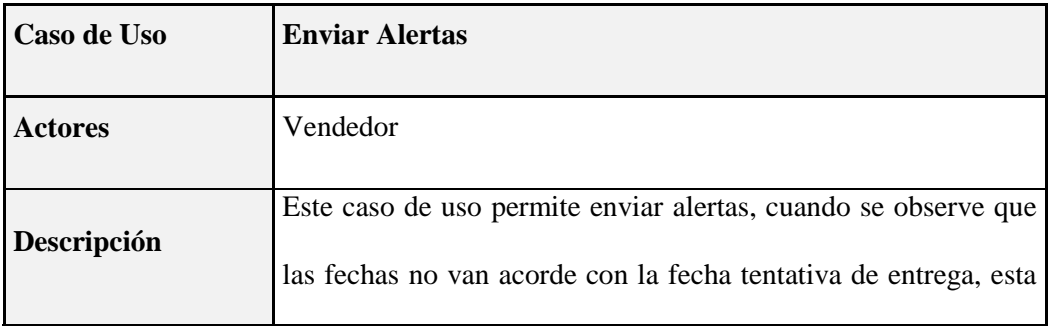

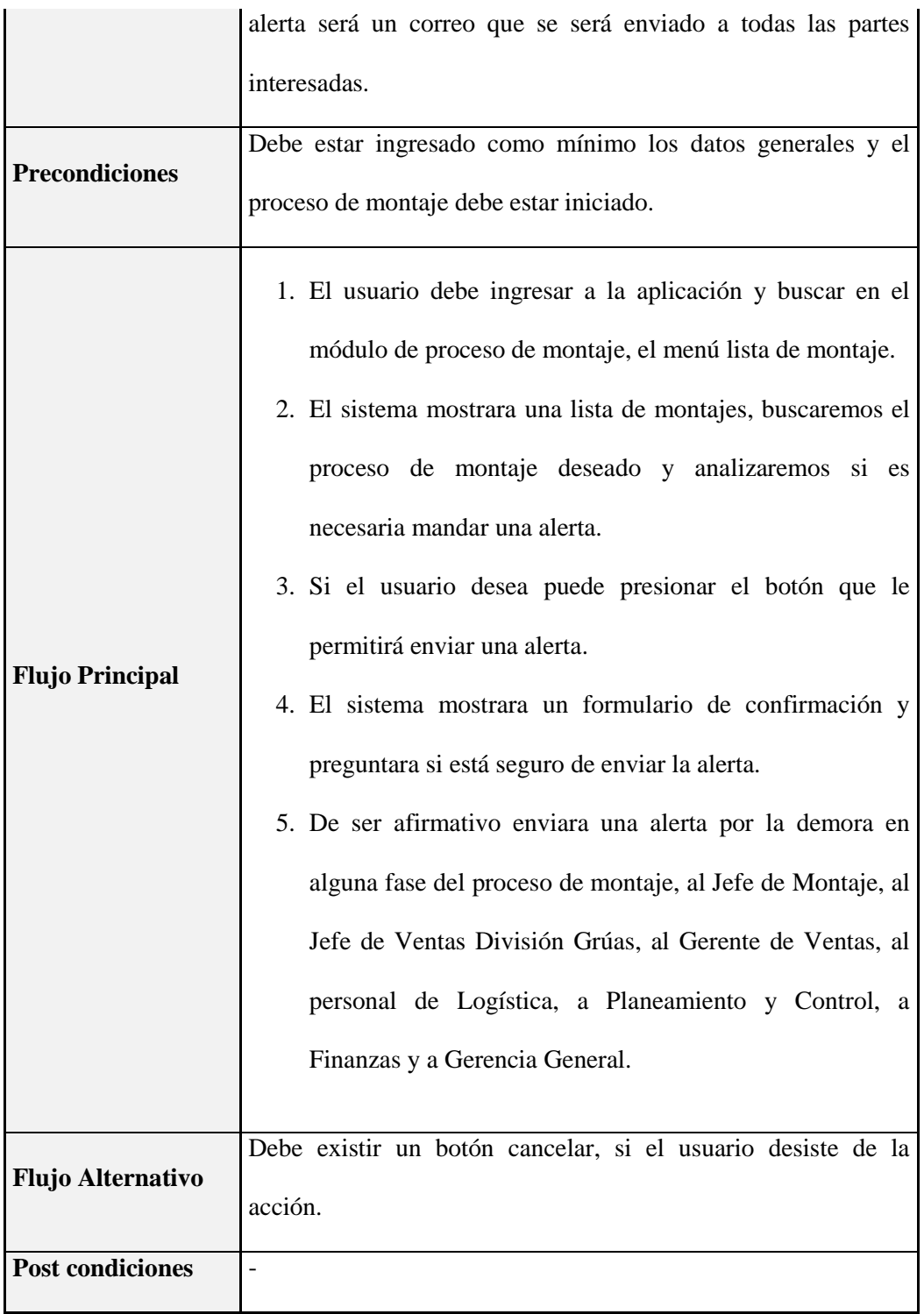

### **Tabla 14:**

*Especificación de caso de uso visualizar estado de montaje*

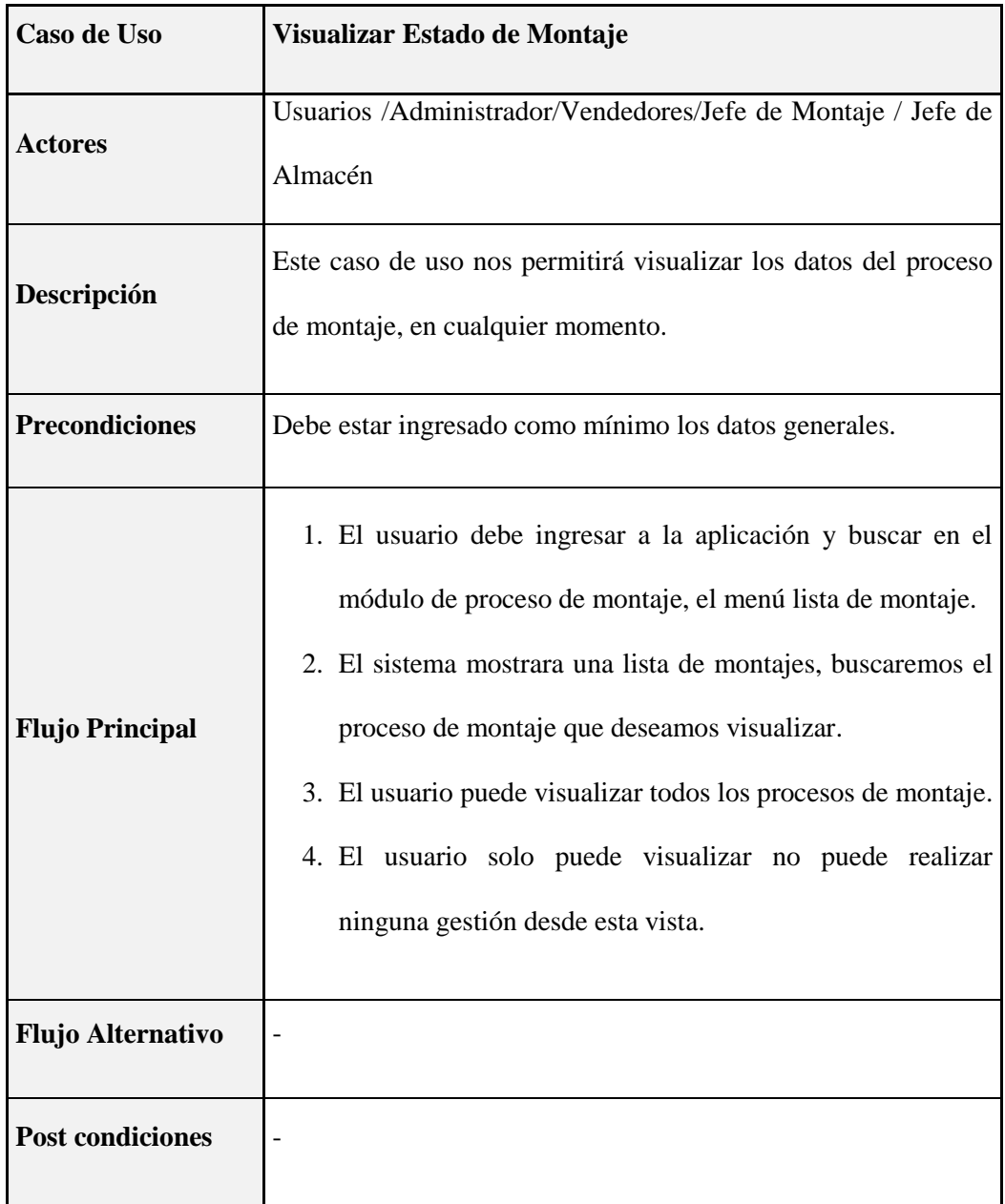

# **Tabla 15:**

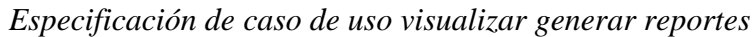

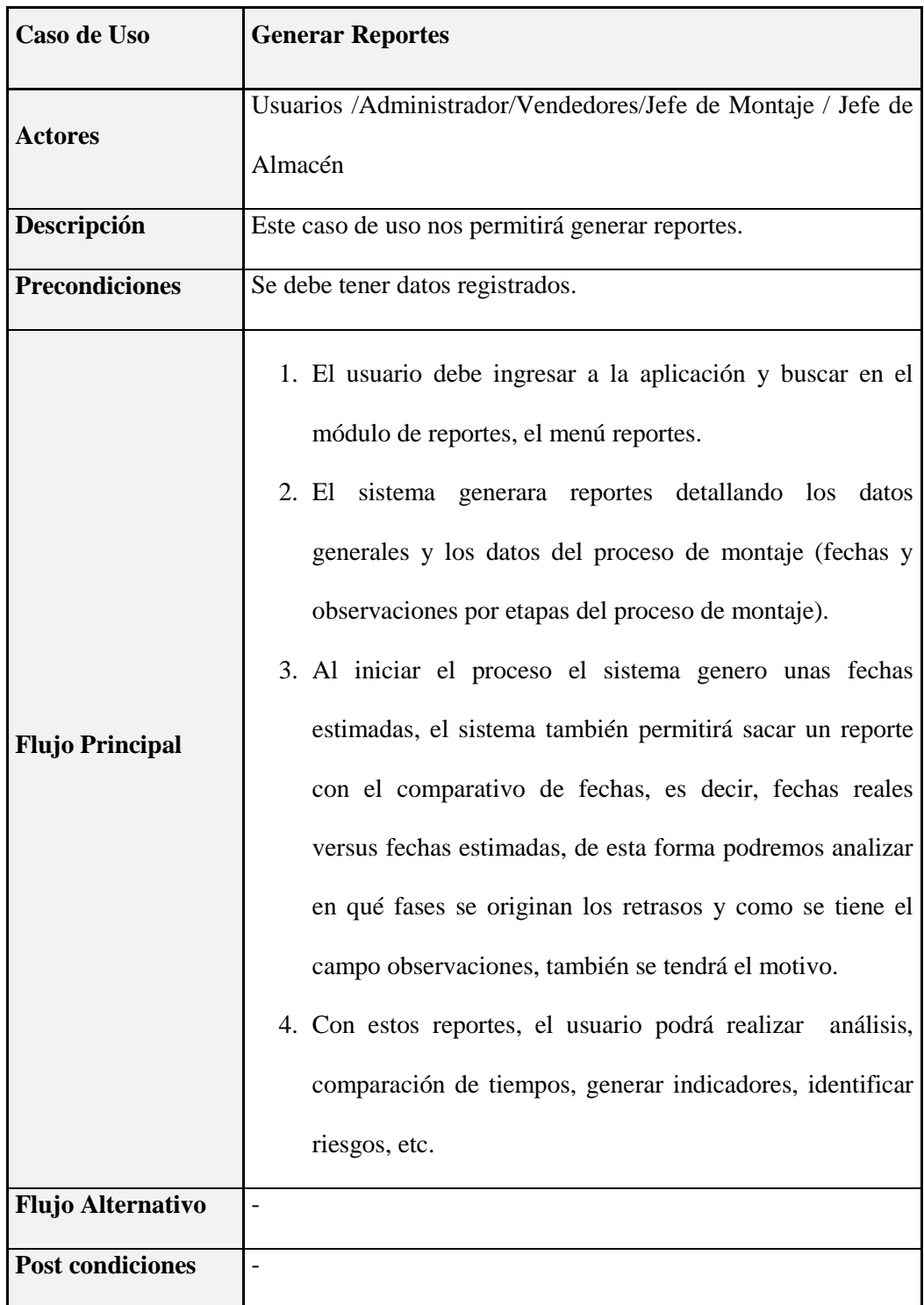

#### **3.2.2. Análisis del Sistema**

#### **3.2.2.1. Arquitectura del sistema**

Con la arquitectura del software, obtenemos un marco de referencia, para esto nos apoyamos en la herramienta Rational Rose que nos brinda el siguiente marco de trabajo:

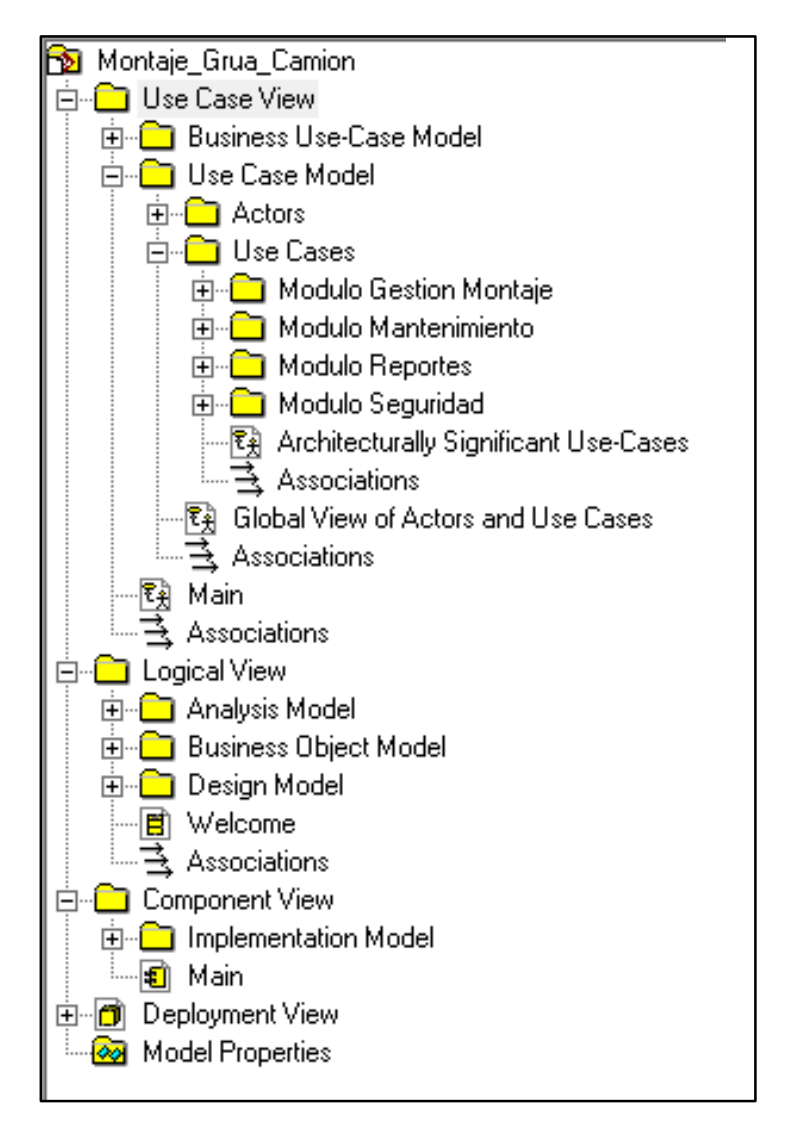

**Figura N° 18: Arquitectura del Sistema** Fuente. Elaboración Propia

#### **3.2.3. Diseño del Sistema**

#### **3.2.3.1. Modelo de Datos**

Nuestro modelo de datos nos ayuda a expresar las propiedades estáticas y dinámicas de una aplicación, constara de un Diagrama de Clases, un Modelo de Físico de Datos, y del Modelo Lógico

#### **3.2.3.1.1. Diagrama de Clases**

El diagrama de clases es una representación gráfica que sirve para representar la estructura de un sistema que será implementado como se muestra en la Figura N°19.

#### **3.2.3.1.2. Modelo Físico de Datos**

El modelo de datos físico es un modelo específico de bases de datos que representa objetos de datos relacionales como se muestra en la Figura N°20.

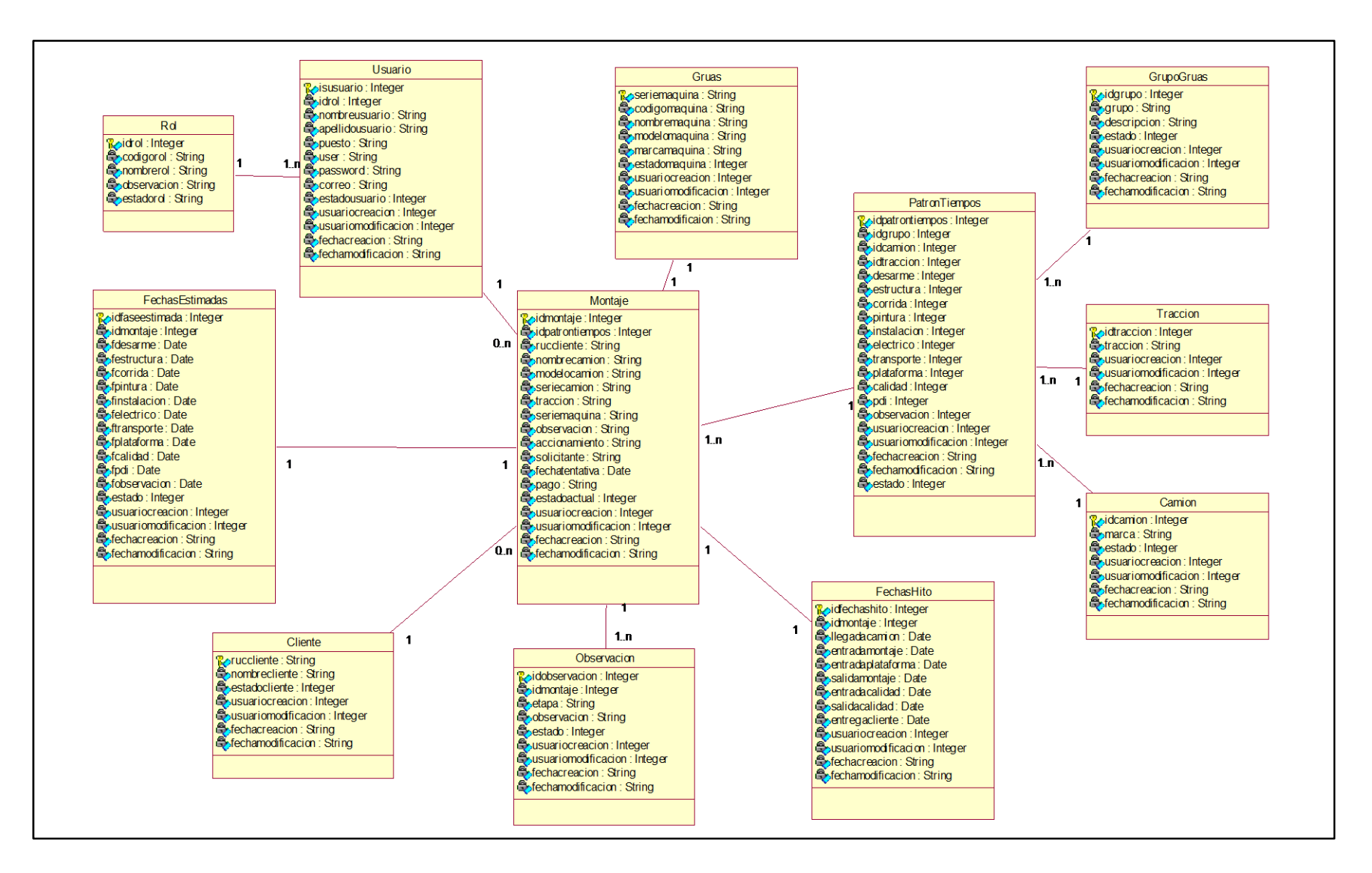

**Figura N° 1 9: Diagrama de Clases**

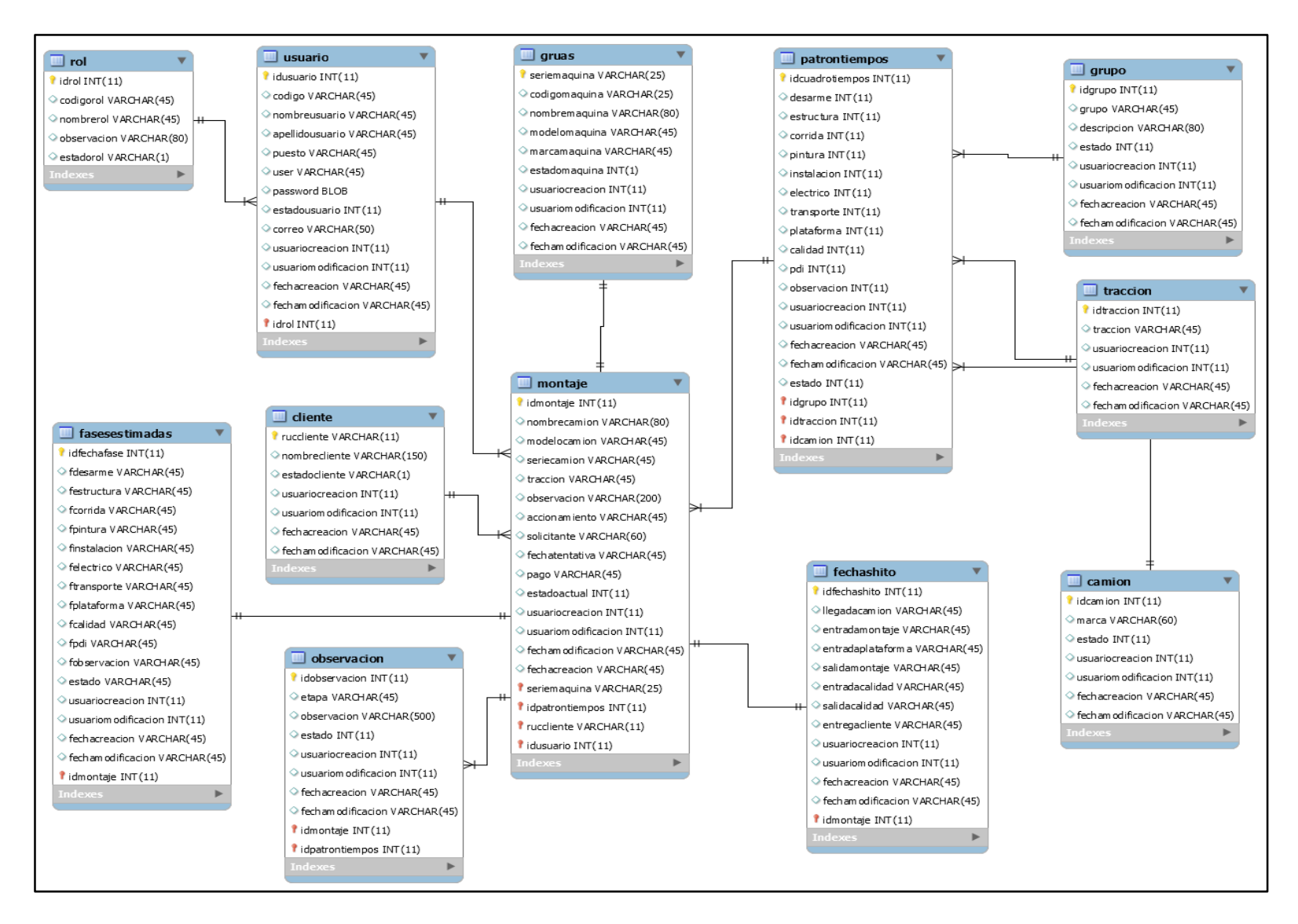

**Figura N° 20: Modelo Físico de Datos**

### **3.2.3.1.3. Modelo Lógico**

Aquí pasaremos a describir las tablas del modelo físico de datos.

### **Tabla 16:**

*Descripción de la tabla camión*

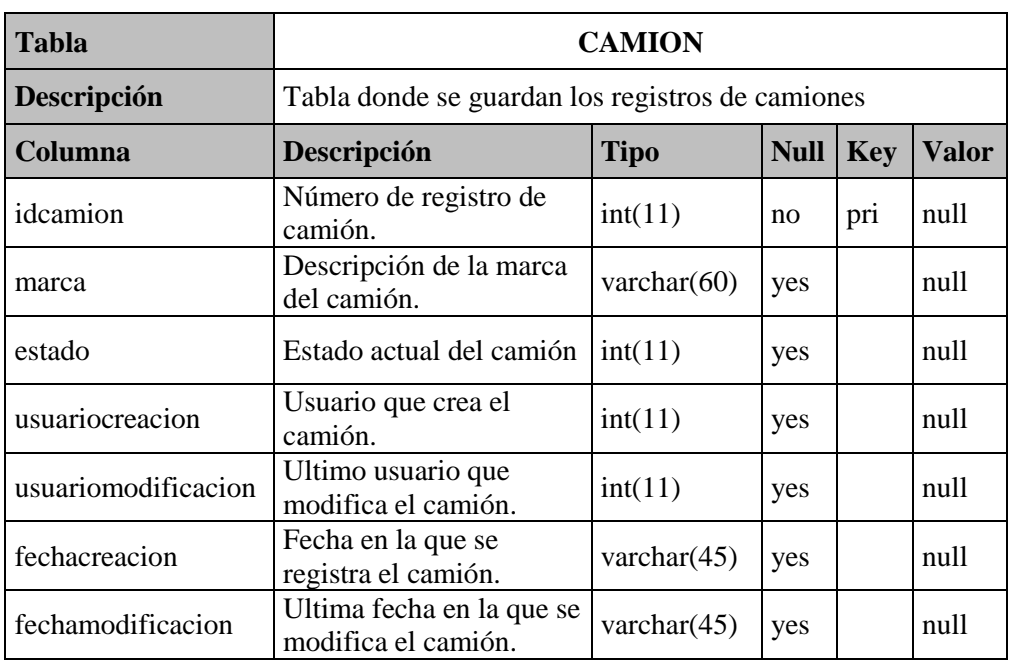

Fuente. Elaboración Propia

### **Tabla 17:**

*Descripción de la tabla cliente*

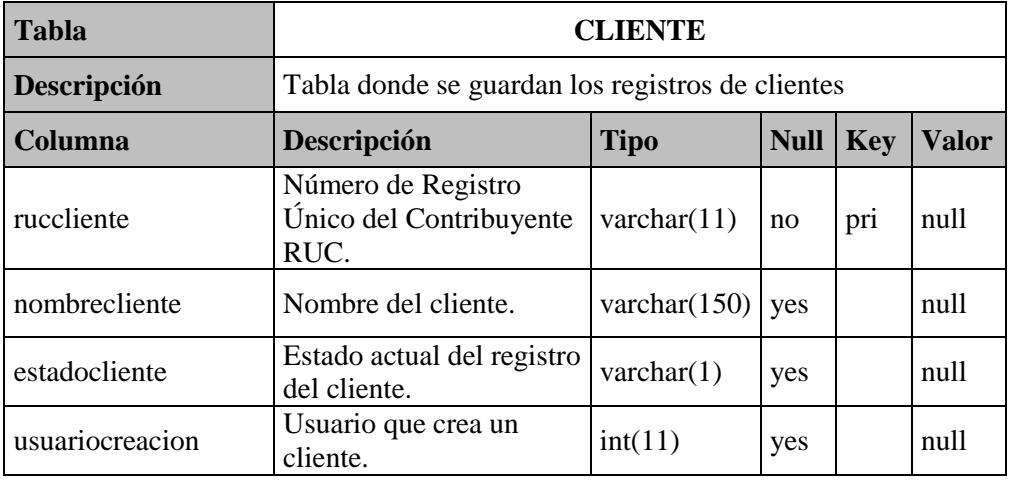
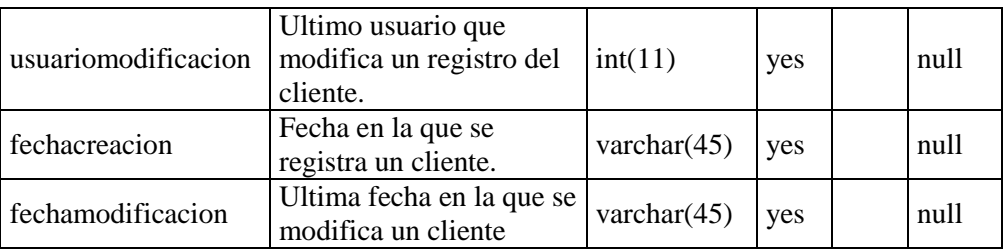

## **Tabla 18:**

*Descripción de la tabla patrón de tiempos*

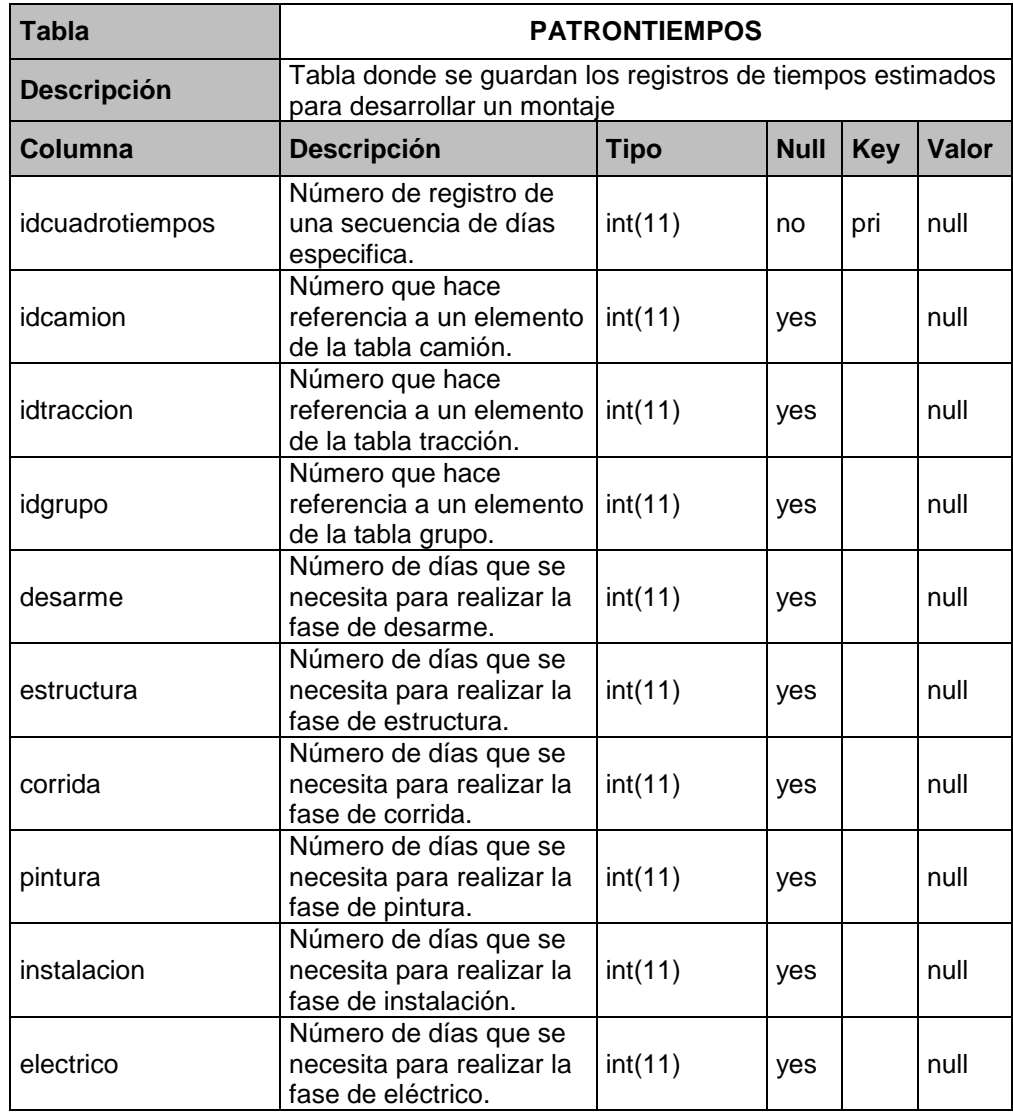

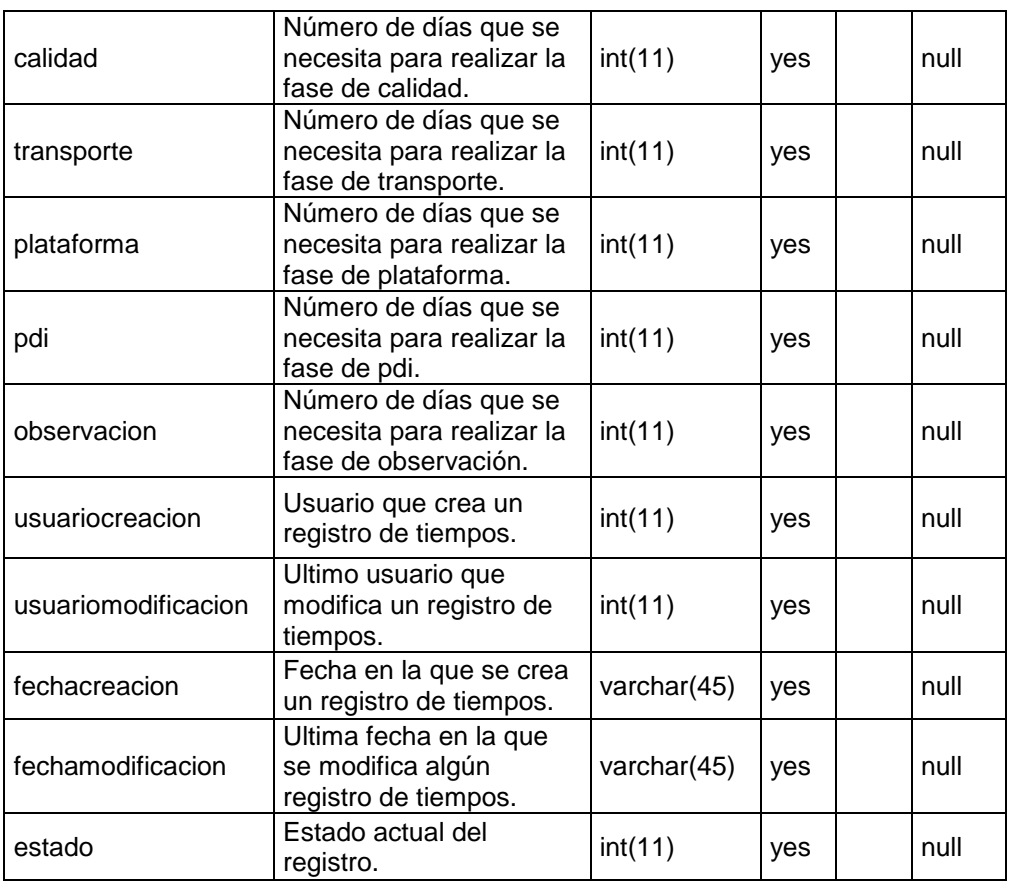

# **Tabla 19:**

*Descripción de la tabla grupos*

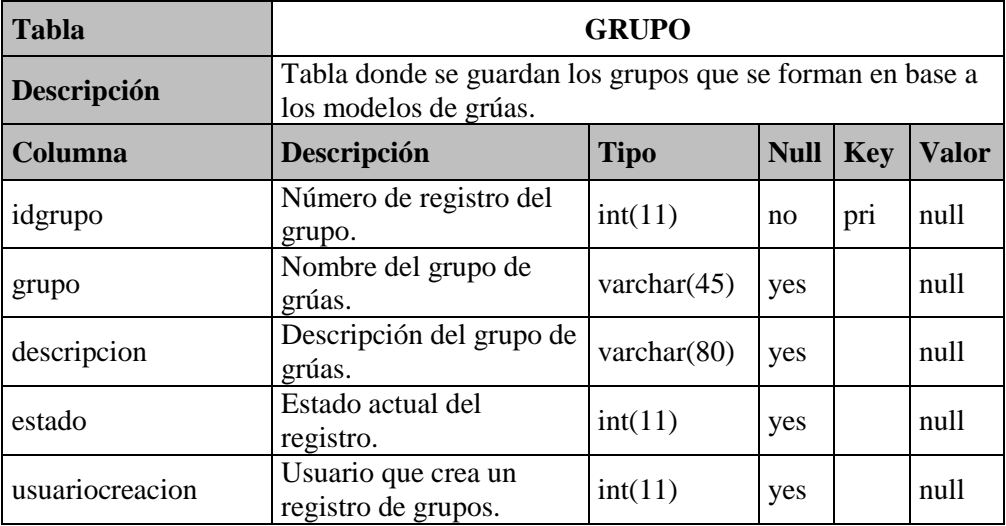

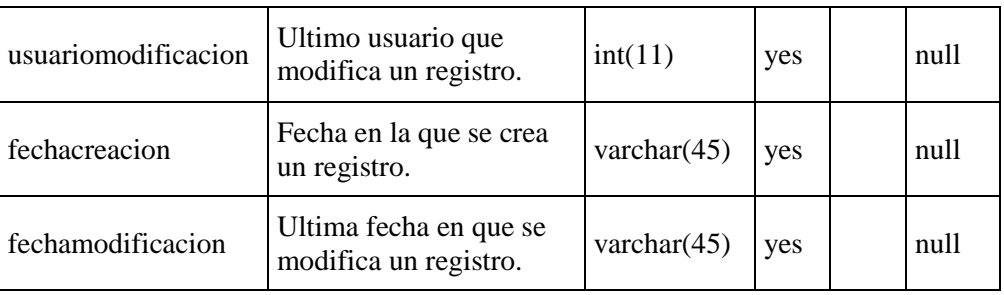

## **Tabla 20:**

*Descripción de la tabla grúas*

| <b>Tabla</b>        | <b>GRUAS</b>                                               |                |             |            |              |
|---------------------|------------------------------------------------------------|----------------|-------------|------------|--------------|
| Descripción         | Tabla donde se guardan los registros de las maquinas       |                |             |            |              |
| Columna             | Descripción                                                | <b>Tipo</b>    | <b>Null</b> | <b>Key</b> | <b>Valor</b> |
| codigomaquina       | Serie única de la<br>máquina.                              | varchar $(25)$ | no          | pri        | null         |
| nombremaquina       | Nombre de la máquina.                                      | varchar $(80)$ | yes         |            | null         |
| modelomaquina       | Modelo de la máquina.                                      | varchar $(45)$ | yes         |            | null         |
| seriemaquina        | Código SAP de la<br>máquina.                               | varchar $(25)$ | yes         |            | null         |
| marcamaquina        | Marca de la máquina.                                       | varchar $(45)$ | yes         |            | null         |
| estadomaquina       | Estado actual de la<br>máquina.                            | int(1)         | yes         |            | null         |
| usuariocreacion     | Usuario que crea la<br>máquina.                            | int(11)        | yes         |            | null         |
| usuariomodificacion | Ultimo usuario que<br>modifica los datos de la<br>máquina. | int(11)        | yes         |            | null         |
| fechacreacion       | Fecha en la que se crea<br>la máquina.                     | varchar $(45)$ | yes         |            | null         |
| fechamodificacion   | Última fecha en la que se<br>crea la máquina.              | varchar $(45)$ | yes         |            | null         |

Fuente. Elaboración Propia

## **Tabla 21:**

## *Descripción de la tabla montaje*

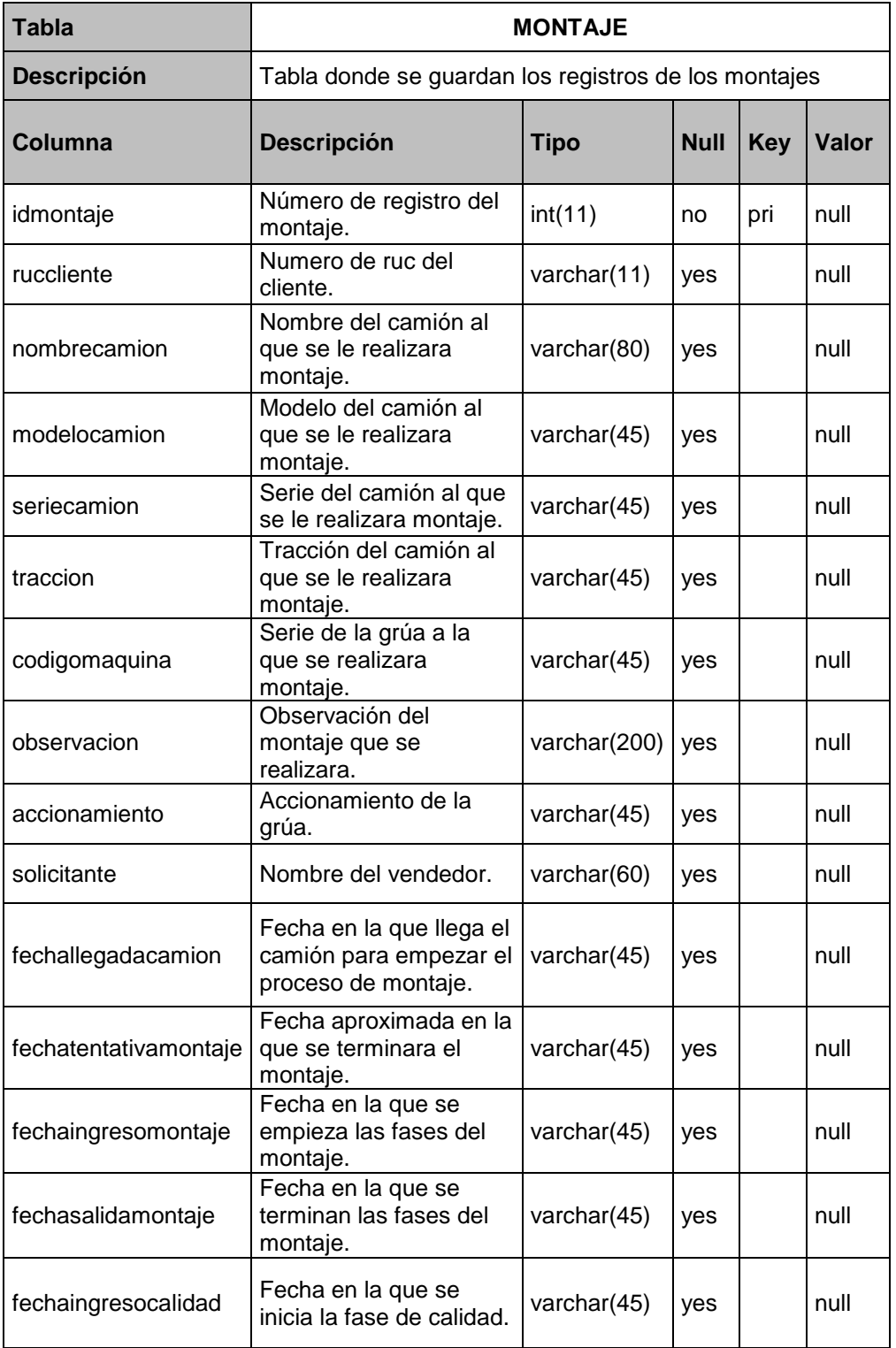

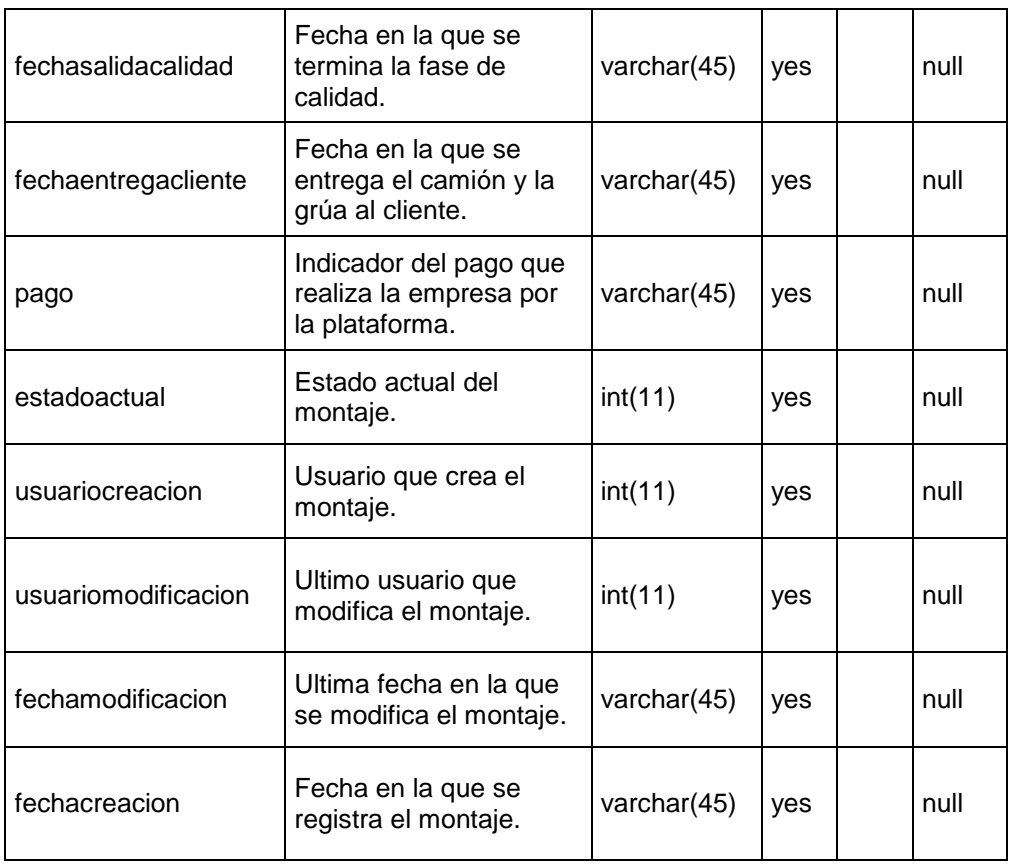

## **Tabla 22:**

## *Descripción de la tabla fechashito*

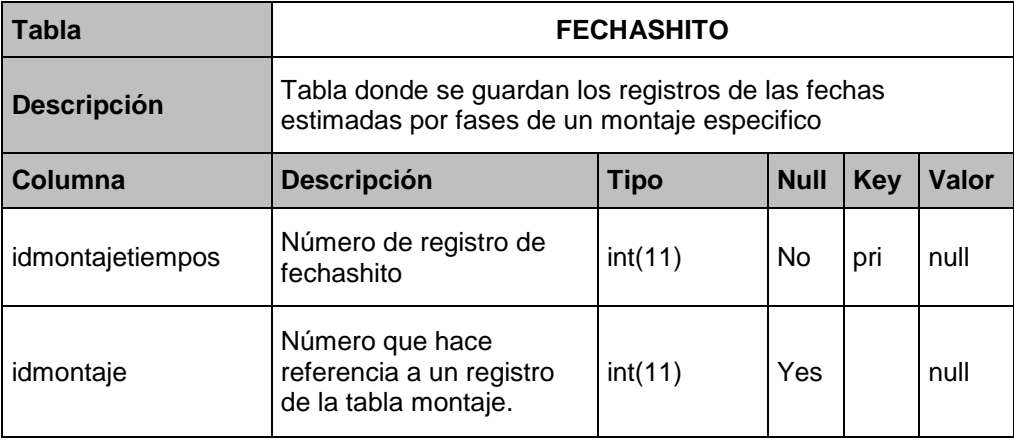

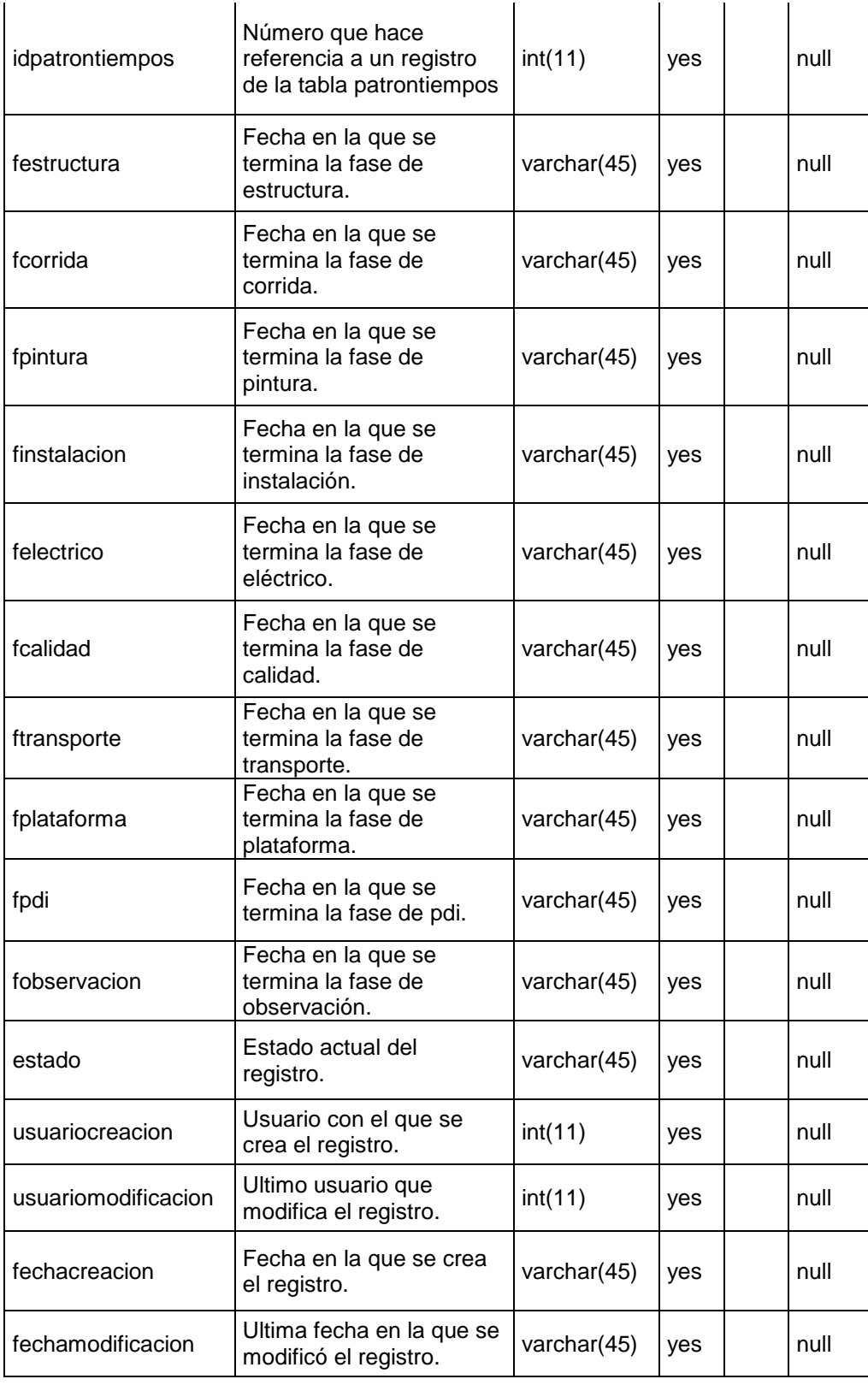

Elaboración propia

## **Tabla 23:**

## *Descripción de la tabla observación*

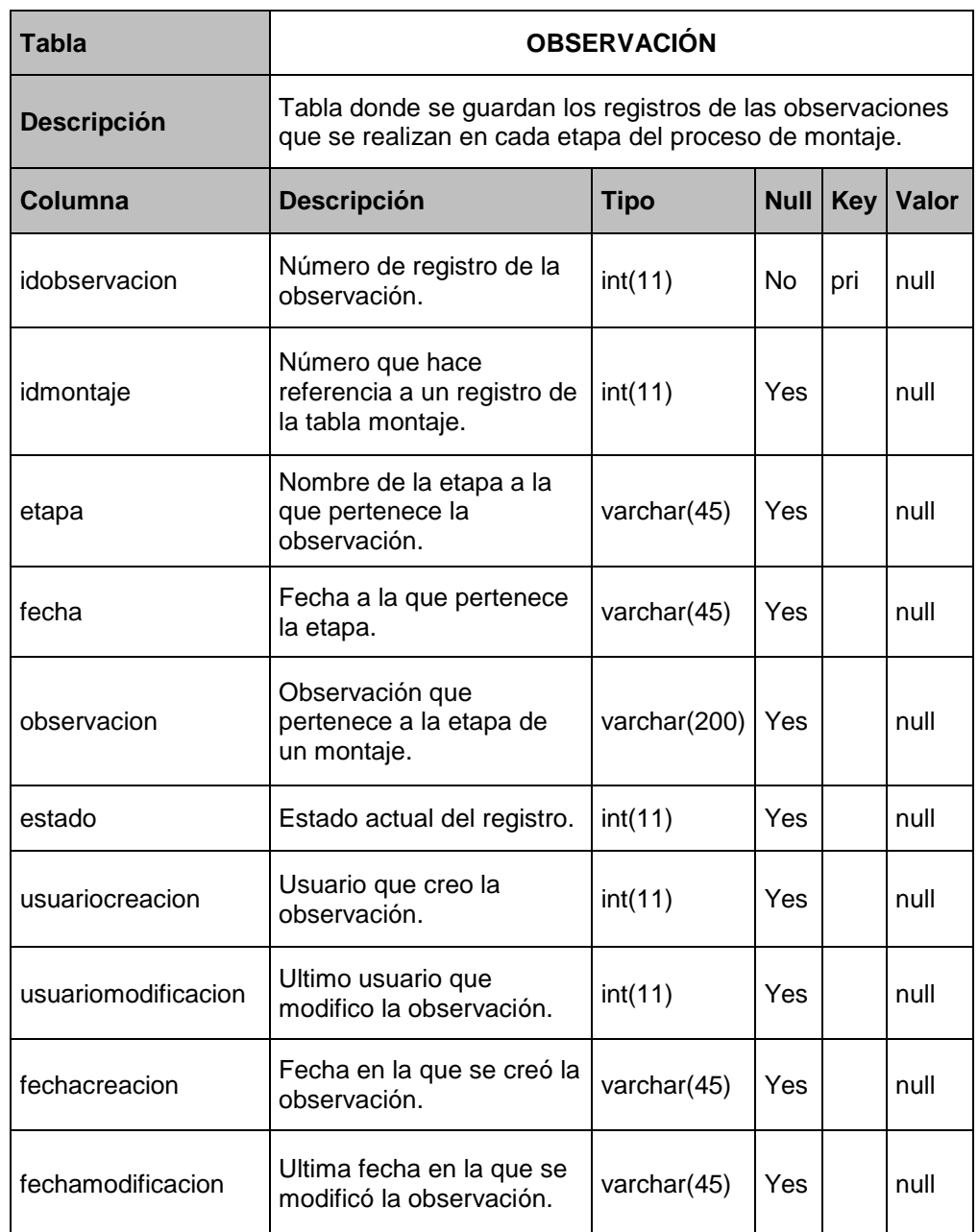

### **Tabla 24:**

*Descripción de la tabla rol*

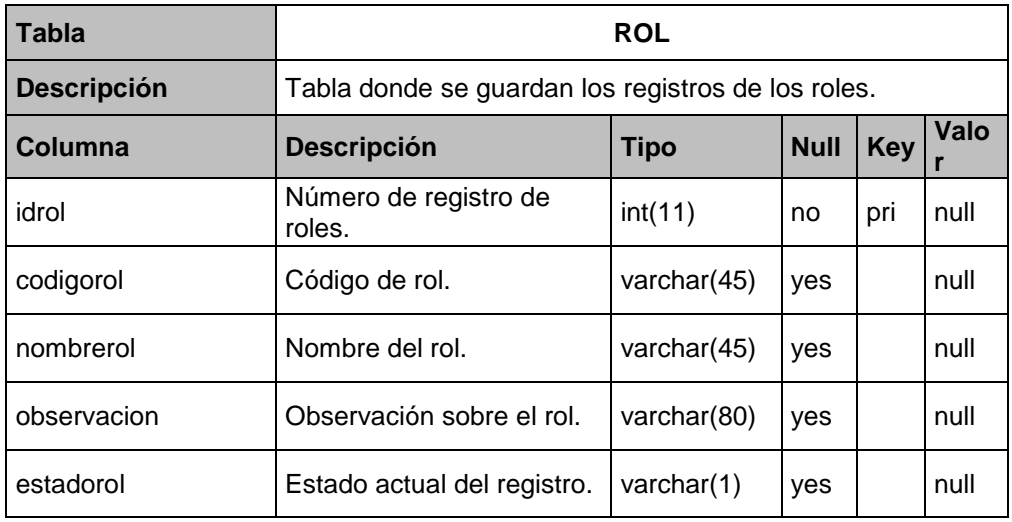

Fuente. Elaboración Propia

## **Tabla 25:**

*Descripción de la tabla tracción*

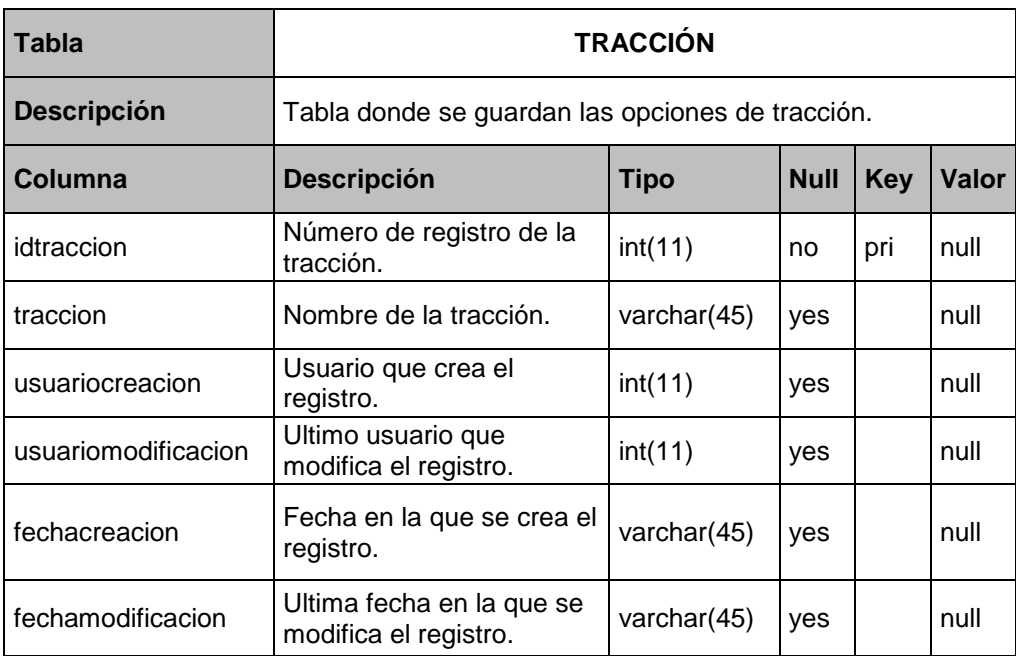

### **Tabla 26:**

## *Descripción de la tabla usuario*

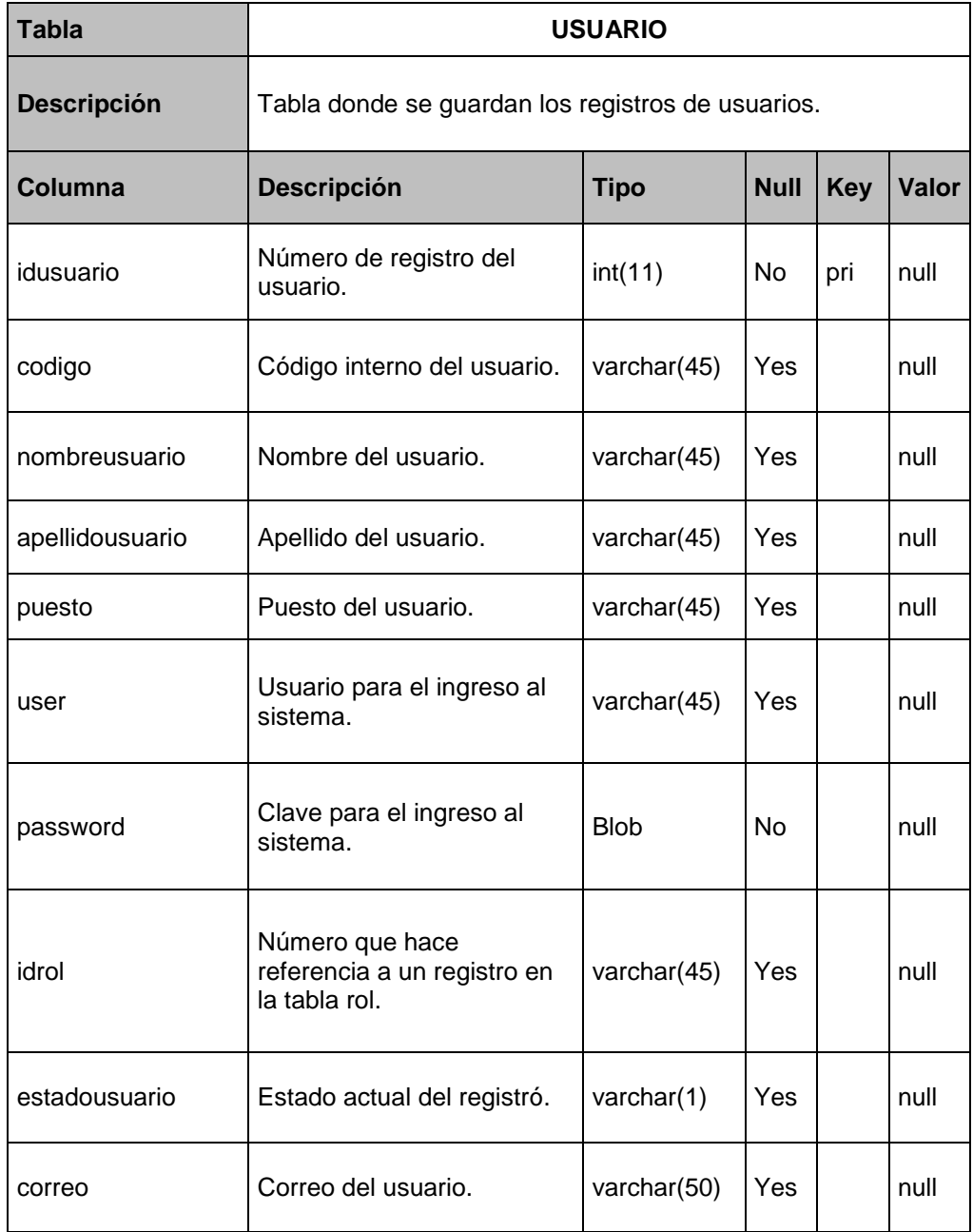

## **Tabla 27:**

## *Descripción de la tabla fases estimadas*

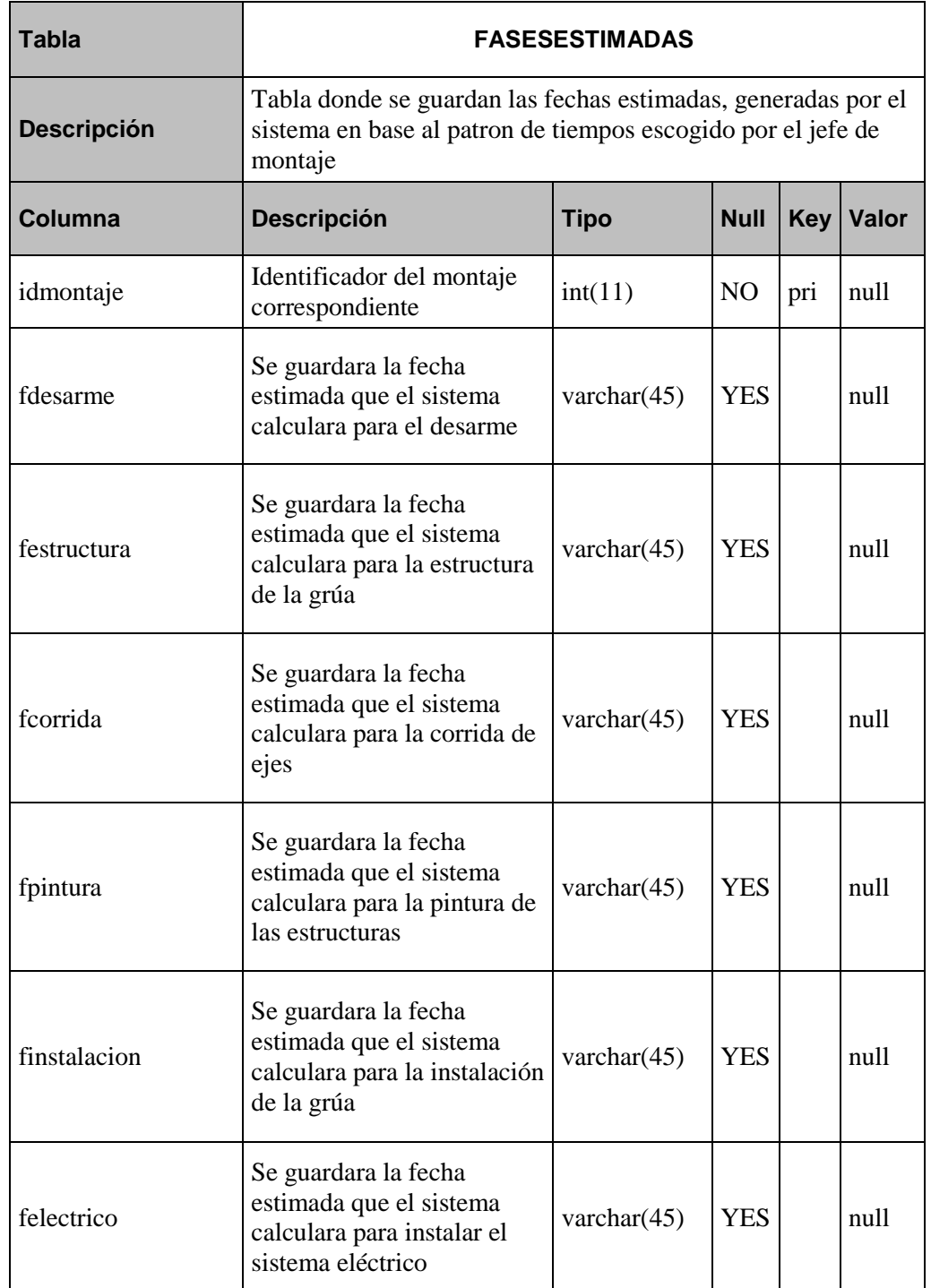

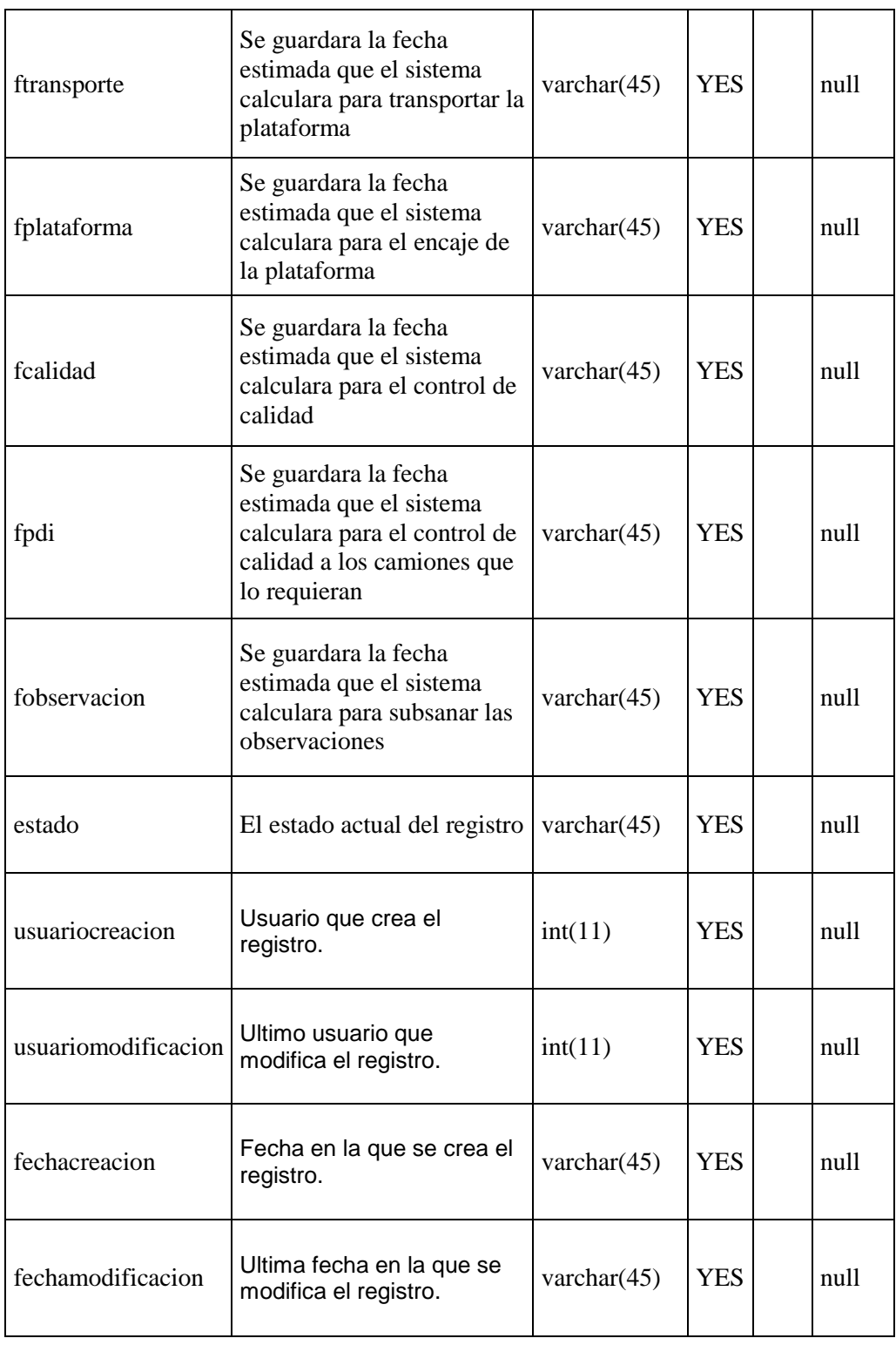

#### **3.3. Fase de Construcción**

En esta fase se desarrolla el software, se presentan como productos el diagrama de componentes y el diagrama de despliegue.

#### **3.3.1. Diagrama de componentes**

Este diagrama es la representación de los componentes, los componentes son elementos físicos, de un conjunto de otros elementos lógicos, como clases y colaboraciones.

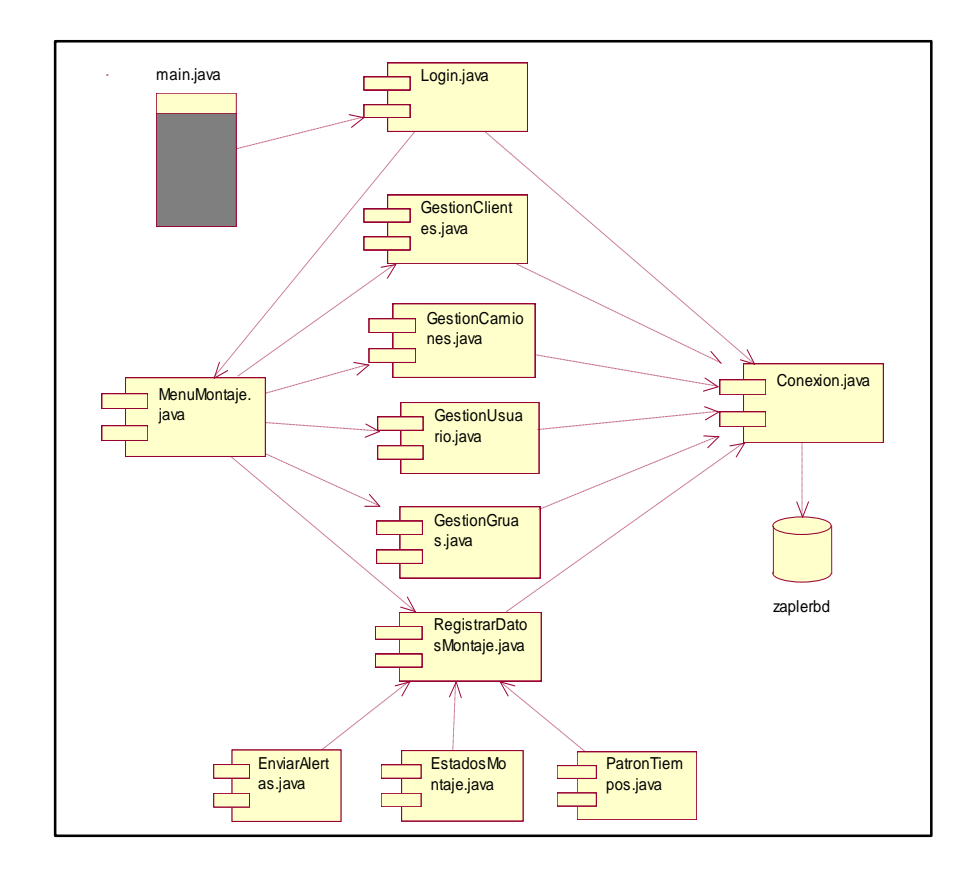

**Figura N° 21: Diagrama de componentes** Fuente. Elaboración Propia

### **3.3.2. Diagrama de despliegue**

El diagrama de despliegue describe la topología, la estructura de los elementos de hardware y software que ejecuta cada cliente.

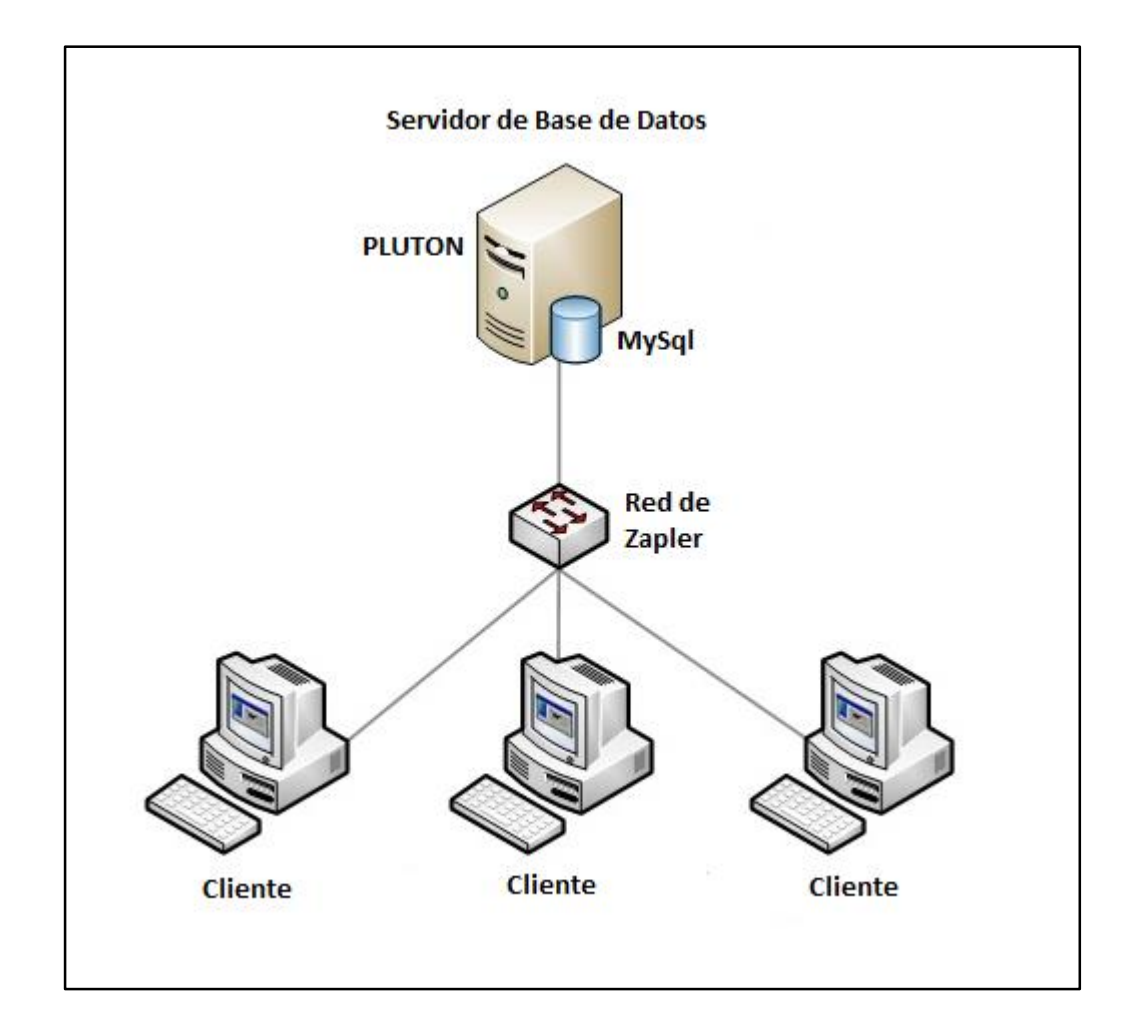

**Figura N° 22: Diagrama de despliegue** Fuente. Elaboración Propia

### **3.3.3. Descripción de código**

En esta parte del trabajo describiremos el código de los métodos utilizados para

el desarrollo del sistema de información.

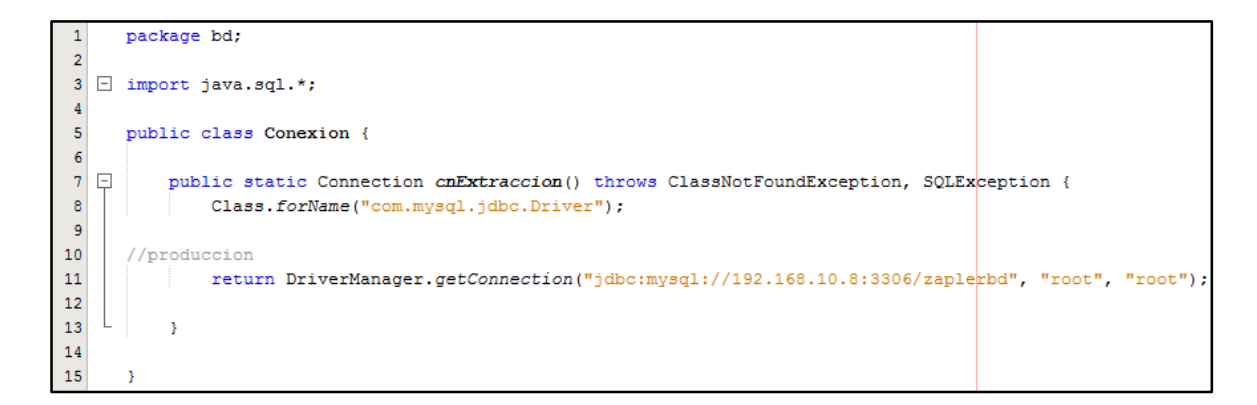

#### **Figura N° 23: Código para la conexión con la base de datos** Fuente. Elaboración Propia

```
47
              Email correo = new Email (mensaje) ;
48
49
              if (correo.mandarCorreoAsignarMaquina()) {
50
                     Thread.sleep(1000);
51
52
                  E AsignarMaquina.jDialog1.dispose();
53
                  JOptionPane.showMessageDialog(null, "El email se envio correctamente");
54
55
56
                  OperacionesFechaHora opf = new OperacionesFechaHora();
57
                  String fechaatendido = opf. FechaMomento();
58
                  Operaciones op = new Operaciones();
59
60
                  op.cambiarEstadoAtendido(codigomaquina, fechaatendido, ordentrabajo) ;
61
                  op. EstadoMaquinaEnExtraccion (codigomaquina) ;
62
63
              ResultSet rs=op.ObtenerDatos(ordentrabajo);
64
               while (rs.next()) {
65
                  String codigorep = rs.getString("alerta");
                  int estado = 2;
66
                  String fecharepuesto="";
67
68
69
                  OperacionesLogin opl = new OperacionesLogin();
70\,String user=S LoginForm.txtUsuario.getText();
71
                  String password=String.valueOf(S LoginForm.passClave.getPassword());
72
                  int usuarioactivacion =opl.IdUsuario(user, password);
73
74
                   op. InsertarRepuestoPorMaquina (codigomaquina, codigorep, ordentrabajo,
75
                           estado, fechaatendido, fecharepuesto, usuarioactivacion);
76
77
              }else{
              JOptionPane.showMessageDialog(null, "el mail no se envio correctamente") :
78
79
              Y
```
**Figura N° 24: Código para enviar email** Fuente. Elaboración Propia

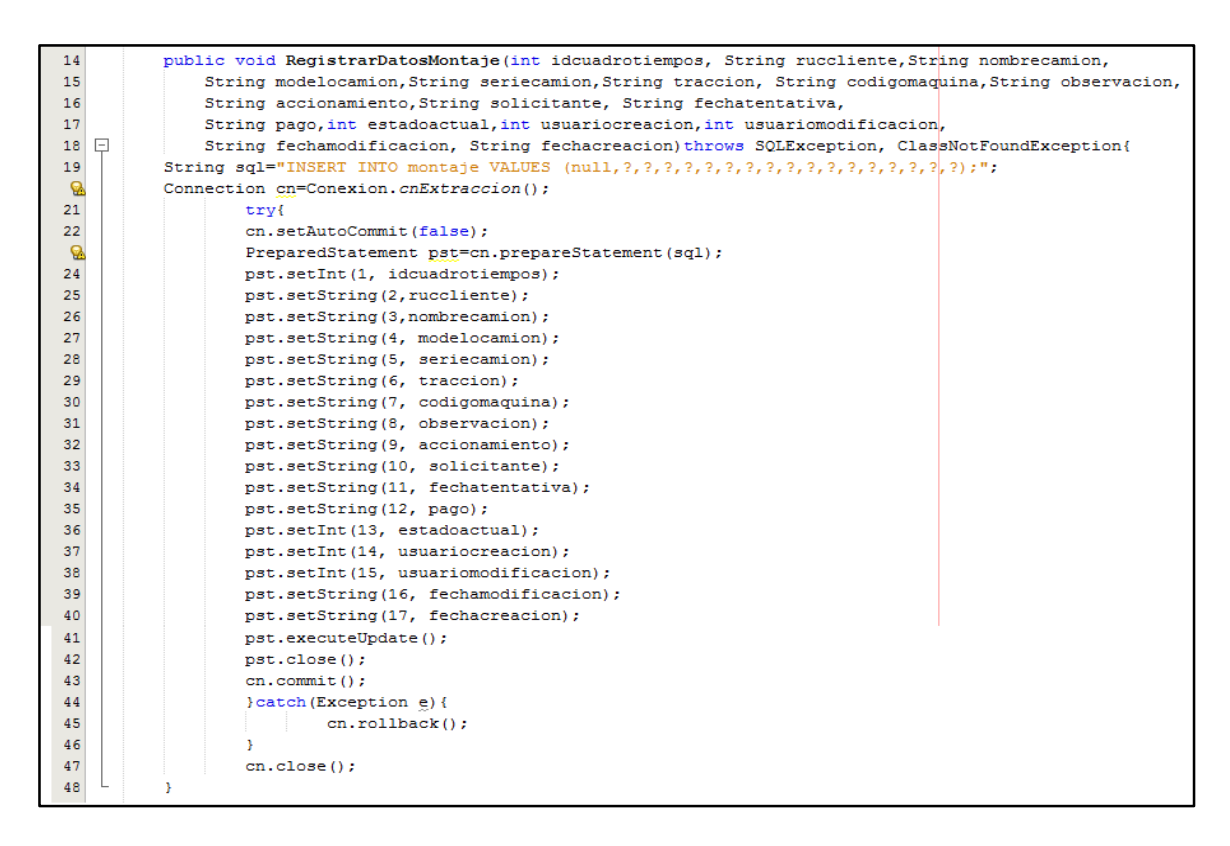

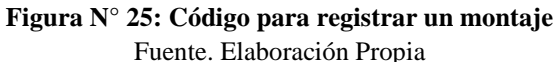

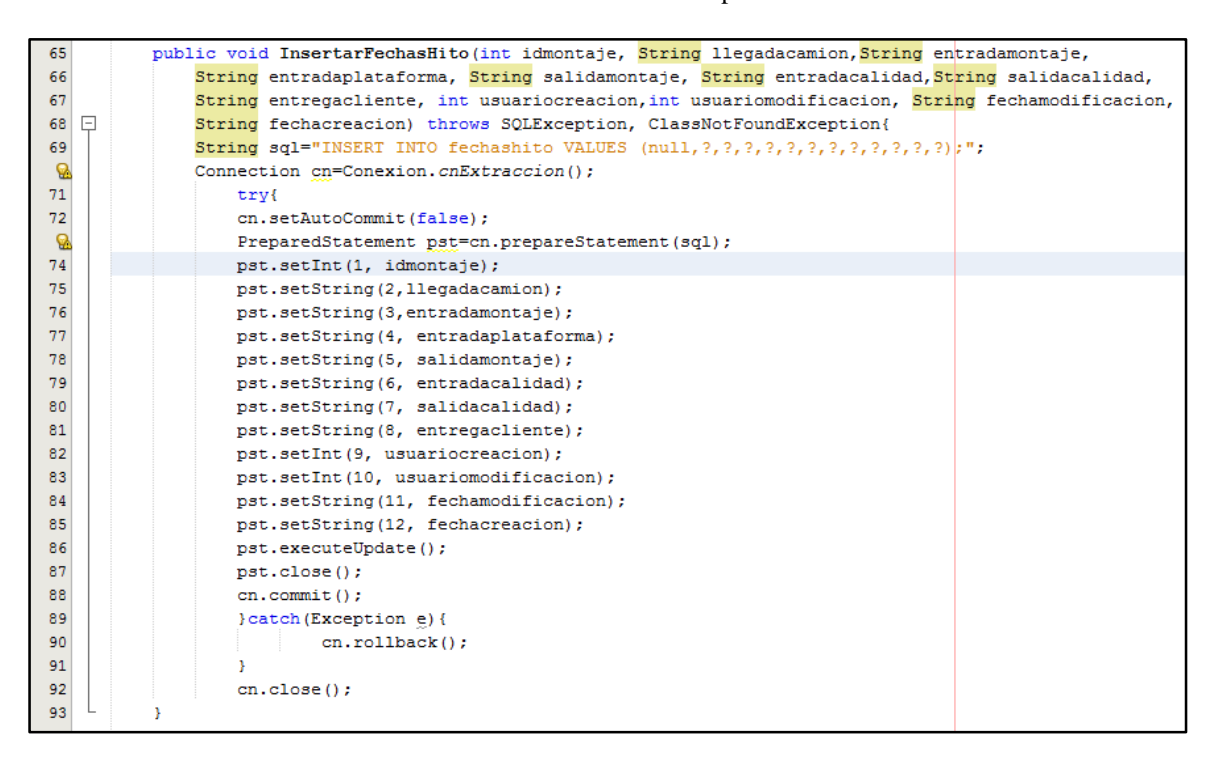

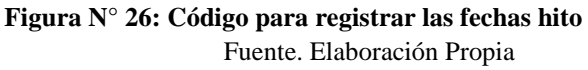

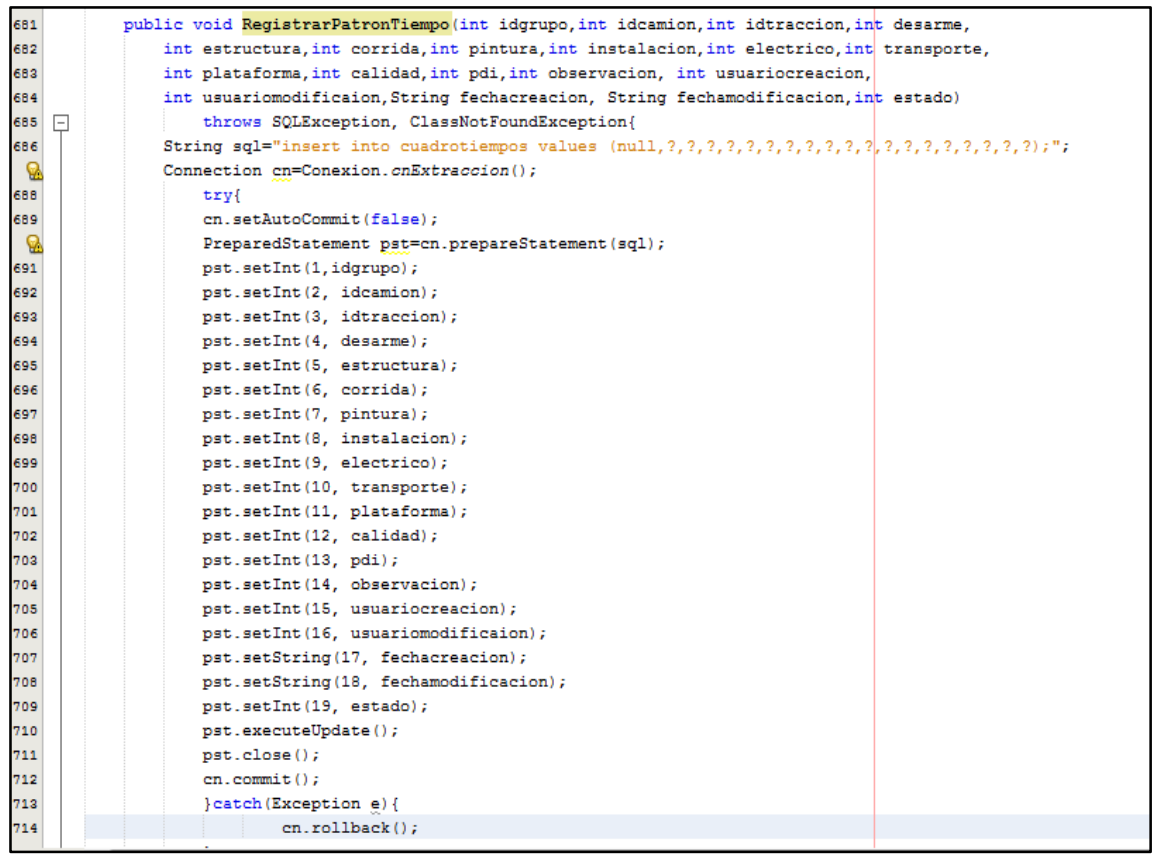

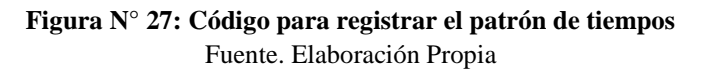

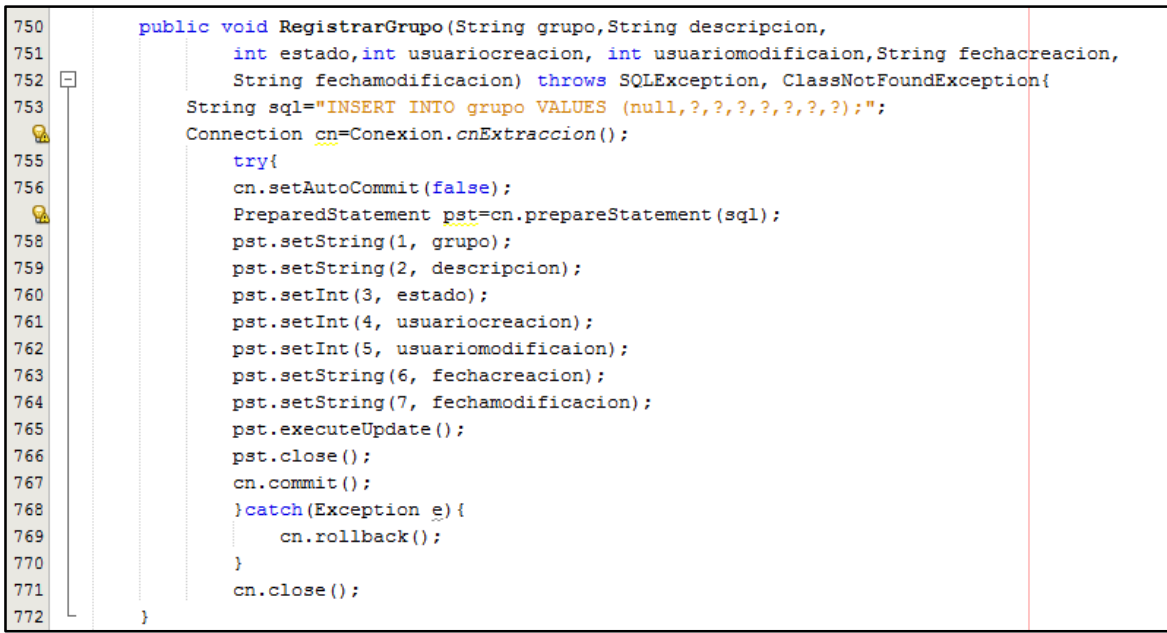

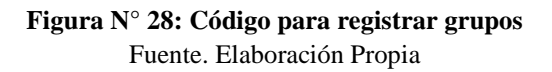

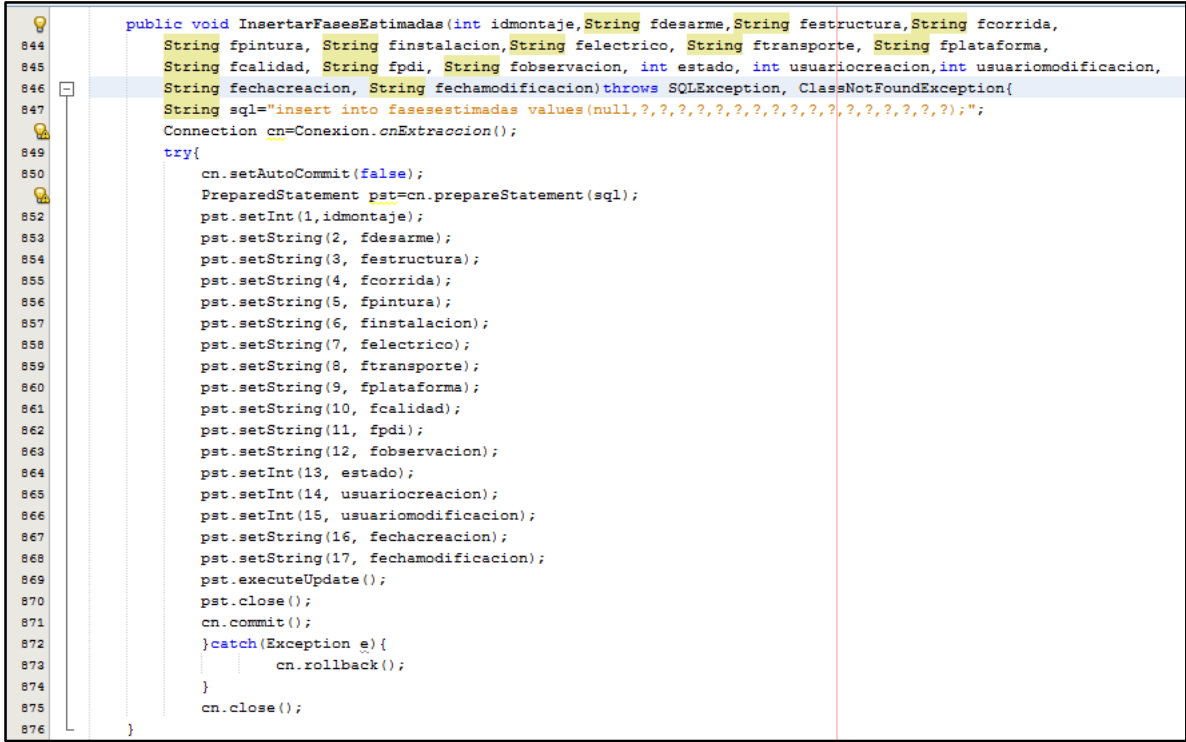

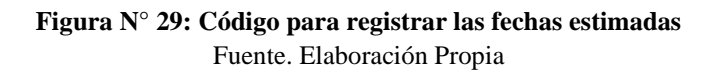

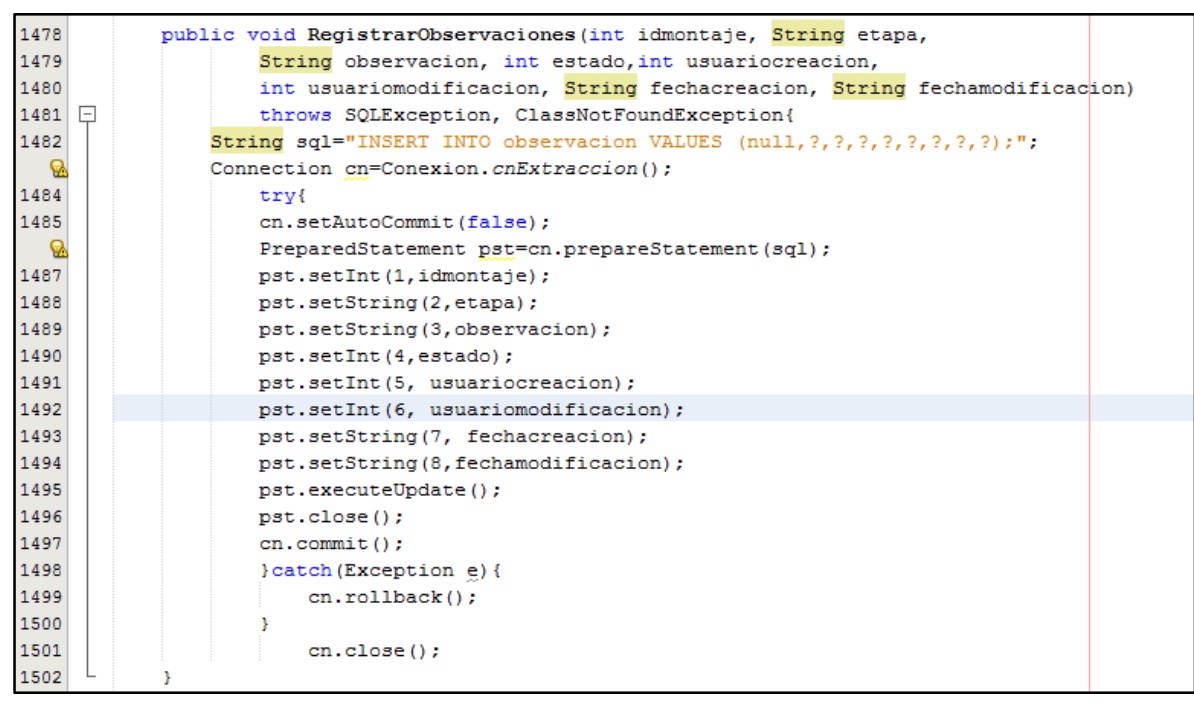

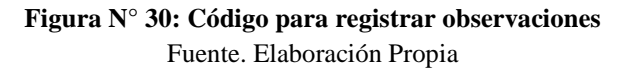

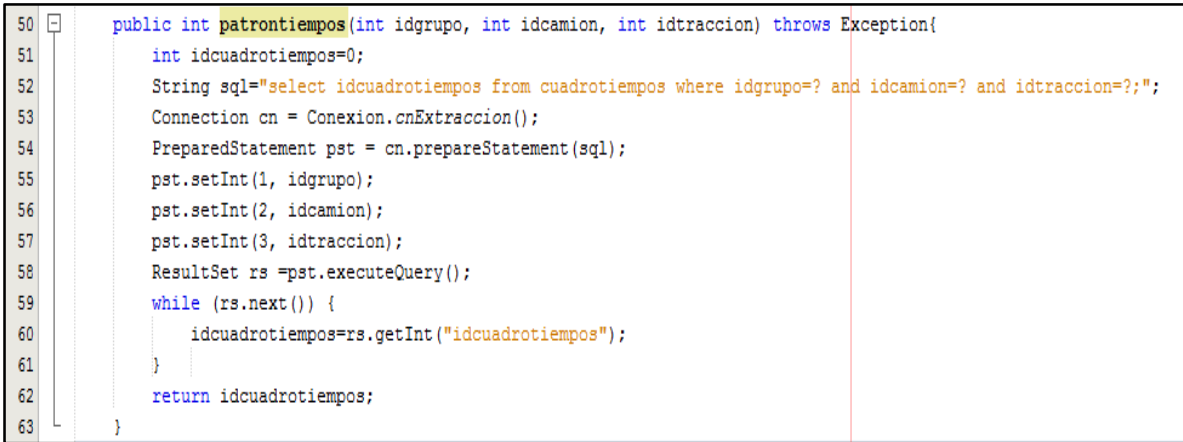

### **Figura N° 31: Código para visualizar lista de patrones de tiempo** Fuente. Elaboración Propia

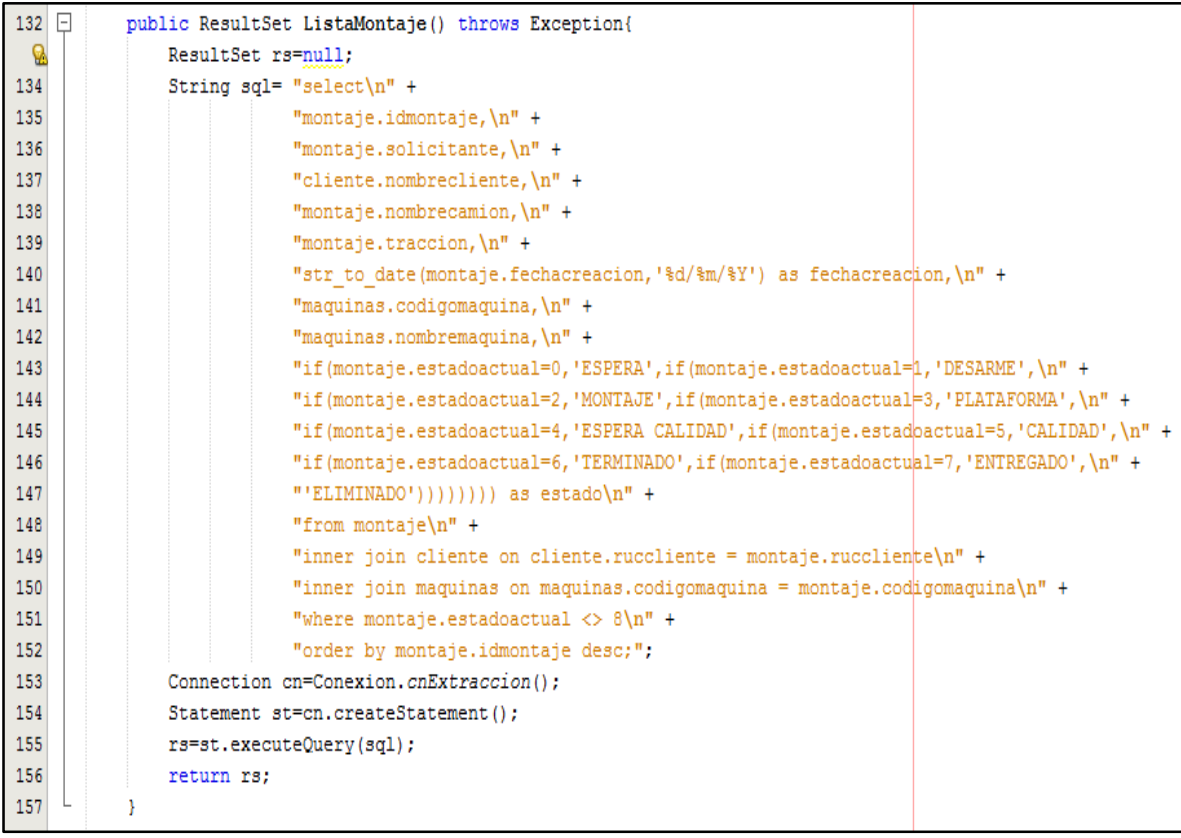

#### **Figura N° 32: Código para visualizar lista de montajes** Fuente. Elaboración Propia

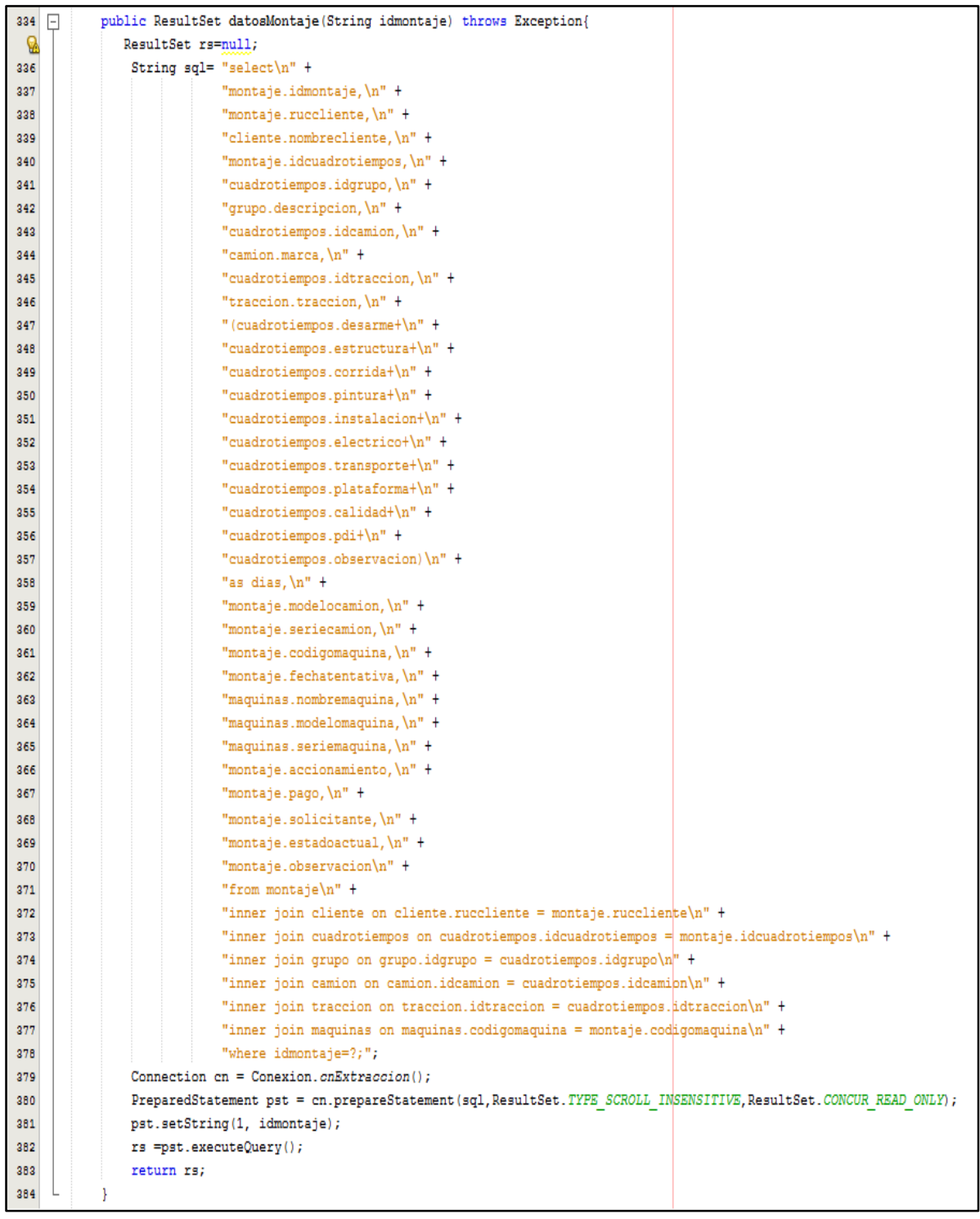

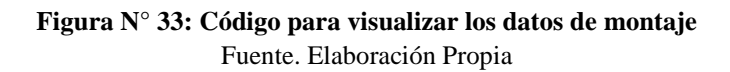

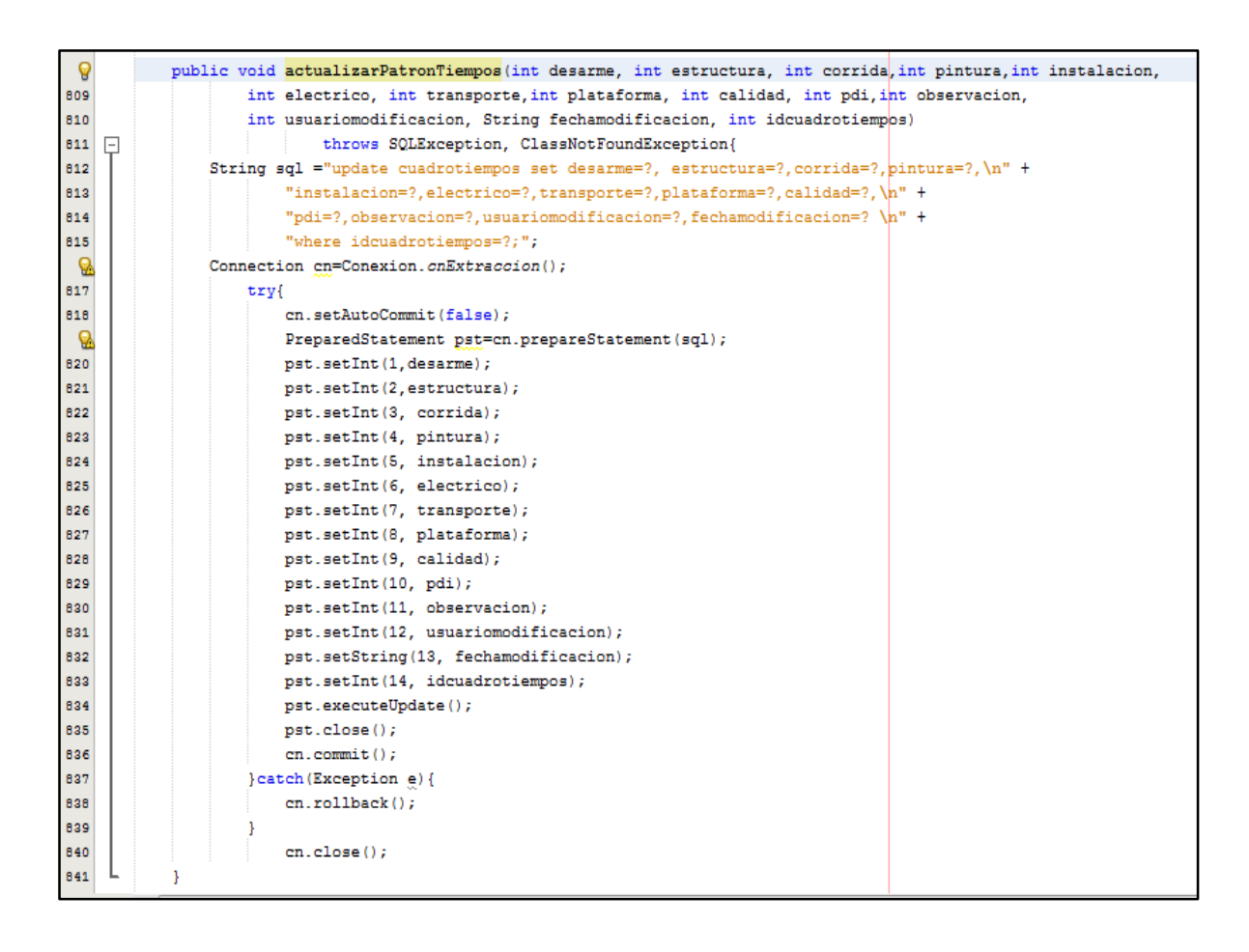

#### **Figura N° 34: Código para actualizar el patrón de tiempos** Fuente. Elaboración Propia

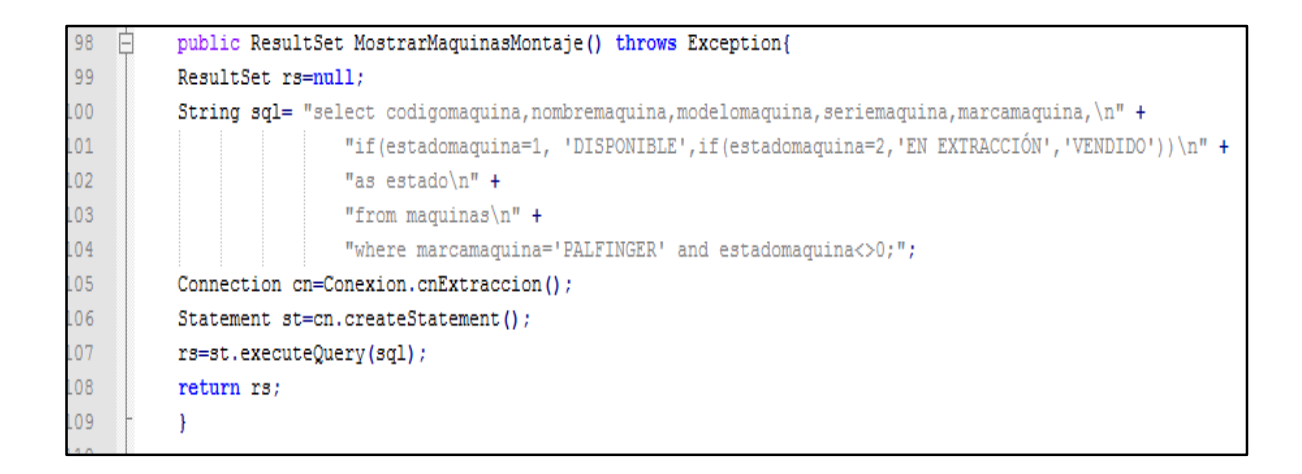

#### **Figura N° 35: Código para mostrar lista de grúas** Fuente. Elaboración Propia

| $1077$ $\Box$ | public ResultSet TablaMontaje(String fechainicio, String fechafin) throws Exception{                             |
|---------------|----------------------------------------------------------------------------------------------------|
| Ø             | ResultSet rs=null;                                                                                               |
| 1079          | String $sq1 = "select\n" +$                                                                                      |
| 1080          | "montaje.idmontaje, \n" +                                                                                        |
| 1081          | "cliente.ruccliente, \n" +                                                                                       |
| 1082          | "cliente.nombrecliente.\n" +                                                                                     |
| 1083          | "montaje.nombrecamion, \n" +                                                                                     |
| 1084          | "montaje.modelocamion, \n" +                                                                                     |
| 1085          | "montaje.seriecamion, \n" +                                                                                      |
| 1086          | "montaje.traccion, \n" +                                                                                         |
| 1087          | "maquinas.codigomaquina, \n" +                                                                                   |
| 1088          | "maguinas.nombremaguina.\n" +                                                                                    |
| 1089          | "maguinas.modelomaguina, \n" +                                                                                   |
| 1090          | "maquinas.seriemaquina, \n" +                                                                                    |
| 1091          | "montaje.observacion, \n" +                                                                                      |
| 1092          | "montaje.accionamiento, \n" +                                                                                    |
| 1093          | "montaje.solicitante, \n" +                                                                                      |
| 1094          | "montaje.pago, \n" +                                                                                             |
| 1095          | "montaje.fechatentativa, \n" +                                                                                   |
| 1096          | "fechashito.llegadacamion. -- real\n" +                                                                          |
| 1097          | "montaje.fechacreacion, -- estimada\n" +                                                                         |
| 1098          | "fechashito.entradamontaje, -- real\n" +                                                                         |
| 1099          | "fasesestimadas.fdesarme, -- estimada\n" +                                                                       |
| 1100          | "fechashito.entradaplataforma, -- real\n" +                                                                      |
| 1101          | "fasesestimadas.felectrico, -- estimada\n" +                                                                     |
| 1102          | "fechashito.salidamontaje, -- real\n" +                                                                          |
| 1103          | "fasesestimadas.fplataforma, -- estimada\n" +                                                                    |
| 1104          | "fechashito.entradacalidad, -- real\n" +                                                                         |
| 1105          | "fasesestimadas.fplataforma, -- estimada\n" +                                                                    |
| 1106          | "fechashito.salidacalidad, -- real\n" +                                                                          |
| 1107          | "fasesestimadas.fobservacion, -- estimada\n" +                                                                   |
| 1108          | "fechashito.entregacliente, -- real\n" +                                                                         |
| 1109          | "fasesestimadas.fobservacion, -- estimada\n" +                                                                   |
| 1110          | "if(montaje.estadoactual=0, 'ESPERA', \n" +                                                                      |
| 1111          | "if(montaje.estadoactual=1, 'DESARME', \n" +                                                                     |
| 1112          | "if (montaje.estadoactual=2, 'MONTAJE', \n" +                                                                    |
| 1113          | "if(montaje.estadoactual=3, 'PLATAFORMA', \n" +                                                                  |
| 1114          | "if(montaje.estadoactual=4, 'ESPERA CALIDAD', \n" +                                                              |
| 1115          | "if(montaje.estadoactual=5, 'CALIDAD', \n" +                                                                     |
| 1116          | "if (montaje.estadoactual=6, 'TERMINADO', \n" +                                                                  |
| 1117          | "if(montaje.estadoactual=7.'ENTREGADO'.'ELIMINADO')))))))) as estado\n" +                                        |
| 1118          | "from montaje\n" +                                                                                               |
| 1119          | "inner join cliente on cliente.ruccliente = montaje.ruccliente\n" +                                              |
| 1120          | "inner join maguinas on maguinas.codigomaguina = montaje.codigomaguina\n" +                                      |
| 1121          | "inner join fechashito on fechashito.idmontaje = montaje.idmontaje\n" +                                          |
| 1122          | "inner join fasesestimadas on fasesestimadas.idmontaje = montaje.idmontaje\n" +                                  |
| 1123          | "where str_to_date(montaje.fechacreacion, '%d/%m/%Y') between ? and ?;";                                         |
| 1124          | Connection cn=Conexion.cnExtraccion();                                                                           |
| 1125          | PreparedStatement pst = cn.prepareStatement(sql, ResultSet.TYPE SCROLL INSENSITIVE, ResultSet.CONCUR READ ONLY); |
| 1126<br>1127  | pst.setString(1, fechainicio);                                                                                   |
| 1128          | pst.setString(2, fechafin);<br>rs =pst.executeQuery();                                                           |
| 1129          |                                                                                                    |
| 1130          | return rs;                                                                                                    |
|               | Ł                                                                                                    |

**Figura N° 36: Código para visualizar todos los datos de montaje** Fuente. Elaboración Propia

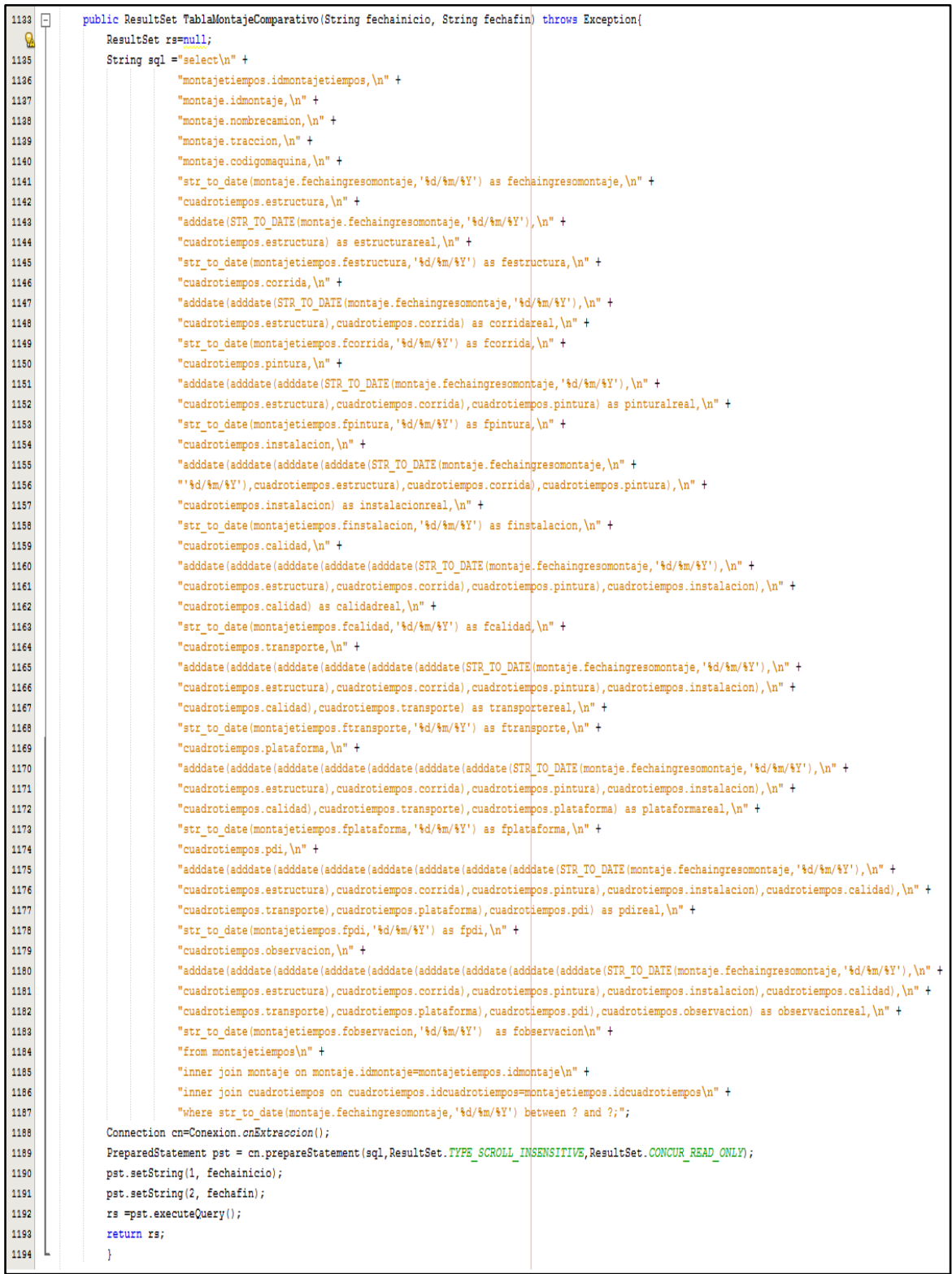

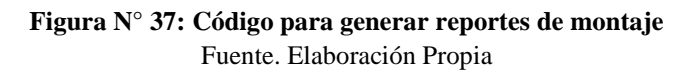

### **3.4. Fase de transición**

En esta fase se asegura que el software se encuentre disponible para todos los usuarios finales, se realizan pruebas, se capacita a los usuarios y se brinda el soporte técnico necesario

### **3.4.1. Pruebas del Sistema**

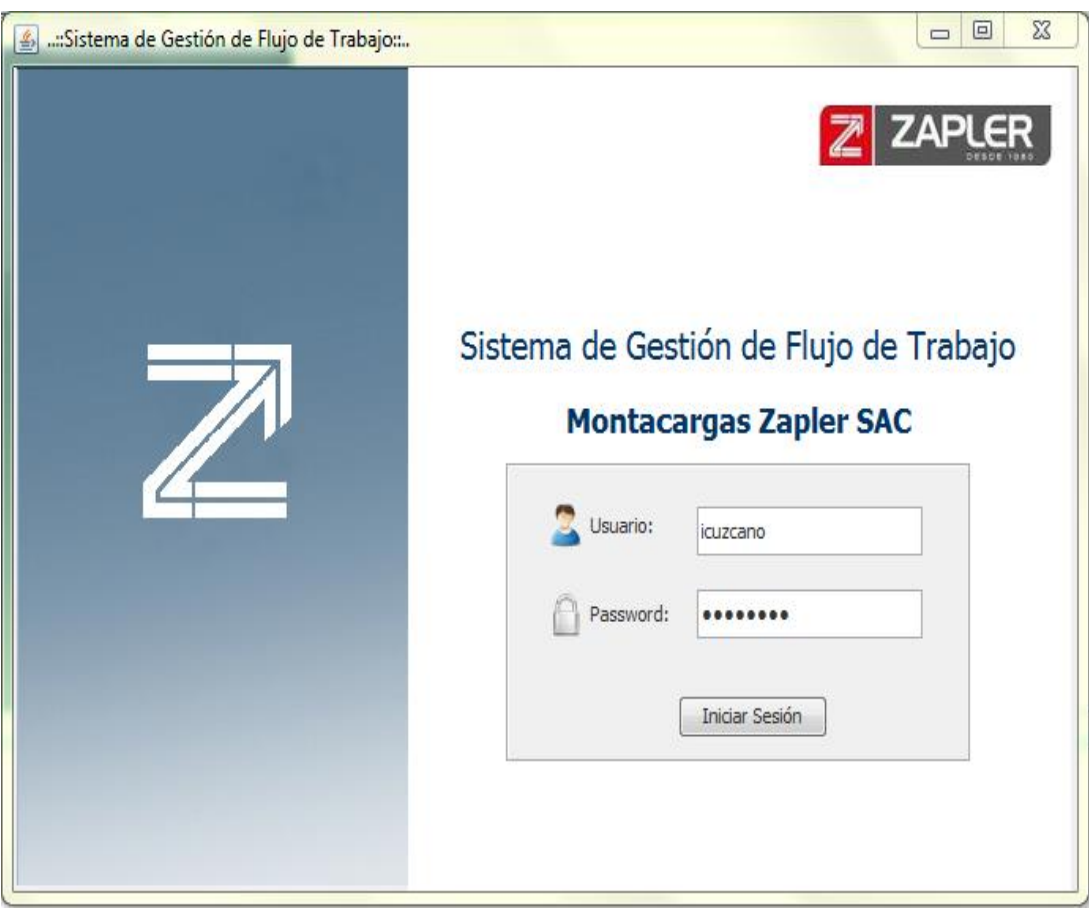

### **a. Iniciar sesión**

**Figura N° 38: Formulario Login** Fuente. Elaboración Propia

## **b. Mostrar el menú principal**

| Sistema Gestión de Flujo de Trabajo : Montaje | KIOVERTO UNETO LE UZGANO AKIA NOCY - IVIIGIOSOTTUVANO           | $\Box$<br>$\Sigma\!$                         |
|-----------------------------------------------|-----------------------------------------------------------------|----------------------------------------------|
| 這<br>Ver<br>Gestión                           | <b>O</b> <sup>S</sup> Soporte<br>R<br>Reportes<br>Mantenimiento |                                              |
|                                               |                                                                 | <b>ZAPLER</b><br>Z                           |
|                                               |                                                                 | Módulo de Montaje                            |
|                                               | Registrar Montaje                                               |                                              |
|                                               | Lista de Montajes                                               |                                              |
|                                               | 珊<br>Cuadro de Tiempos                                          |                                              |
|                                               |                                                                 | <b>Ibeth Cuzcano</b><br>Analista de Procesos |
|                                               |                                                                 | 04:15:33 AM - 16/06/2017                     |

**Figura N° 39: Menú Principal** Fuente. Elaboración Propia

## **c. Visualizar Lista Montajes**

|                                                                                                    |              | 46 : Gestión de Flujo de Trabajo - Lista Montaje |                                                   |                      |                 |                   |                                                  | $\qquad \qquad \Box$<br>$\qquad \qquad \Box$ |
|----------------------------------------------------------------------------------------------------|--------------|--------------------------------------------------|---------------------------------------------------|----------------------|-----------------|-------------------|--------------------------------------------------|----------------------------------------------|
| Montaje de Gruas Palfinger                                                                                                    |              |                                                  |                                                   |                      |                 |                   |                                                  |                                              |
| Solicitante:<br><b>O</b> Todos<br>Calidad<br><b>Espera</b><br><b>Montaie</b><br><b>Terminado</b><br><b>Entregado</b><br><b>Eliminado</b><br><b>Desarme</b> |              |                                                  |                                                   |                      |                 |                   |                                                  |                                              |
| No                                                                                                    | <b>FECHA</b> | <b>SOLICITANTE</b>                               | <b>CLIENTE</b>                                    | <b>CAMIÓN</b>        | <b>TRACCIÓN</b> | <b>SERIE GRUA</b> | <b>NOMBRE GRUA</b>                               | <b>ESTADO</b>                                |
|                                                                                                    | 2017-05-31   | <b>ALDO VALENCIA</b>                             | SERVICIOS GENERALES LID S.A.C.                    | <b>INTERNATIONAL</b> | $6 \times 4$    | 100391104         | <b>GRUA HIDRAULICA PALFINGER MOD: PK62002 EH</b> | <b>PLATAFORMA</b>                            |
| $\mathbf{2}$                                                                                                    |              | 2017-05-25 ENRIQUE AREVALO                       | ANROTEC S.A.C.                                    | <b>VOLVO</b>         | $4 \times 2$    | 100330327         | GRUA HIDRAULICA PALFINGER MOD, PK 23500 C        | <b>TERMINADO</b>                             |
| 3                                                                                                    |              | 2017-04-29 EDGAR PACHECO                         | <b>DYPER SAC</b>                                  | <b>INTERNATIONAL</b> | $6 \times 4$    | 100381226         | GRUA HIDRAULICA PALFINGER MOD: PK63002 EH        | <b>TERMINADO</b>                             |
| 4                                                                                                    |              | 2017-04-28 JUAN COCA                             | MARINAZUL S.A.                                    | <b>DONGFENG</b>      | $4 \times 2$    | 100383493         | GRUA HIDRAULICA PALEINGER MOD: PKR10000 B        | <b>ENTREGADO</b>                             |
| 5.                                                                                                    |              | 2017-04-20 EDGAR PACHECO                         | COMPANIA MINERA ANTAMINA SA                       | <b>VOLVO</b>         | $4 \times 4$    | 100174676         | GRUA HIDRAULICA PALFINGER MOD, PK23500 D         | <b>TERMINADO</b>                             |
| 6.                                                                                                    |              | 2017-04-05 JUAN COCA                             | <b>PACIFICO SUR INGENIERIA Y SERVICIOS S.A.C.</b> | MERCEDES - BE        | $4 \times 4$    | 100330325         | GRUA HIDRAULICA PALFINGER MOD, PK 23500 C        | <b>ENTREGADO</b>                             |
|                                                                                                    |              | 2017-04-05 YNGRID ROJAS                          | <b>SERPETBOL PERU SAC</b>                         | <b>INTERNATIONAL</b> | $6 \times 4$    | 100386997         | GRUA HIDRAULICA PALFINGER MOD: PK63002 EH        | <b>ENTREGADO</b>                             |
| 8                                                                                                    |              | 2017-04-05 YNGRID ROIAS                          | W & LINTESEL PERU SAC                             | <b>VOLKSWAGEN</b>    | $6 \times 4$    | 100387968         | GRUA HIDRAULICA PALEINGER MOD: PK42502 E         | <b>ENTREGADO</b>                             |
| 9                                                                                                    |              | 2017-03-20 ENRIQUE AREVALO                       | PASTOR ORDIALES JORGE LUIS AGUSTIN                | <b>JAC</b>           | $4 \times 2$    | 100282140         | GRUA HIDRAULICA PALFINGER MOD, PK23500 D         | <b>ENTREGADO</b>                             |
| 10                                                                                                    |              | 2017-03-17 JUAN COCA                             | GUVI SERVIS E.I.R.L.                              | <b>HYUNDAI</b>       | $4 \times 2$    | 100383492         | GRUA HIDRAULICA PALFINGER MOD: PKB10000 B        | <b>ENTREGADO</b>                             |
|                                                                                                    |              | 2017-03-02 EDGAR PACHECO                         | T & D ELECTRIC SOCIEDAD ANONIMA CERRADA           | <b>INTERNATIONAL</b> | $6 \times 4$    | 100381023         | GRUA HIDRAULICA PALFINGER MOD: PK63002 EH        | <b>ENTREGADO</b>                             |

**Figura N° 40: Lista de Montajes** Fuente. Elaboración Propia

## **d. Registrar Datos de Montajes**

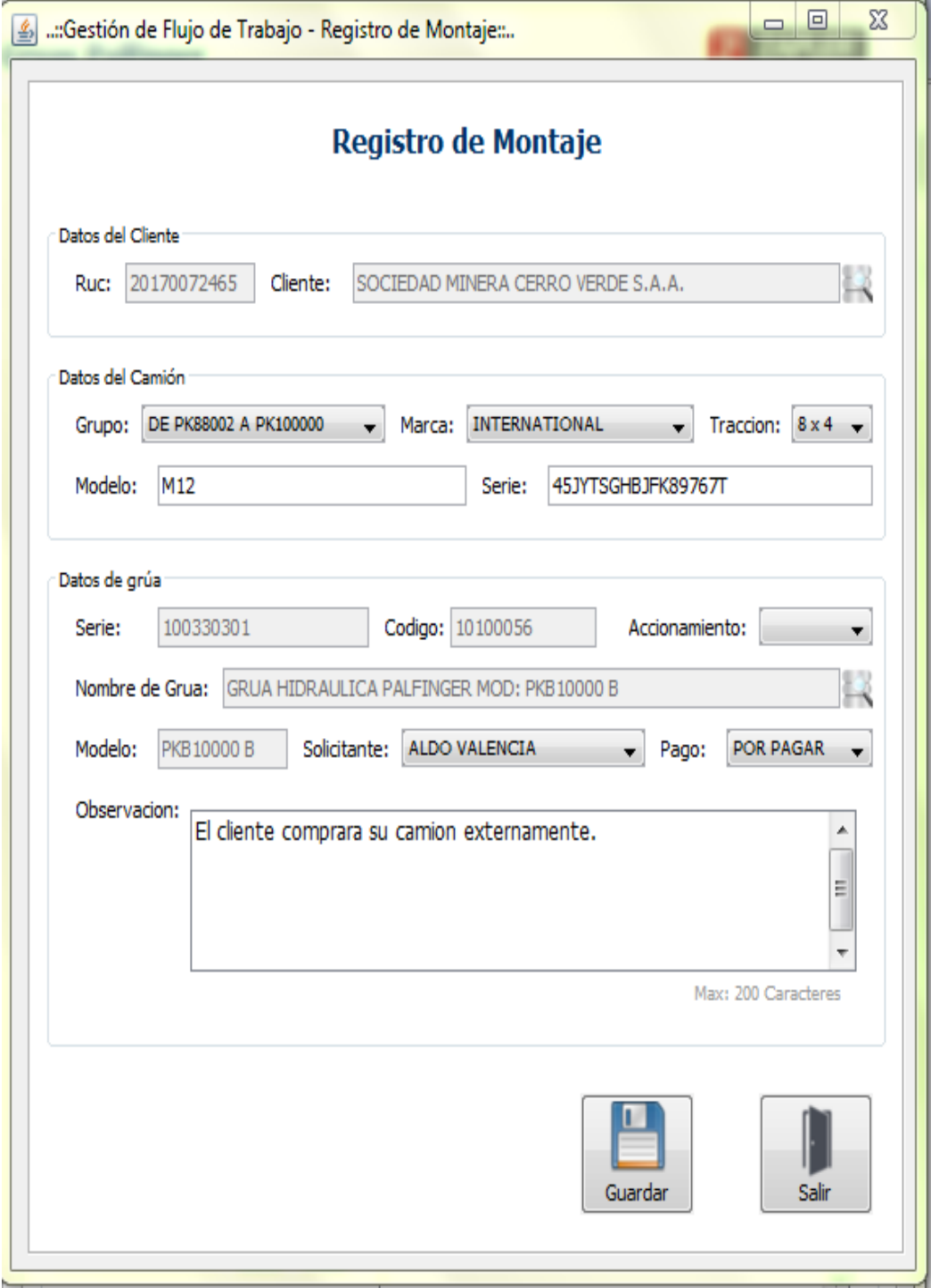

**Figura N° 41: Registrar datos de monje** Fuente. Elaboración Propia

## **e. Gestionar proceso de montaje**

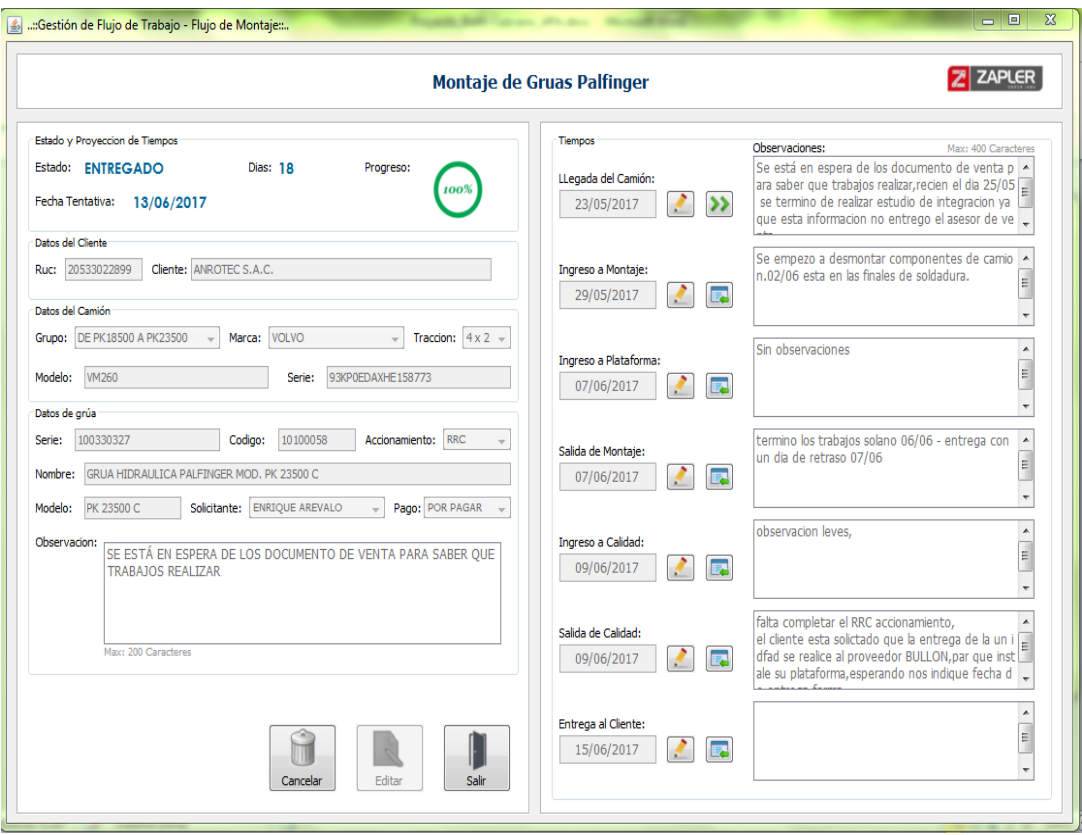

**Figura N° 42: Formulario general del proceso de montaje** Fuente. Elaboración Propia

### **f. Gestionar camiones**

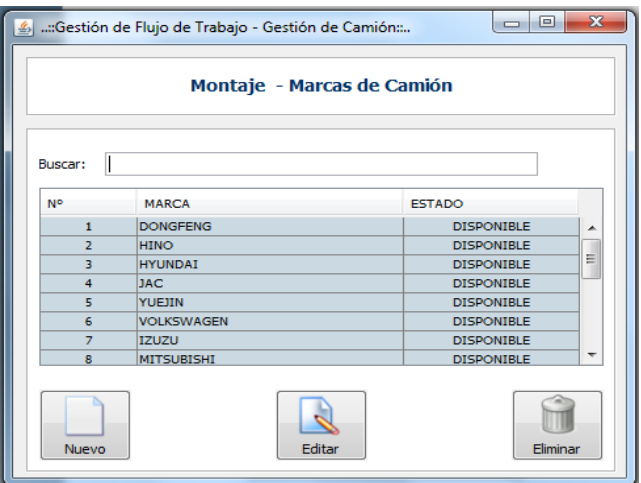

**Figura N° 43: Gestión de camiones** Fuente. Elaboración Propia

## **g. Gestionar maquinas**

|              | & : Gestión de Flujo de Trabajo - Maquinas: |                   |           |                  | $\mathbf{x}$<br>回<br>$\Box$ |  |  |
|--------------|---------------------------------------------|-------------------|-----------|------------------|-----------------------------|--|--|
|              | <b>Gestión Maquinas</b>                     |                   |           |                  |                             |  |  |
| Buscar:      |                                             | ◉<br>Serie        | ig Nombre | <b>Modelo</b>    | Codigo<br><b>Marca</b>      |  |  |
| <b>SERIE</b> | <b>NOMBRE</b>                               | <b>MODELO</b>     | CODIGO    | <b>MARCA</b>     | <b>ESTADO</b>               |  |  |
| 100174676    | GRUA HIDRAULICA PALFINGER MOD. PK23500 D    | <b>PK23500 D</b>  | 10100008  | <b>PALFINGER</b> | <b>VENDIDO</b><br>▲         |  |  |
| 100280947    | GRUA HIDRAULICA PALFINGER MOD: PK33002-EH   | PK33002-EH        | 10100015  | <b>PALFINGER</b> | <b>VENDIDO</b><br>릐         |  |  |
| 100280948    | GRUA HIDRAULICA PALFINGER MOD: PK32080 D    | <b>PK32080 D</b>  | 10100011  | <b>PALFINGER</b> | <b>DISPONIBLE</b>           |  |  |
| 100280949    | GRUA HIDRAULICA PALFINGER MOD: PK32080 D    | <b>PK32080 D</b>  | 10100011  | <b>PALFINGER</b> | <b>VENDIDO</b>              |  |  |
| 100281077    | GRUA HIDRAULICA PALFINGER MOD: PK33002-EH   | PK33002-EH        | 10100015  | <b>PALFINGER</b> | EN EXTRACCIÓN               |  |  |
| 100281183    | GRUA HIDRAULICA PALFINGER MOD: PK33002-EH   | PK33002-EH        | 10100015  | <b>PALFINGER</b> | <b>DISPONIBLE</b>           |  |  |
| 100281184    | GRUA HIDRAULICA PALFINGER MOD: PK32080 D    | PK32080 D         | 10100011  | <b>PALFINGER</b> | <b>VENDIDO</b>              |  |  |
| 100282140    | GRUA HIDRAULICA PALFINGER MOD. PK23500 D    | <b>PK23500 D</b>  | 10100004  | <b>PALFINGER</b> | <b>DISPONIBLE</b>           |  |  |
| 100282141    | GRUA HIDRAULICA PALFINGER MOD. PK23500 D    | PK23500 D         | 10100004  | <b>PALFINGER</b> | <b>VENDIDO</b>              |  |  |
| 100285292    | GRUA HIDRAULICA PALFINGER MOD: PK62002 EH   | <b>PK62002 EH</b> | 10100016  | <b>PALFINGER</b> | <b>VENDIDO</b>              |  |  |
| 100286091    | GRUA HIDRAULICA PALFINGER MOD: PK62002 EH   | <b>PK62002 EH</b> | 10100016  | <b>PALFINGER</b> | <b>VENDIDO</b>              |  |  |
| 100286149    | GRUA HIDRAULICA PALFINGER MOD: PK62002 EH   | <b>PK62002 EH</b> | 10100016  | <b>PALFINGER</b> | <b>VENDIDO</b>              |  |  |
| 100286833    | GRUA HIDRAULICA PALFINGER MOD. PK18500 D    | <b>PK18500 D</b>  | 10100048  | <b>PALFINGER</b> | <b>VENDIDO</b>              |  |  |
|              |                                             | <b>BUSINESS</b>   |           | <b>PLAY</b>      |                             |  |  |
| Editar       | Nuevo                                       |                   | Vender    |                  | Salir                       |  |  |
|              |                                             |                   |           |                  |                             |  |  |

**Figura N° 44: Gestión de grúas** Fuente. Elaboración Propia

**h. Crear patrón**

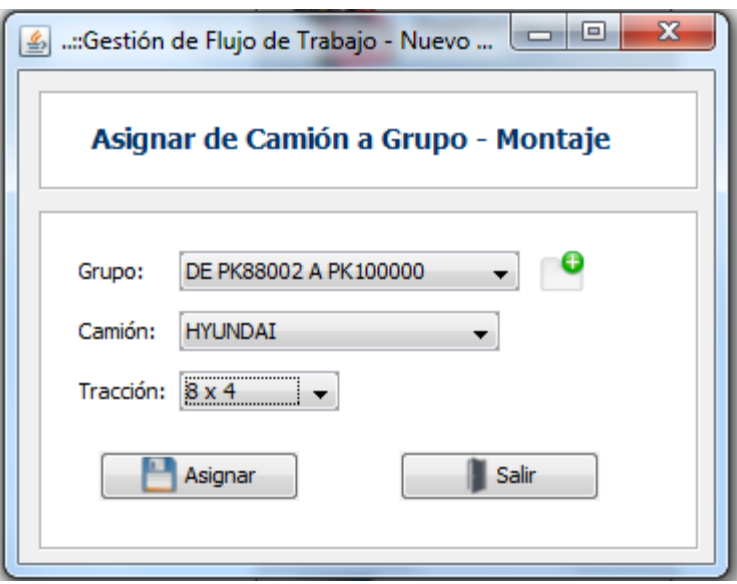

**Figura N° 45: Crear patrón** Fuente. Elaboración Propia

## **i. Lista patrón de tiempos**

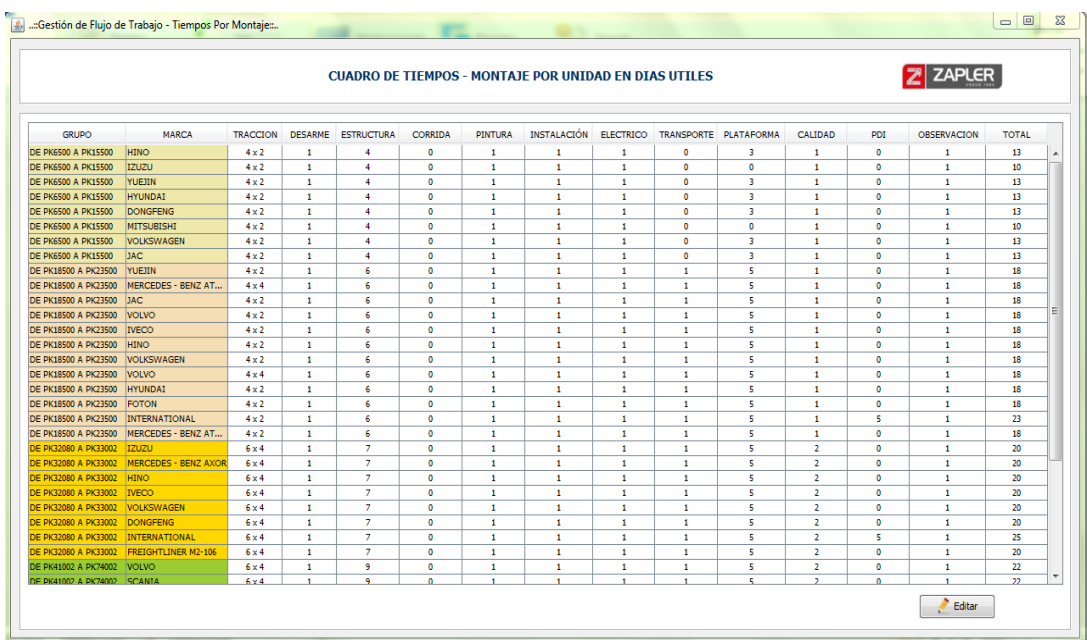

**Figura N° 46: Patrón de tiempos** Fuente. Elaboración Propia

### **CONCLUSIONES**

Al termino del presente trabajo, se llegó a la conclusión que el desarrollo e implementación del sistema de información permite realizar el monitoreo del proceso de montaje grúa camión en la empresa Montacargas Zapler, el cual nos permite identificar situaciones no esperadas para posteriormente analizar y presentar soluciones oportunas, que ayuden a terminar el proceso en el tiempo establecido.

De lo antes expuesto, observamos que también se definió el estado actual del proceso de montaje grúa camión, el cual describe las actividades desarrolladas en dicho proceso y ahora puede ser monitoreado por las partes interesadas en la empresa.

Además se determinaron los requerimientos para el desarrollo del sistemas de información de monitoreo del proceso de montaje grúa camión, los cuales nos llevaron a establecer los atributos que debía tener nuestro sistema para satisfacer las necesidades de los usuarios.

Del mismo modo se analizó y diseño el sistema de información de monitoreo para el proceso de montaje grúa camión, lo que nos permitió terminar con éxito el proyecto presentado en este trabajo.

Finalmente se desarrolló el sistema de información de monitoreo del proceso de montaje grúa camión, siguiendo una metodología ágil, como la del Proceso Unificado Ágil, que nos ayuda optimizar el tiempo de desarrollo, enfocándonos en la programación y documentando solo lo necesario.

101

### **RECOMENDACIONES**

Para desarrollar con éxito este y futuras propuestas de desarrollo que hagan referencia al tema tratado en este trabajo, se recomienda:

Continuar con el desarrollo e implementación del sistema de información para el monitoreo del proceso de montaje grúa camión en la empresa Montacargas Zapler, con un módulo de reportes, ya que este no fue contemplado en presente proyecto.

De igual forma se recomienda utilizar como base el sistema desarrollado en este trabajo, para futuros sistemas que apoyen a los procesos de producción que se realizan en la empresa.

Por otro lado, se recomienda aplicar metodologías agiles para el desarrollo, ya que la flexibilidad y rapidez que brindan estas metodologías nos permiten tener excelentes productos finales que satisfacen al cliente.

Finalmente se recomienda, recoger experiencias de parte de los usuarios, que puedan ayudar a mejorar el software y a presentar nuevos proyectos de desarrollo.

## **BIBLIOGRAFÍA**

- Alarcón, V. F. (2006). *Desarrollo de Sistemas de Información.* Barcelona: Universidad Politécnica de Cataluña.
- Alegsa, L. (29 de 06 de 2016). *DICCIONARIO DE INFORMÁTICA Y TECNOLOGÍA*. Obtenido de http://www.alegsa.com.ar/Dic/requerimientos.php
- Ambler, S. W. (2005-2014). *El Proceso Unificado Ágil (AUP)*. Obtenido de http://www.ambysoft.com/unifiedprocess/agileUP.html
- Casanovas, J. (s.f.). Obtenido de https://www.ecured.cu/Arquitectura\_de\_software
- Corp, I. (2006). *Guía de la herramienta: Creación de un documento de arquitectura de software utilizando Rational*. Obtenido de http://betaniatech.com/SmallProjects/core.base\_rup/guidances/toolmentors/create\_s ad\_36CA7001.html
- Fuente, f. G. (2004). *Los Sistemas de Informacion en la Sociedad del Conocimiento.* Madrid: Esic Editorial.
- Kendall, k., & Kendall, J. (1997). *Análisis y Diseño de Sistemas.* Mexico: Prentice Hall Hispanoamericana S.A.
- Laudon, K., & Laudon, J. (2012). *Sistemas de Información Gerencial.* Mexico: PEARSON.
- Ortiz, A. M. (2000). Obtenido de http://elies.rediris.es/elies9/4-2.htm
- Ramírez, M. L. (2004). *Consideraciones teóricas sobre los sistemas de información*. Obtenido de http://bvs.sld.cu/revistas/aci/vol15\_1\_07/aci06107.htm
- Romero, Y. (2017). *SistemInformacII*. Obtenido de https://sisteminformacii.wikispaces.com/METODOLOG%C3%8DA+DE+KENDA LL+%26+KENDALL

**ANEXOS**

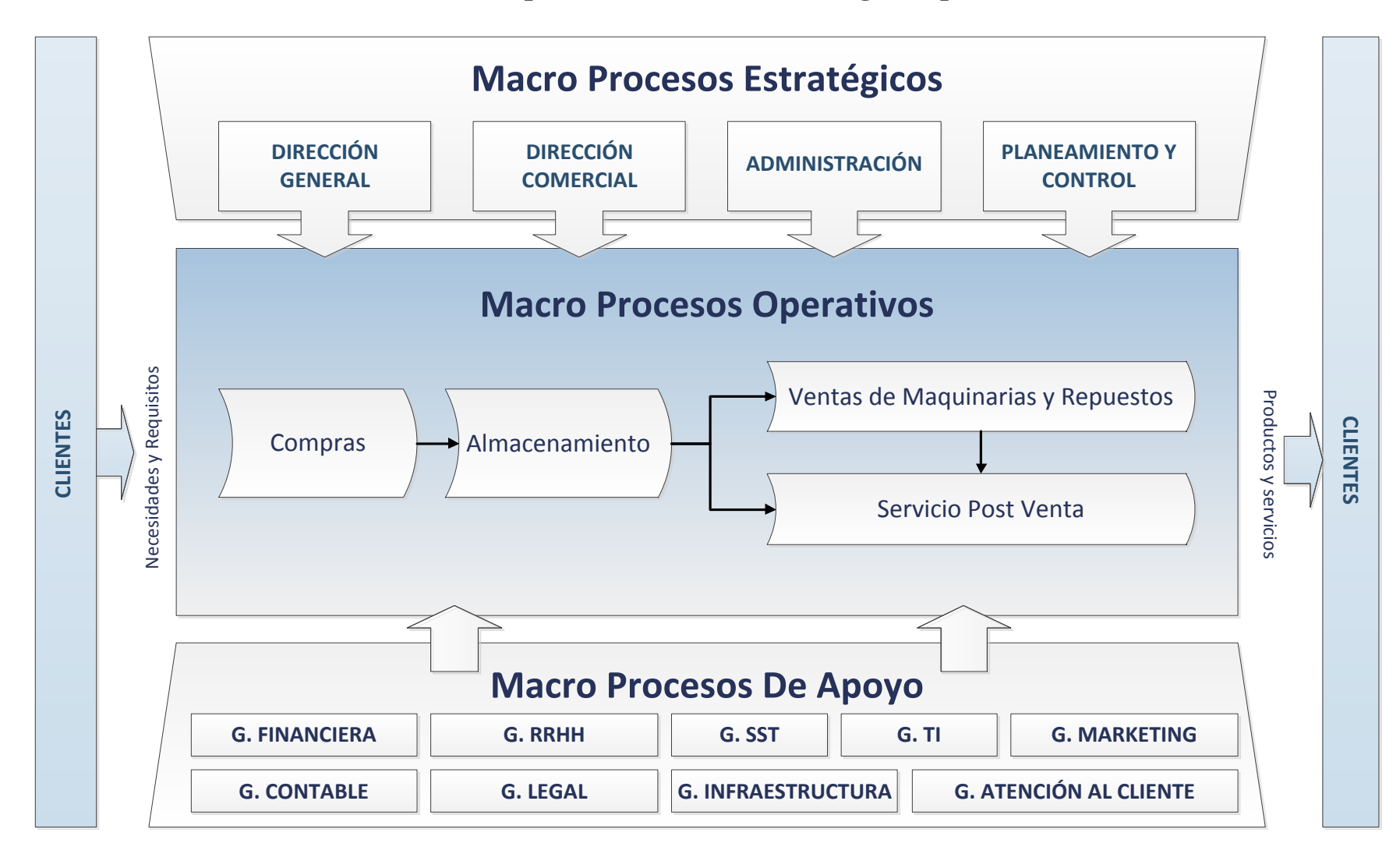

## **Anexo N°1: Mapa de Procesos – Montacargas Zapler SAC**

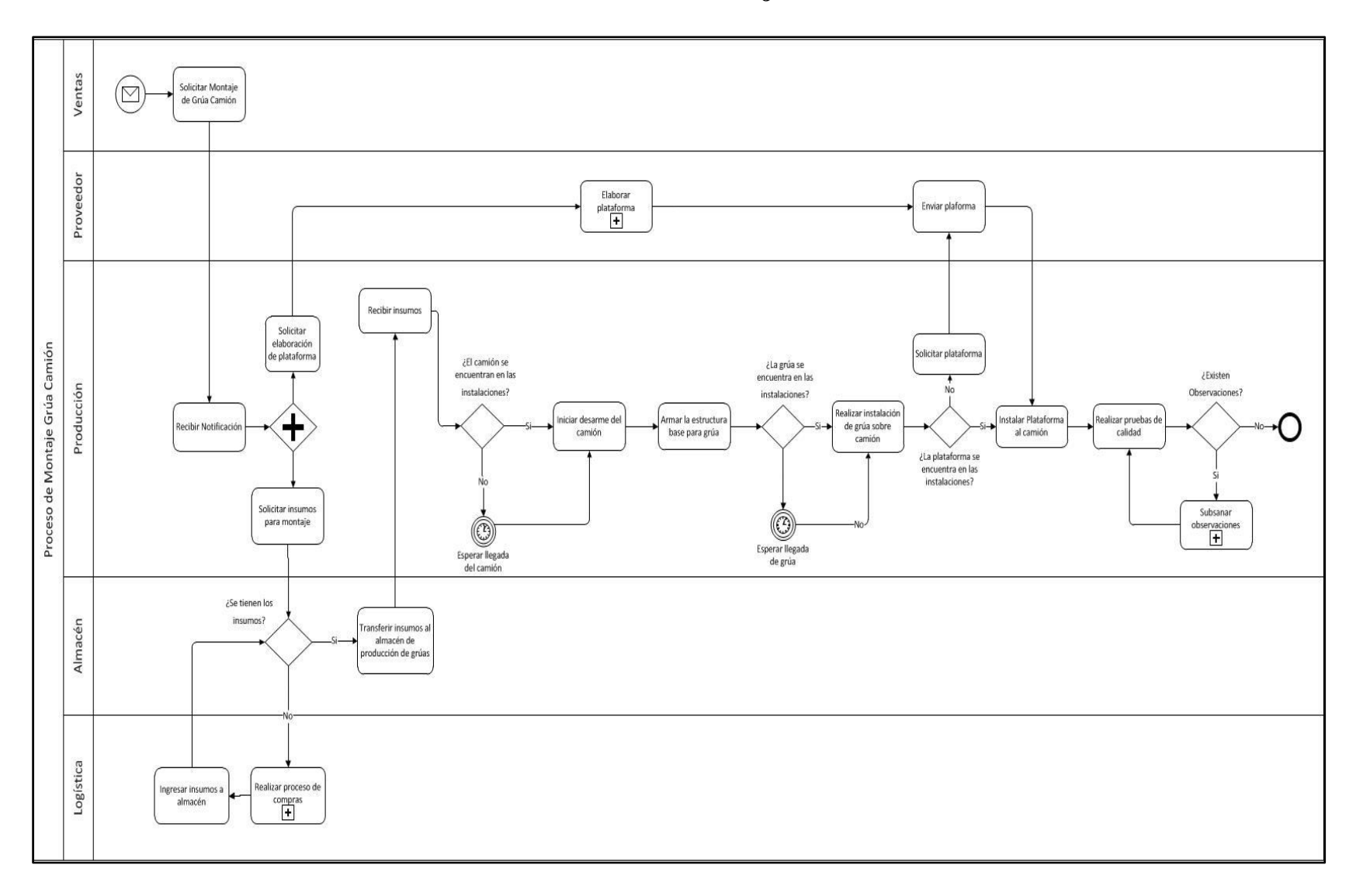

**Anexo N°2: Proceso de Montaje Grúa Camión**

# **Anexo N°3: Control de fechas del proceso de montaje antes del sistema de información**

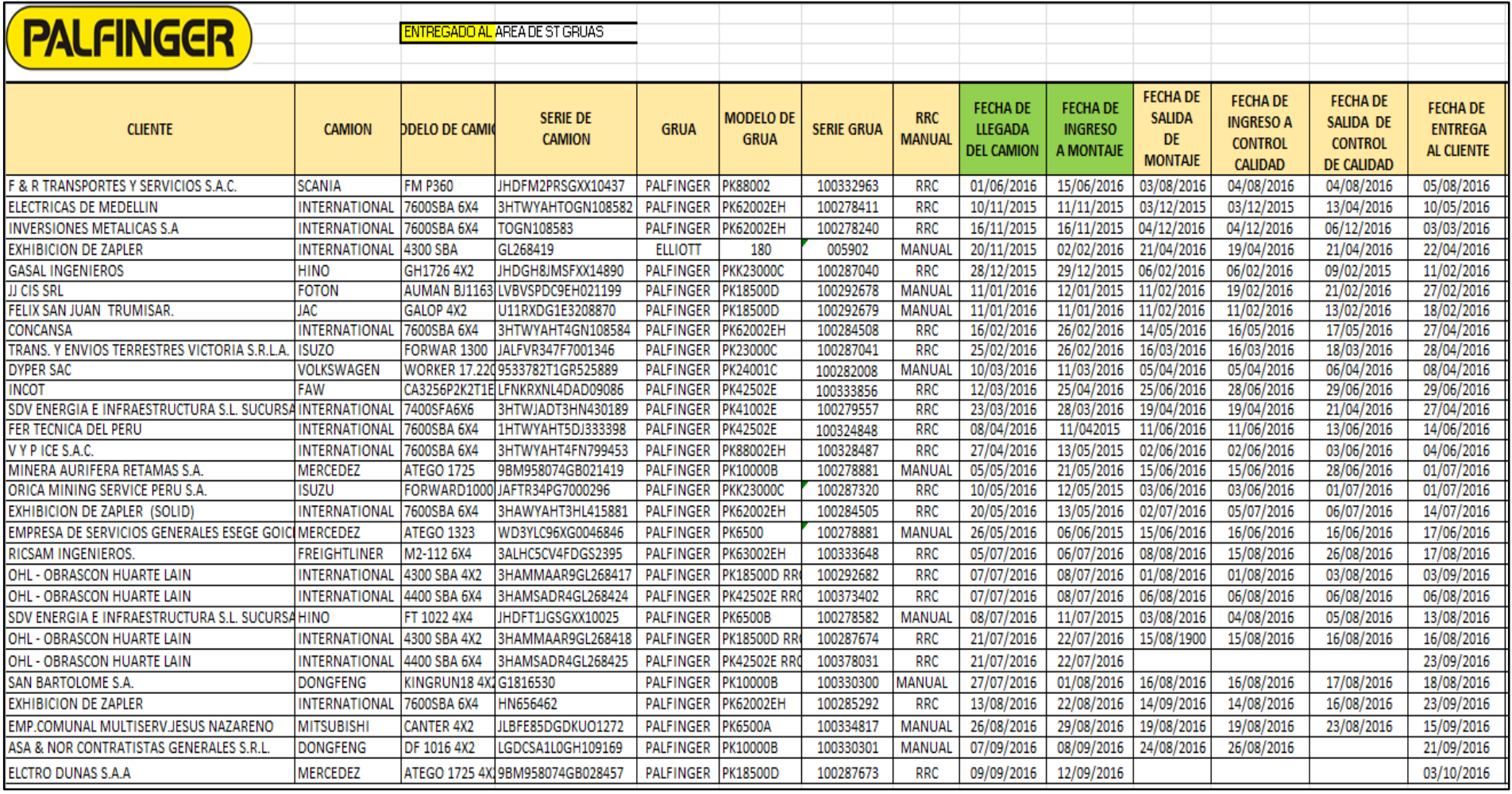
## Anexo N°4: Organigrama - Montacargas Zapler SAC

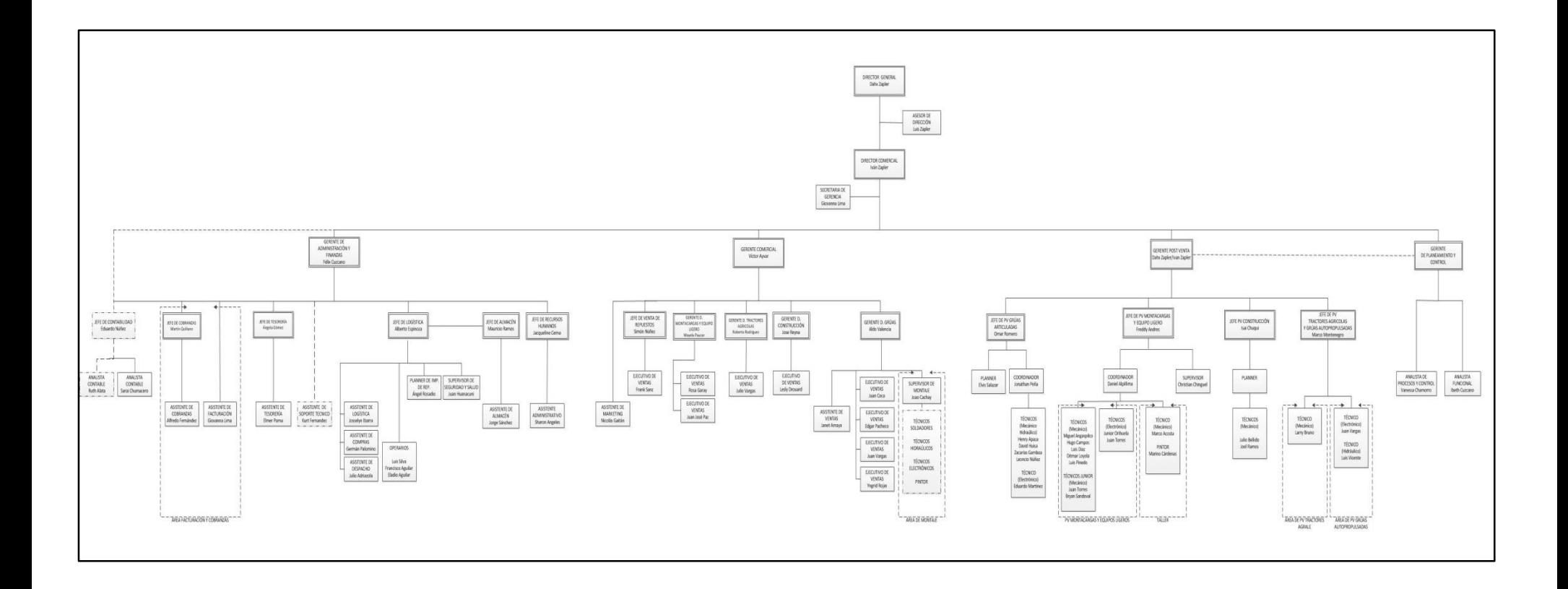